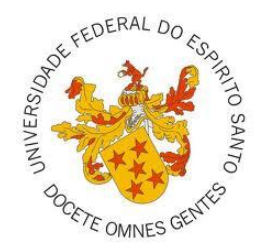

# **UNIVERSIDADE FEDERAL DO ESPÍRITO SANTO CENTRO DE CIÊNCIAS AGRÁRIAS PROGRAMA DE PÓS-GRADUAÇÃO EM CIÊNCIAS FLORESTAIS**

# **CRISTIANE COUTINHO MENEGUZZI**

# **MODELO DE ROTEAMENTO DE VEÍCULOS APLICADO AO PLANEJAMENTO DO INVENTÁRIO FLORESTAL**

JERÔNIMO MONTEIRO - ES OUTUBRO - 2011

## CRISTIANE COUTINHO MENEGUZZI

# **MODELO DE ROTEAMENTO DE VEÍCULOS APLICADO AO PLANEJAMENTO DO INVENTÁRIO FLORESTAL**

Dissertação apresentada ao Programa de Pós-Graduação em Ciências Florestais do Centro de Ciências Agrárias da Universidade Federal do Espírito Santo, como parte das exigências para obtenção do Título de Mestre em Ciências Florestais na Área de Concentração Ciências Florestais.

Orientador: Prof. Dr. Gilson Fernandes da Silva Coorientador: Prof. Dr. Geraldo Regis Mauri

> JERÔNIMO MONTEIRO - ES OUTUBRO – 2011

Dissertação 0038

Dados Internacionais de Catalogação-na-publicação (CIP) (Biblioteca Setorial de Ciências Agrárias, Universidade Federal do Espírito Santo, ES, Brasil)

Meneguzzi, Cristiane Coutinho,1980-

M541m Modelo de roteamento de veículos aplicado ao planejamento do inventário florestal / Cristiane Coutinho Meneguzzi. – 2011.  $94 f. \cdot$  il.

> Orientador: Gilson Fernandes da Silva. Coorientador: Geraldo Regis Mauri. Dissertação (Mestrado em Ciências Florestais) – Universidade Federal do Espírito Santo, Centro de Ciências Agrárias.

> 1. Otimização combinatória. 2. Levantamentos florestais – Planejamento. I. Silva, Gilson Fernandes da. II. Mauri, Geraldo Regis. III. Universidade Federal do Espírito Santo. Centro de Ciências Agrárias. IV. Título.

> > CDU: 630

#### **AGRADECIMENTO**

Agradeço ao Marcos Robson Dias Duarte, que abdicou de várias horas de lazer para poder me ajudar a dar continuidade neste projeto. Sem você, com certeza, ficaria muito difícil concluir esta etapa.

Ao Fernando Bertolucci, na época meu gerente, por permitir a minha ausência em alguns momentos do trabalho, para que eu pudesse me dedicar à pós-graduação. Ao Marcial Amoedo y Cervino, meu atual gerente, por permitir a continuidade deste projeto. À Adriana Leandra Assis, pela compreensão e apoio durante todo esse processo. Ao meu orientador, Gilson Fernandes da Silva, por me apoiar nessa nova etapa, mesmo eu não podendo me dedicar integralmente à pós. Ao meu coorientador, Geraldo Regis Mauri, por todo o apoio.

Agradeço ao Carlos Jackson Dias Duarte, pela grande ajuda em vários momentos do trabalho. À STCP Engenharia de Projetos, em especial à Tatiana Duarte, pela disponibilidade no fornecimento de dados. Ao Geraldo Scopel e ao Ademir Souza, pelo apoio na medição de tempos em campo.

Ao Germano Primo Meneguzzi, à Janet Coutinho Meneguzzi e ao Herbert Estevão de Oliveira Carneiro, meu pai, minha mãe e esposo, respectivamente, pela ajuda, apoio e paciência durante todo esse período. Amo vocês.

Agradeço à Ariana Cardoso e ao Rafael Tonetto pela amizade e por sempre estarem dispostos a me abrigar quando eu precisava ir a Jerônimo Monteiro. Com vocês, tudo parecia ser mais divertido.

Ao Sebastião Oswaldo Ferreira, à Thaishi Leonardo da Silva e à Camila Antunes pelo apoio e paciência em ouvir minhas lamúrias durante essa fase. Vocês foram muito importantes.

E agradeço em especial à Ludmila Piassi, que foi nessa fase um ponto de apoio.

E, por fim, agradeço a todos que, direta ou indiretamente, contribuíram para que mais essa etapa fosse vencida.

Obrigada a todos

#### **BIOGRAFIA**

CRISTIANE COUTINHO MENEGUZZI, filha de Germano Primo Meneguzzi e Janet Coutinho Meneguzzi, natural de Brasília, Distrito Federal, nasceu no dia 04 de dezembro de 1980.

Em 2004, graduou-se no curso de Técnico em Edificações pela Escola Técnica Federal do Espírito Santo.

Em 2005, graduou-se no curso de Engenharia Florestal na Universidade Federal do Espírito Santo.

Desde 2005 integra a equipe de inventário florestal da empresa Fibria Celulose S.A., empresa essa que até 2008 recebia o nome de Aracruz Celulose S.A.

Em 2009, iniciou o curso de mestrado neste mesmo curso. Defendeu sua dissertação em outubro de 2011.

# **SUMÁRIO**

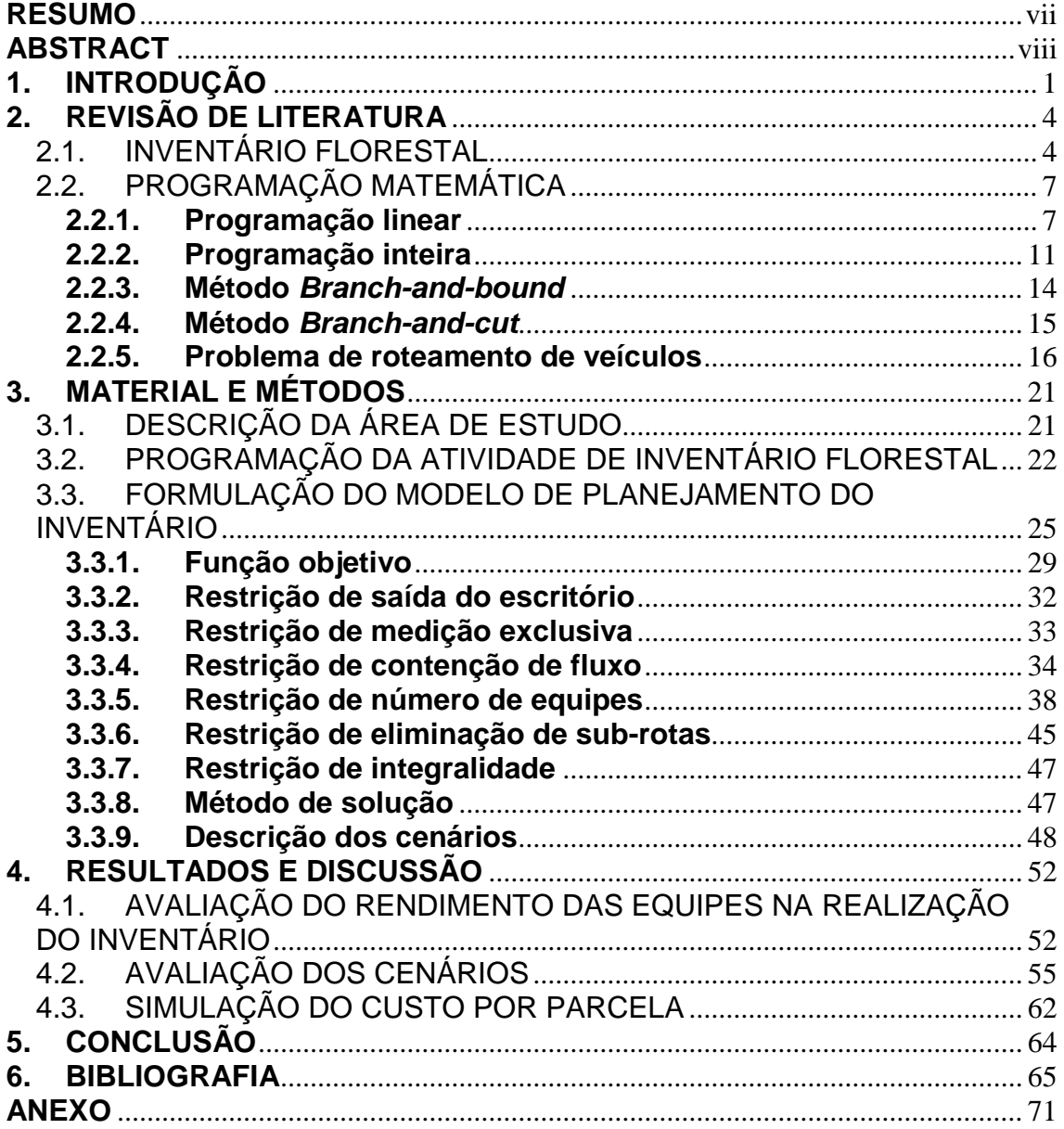

#### **RESUMO**

<span id="page-6-0"></span>MENEGUZZI, Cristiane Meneguzzi. **Modelo de roteamento de veículos aplicado ao planejamento do Inventário Florestal. 2011.** Dissertação (Mestrado em Ciências Florestais) – Universidade Federal do Espírito Santo, Alegre-ES. Orientador: Prof. Dr. Gilson Fernandes da Silva. Coorientador: Geraldo Regis Mauri.

Na área florestal, ainda é dada maior ênfase ao desenvolvimento de estudos envolvendo as etapas de colheita e transporte florestal, por serem diretamente responsáveis pelo custo final da madeira. Entretanto, diversas outras etapas possuem grande potencial para estudos, como é o caso do inventário florestal. Informações fornecidas pelo inventário florestal são importantes no planejamento de todo empreendimento florestal, pois subsidiam qualquer tomada de decisão envolvendo recursos florestais. Nesta pesquisa, utilizou-se o modelo de roteamento de veículos (PRV) no planejamento dessa atividade. O PRV e suas variantes vêm sendo amplamente estudados nos últimos anos, principalmente pela sua aplicabilidade e eficiência em gerar soluções apresentando redução de custo e/ou distâncias. O objetivo geral foi otimizar o planejamento da atividade de inventário florestal a partir de um modelo PRV e avaliar a importância do uso desta técnica no rendimento das atividades. Dentre os fatores que influenciam neste rendimento, a dispersão espacial, característica básica dos povoamentos florestais, é um fator controlável a partir do uso de técnicas que possibilitem associá-lo ao planejamento. Estudos mostram que essa associação traz resultados significativos.

**Palavras-chave:** *branch-and-bound*, pesquisa operacional, planejamento, otimização combinatória.

#### **ABSTRACT**

<span id="page-7-0"></span>MENEGUZZI, Cristiane Meneguzzi. **Vehicle routing problem applied to Inventory Forest planning. 2011.** Dissertation (Master's degree on Forest Science) – Universidade Federal do Espírito Santo, Alegre-ES. Adviser: Prof. Dr. Gilson Fernandes da Silva. Co-adviser: Geraldo Regis Mauri.

On Forest field, studies in development of forest harvesting and transport still being the most emphasized subject, for being directly responsible for the final cost of wood. However, other different phases are a big potential for studies, as Forest Inventory. Information provided by the Forest Inventory are important for all planning of Forest Enterprise, as it bases any decision making involving forest resources. On this present research, was based on vehicle routing problem for planning this task. The vehicle routing problem and its variants has being largely studied on the last years, mainly for its applicability and efficiency for given solutions resulting in cost and distance reduction. The general objective of the present study is optimize the Inventory Forest planning from a vehicle routing problem and evaluate the importance of this technique on its productivity. Among the factors that influence this productivity, the spatial dispersion , basic feature of forest stands, it is one controllable factor from the use of technique that makes possible matches with planning. Studies shows that this match brings out significant results.

**Keywords:** branch-and-bound, operational research, planning, combinatorial optimization

## <span id="page-8-0"></span>**1. INTRODUÇÃO**

Uma definição que permite compreender bem o termo "logística" é apresentada por *Council of Supply Chain Management (2010)*, uma organização que tem como objetivo incentivar o estudo e o intercâmbio de ideias no âmbito da logística. De acordo com esta organização, a logística *é "um processo de planejar, implementar e controlar de maneira eficiente o fluxo e a armazenagem de produtos, bem como os serviços e informações associadas, cobrindo desde o ponto de origem até o ponto de consumo, com o objetivo de atender aos requisitos do consumidor".* Nessa definição, ao contrário de muitas outras encontradas na literatura, fica bem aparente que a logística não se resume apenas ao transporte de mercadorias de um ponto ao outro, mas que este campo é bem mais abrangente, envolvendo também bens e serviços. De acordo com Ballou (2004), é uma área que apresenta perspectivas de crescimento e aperfeiçoamento. Além disso, conforme Novaes (2007), fica claro que o papel da logística não se resume ao planejamento e à implementação – seu controle é de suma importância, visto a complexidade do processo logístico e sua característica dinâmica.

Um fator determinante em um processo de produção de bens ou serviços é a distância espacial entre o ponto de origem e o de seu consumo final. A logística entra neste processo para agregar valor a estes bens e produtos de forma que eles sejam competitivos dentro do mercado. De acordo com Novaes (2007), esse valor manifesta-se por meio do tempo e do lugar, ou seja, um bem de serviço ou produto só apresenta seu real valor quando encontra-se disponível ao consumidor final no tempo e no lugar desejados pelo mesmo. Dentro da logística moderna, é empregada uma nova característica importante na agregação de valor destes produtos ou bens: a qualidade. Se o produto ou o bem de serviço chegar ao consumidor final no prazo e no local corretos, mas sem a qualidade desejável pelo mesmo, pode-se dizer que o processo logístico não foi concluído com êxito.

Dentre as principais funções logísticas esperadas estão a otimização e a racionalização do processo, a redução de custos e o atendimento ao consumidor final no prazo desejado.

No Brasil, a evolução do campo logístico junto às empresas ainda caminha discretamente. Segundo Wanke e Fleury (2006), a dependência brasileira do modal rodoviário, o segundo modal mais caro no País, perdendo apenas para o aéreo, é um dos fatores que prejudicam o crescimento do setor. Cerca de 60% de toda carga transportada no País é proveniente deste sistema. Somada a essa estatística está a escassez de investimentos em infraestrutura de estradas e em comunicação, dois pontos fundamentais para a geração da logística moderna.

Conforme Hegedus *et al*. (2010), no setor florestal, o uso da logística ocorre com maior ênfase nas etapas de colheita e transporte florestal, pois estas geram alto custo para as empresas. O mesmo autor ressalta a importância de se avaliar o impacto da logística na cadeia de exploração da madeira, levando sempre em consideração toda a estratégia requerida durante o cultivo da floresta, não apenas o momento da exploração em si. Atividades que antecedem as etapas de colheita e transporte, a implantação e o manejo florestal, recebem pouca ou nenhuma atenção quanto ao tratamento logístico, o que também é observado nas atividades do setor agrícola e na exploração de florestas nativas.

O inventário florestal é uma atividade inerente ao manejo florestal. Segundo Scolforo e Mello (1997), essa é uma atividade na qual a mensuração de árvores associada a um conjunto de técnicas estatísticas de amostragem permite obter informações qualitativas e quantitativas a respeito de um maciço florestal, o que dá base a uma melhor avaliação do potencial dos recursos de uma floresta.

Conforme Sanquetta *et al.* (2009), qualquer tomada de decisão envolvendo recursos florestais precisa ser subsidiada com informações provenientes de inventários, como estoque de madeira ou de produtos não madeireiros, além do conhecimento das taxas de crescimento, mortalidade e ingresso na floresta. Os autores comentam ainda que a automação das atividades no campo e no escritório é uma das tarefas mais importantes no contexto do planejamento de inventário florestal, e acrescentam que o uso de técnicas que facilitem a avaliação do que foi planejado em relação ao executado melhora continuamente o processo de planejamento.

O uso de técnicas que auxiliem na melhor logística do planejamento do inventário florestal ainda é muito restrito. Segundo Bochtis e Sorensen (2010), é bem recente a implementação do uso do problema de roteamento de veículos (PRV) no planejamento e na execução em campo nas atividades inerentes à agricultura. Observa-se que o uso da pesquisa operacional nesse ramo é mais ativamente utilizado em transporte de produtos e muito pouco nas atividades propriamente ditas operacionais, como é o caso do inventário florestal. O dinamismo imposto por essas atividades operacionais pode ser um dos empecilhos ao desenvolvimento de tais técnicas como apoio, mas os estudos na área podem garantir uma melhor aplicabilidade destas.

Com base no exposto, este trabalho teve como objetivo geral otimizar o planejamento da atividade de inventário florestal por meio do uso de um modelo de roteamento de veículos. Os objetivos específicos foram:

 Avaliar o comprometimento da dispersão espacial no rendimento das atividades de inventário florestal;

 Gerar programações mensais mais agrupadas por meio da redução da distância entre talhões; e

 Simular redução do custo unitário por parcela com o aumento no rendimento médio das atividades.

# <span id="page-11-0"></span>**2. REVISÃO DE LITERATURA**

#### <span id="page-11-1"></span>2.1. INVENTÁRIO FLORESTAL

Scolforo e Mello (1997) definem o inventário florestal como uma atividade que associa a mensuração de árvores com um conjunto de técnicas estatísticas de amostragem, obtendo assim informações qualitativas e quantitativas a respeito de um maciço florestal. Os autores ainda ressaltam que o uso dessas técnicas estatísticas permite que informações sobre o estoque de madeira em povoamentos florestais sejam obtidas com precisão. Além disso, Sanquetta *et al*. (2009) declaram a importância dessa atividade na avaliação do potencial dos recursos de uma floresta. Os mesmos autores ressaltam ainda a importância do planejamento e do gerenciamento dentro do contexto do inventário florestal, não resumindo a atividade a um simples processo de amostragem.

Com base na teoria da amostragem, no âmbito florestal, considera-se população o povoamento florestal no qual pretende-se estimar suas características, e as unidades amostrais são normalmente conhecidas como parcelas. Dessa forma, utilizando as estimativas obtidas a partir das parcelas, pode-se inferir sobre os parâmetros dos povoamentos florestais. A atividade de inventário pode ser dividida em três etapas: mapeamento da área, amostragem (fase de coleta de dados) e processamento e análise dos dados.

O sucesso de um inventário baseia-se, entre outras coisas, em um mapeamento acurado da área a ser amostrada. É de suma importância o conhecimento da área, pois as informações obtidas com a amostra serão extrapoladas para todo o povoamento florestal (SANQUETTA *et al*., 2009). Uma informação diferente da realidade irá gerar sub ou superestimativa do potencial madeireiro. O mapeamento associado às características do plantio, como idade, material genético, regime de manejo utilizado (reforma ou talhadia), entre outras, auxiliará na escolha do método de amostragem mais adequado. Conforme Campos e Leite (2006), a coleta de dados de inventário florestal está associada à maior parte dos custos da atividade, sendo que o custo está diretamente relacionado com a técnica de amostragem escolhida.

A atividade de coleta de dados consiste em instalar unidades amostrais dentro de um povoamento florestal, nas quais serão mensuradas a circunferência ou o diâmetro, a altura do peito (na altura de 1,30 m) de todas as árvores contidas na parcela e a altura de algumas delas (MACHADO; FIGUEIREDO FILHO, 2009). Essas unidades amostrais são definidas como uma área física de tamanho predeterminado (em metros quadrados - m²), podendo apresentar, em geral, formato circular ou retangular. A quantidade de parcelas instaladas dependerá da precisão requerida. Quanto maior for a precisão, maior deverá ser a quantidade de parcelas.

Para distribuir as parcelas dentro do povoamento florestal, são utilizadas variadas técnicas de amostragem, cujas mais usuais, conforme Campos e Leite (2006), são: amostragem casual simples (ACS), estratificada (AE) e sistemática (AS).

Segundo Scolforo e Mello (1997), a amostragem casual simples é o procedimento mais antigo. Nela, cada parcela possui a mesma probabilidade de ser sorteada. As parcelas são sorteadas aleatoriamente, proporcionando uma estimativa não tendenciosa dos parâmetros populacionais. A AS é uma amostragem simples de ser implementada no campo quando aplicada em florestas pequenas, homogêneas e de fácil acesso. Soares *et al*. (2006) destacam como desvantagem a dificuldade na locação das parcelas em áreas extensas e de difícil acesso, gerando um maior tempo gasto no deslocamento entre estas. Além disso, a distribuição espacial pode ficar desuniforme, não representando a floresta como um todo.

Na amostragem sistemática, as unidades amostrais são selecionadas a partir de critérios de sistematização predefinidos. Esse tipo de amostragem numa floresta homogênea gera estimadores confiáveis, como na amostragem casual (CAMPOS; LEITE, 2006). Segundo Soares *et al*. (2006), essa técnica pode ser usada em florestas extensas, pois a localização das unidades amostrais é facilitada. Há redução de custo devido à redução de caminhamento na floresta, pois as parcelas estão distribuídas uniformemente. Um exemplo de uso dessa técnica é a instalação das parcelas, utilizando Sistemas de Informações Geográficas (SIG), nas quais são geradas malhas sistemáticas. Essas malhas podem ser definidas como grades, as quais apresentam

distâncias iguais entre as interseções das linhas, e nas interseções são plotadas as parcelas.

Na amostragem estratificada, divide-se a população em subpopulações, ou estratos, de acordo com características em comum da floresta. Essa subdivisão permite melhorar a variabilidade dos parâmetros da população, minimizando, assim, o erro de inventário. Além disso, o custo da atividade é reduzido, pois o número de unidades amostrais exigidas para se chegar a uma mesma precisão encontrada nas técnicas sem a estratificação é menor. Após a estratificação, a distribuição das parcelas pode ser realizada usando uma das técnicas de amostragem mencionadas anteriormente (CAMPOS; LEITE, 2006).

A atividade de inventário florestal com a informatização foi evoluindo, surgindo diversos instrumentos que facilitam a coleta dos dados em campo, além de softwares para o processamento dos dados em escritório. Essa evolução permitiu a agilização da atividade. Em um mercado competitivo, além da qualidade, espera-se agilidade. Por isso, a automatização do processo é de suma importância. Em grandes empresas florestais em que a área de inventário florestal é fornecedora de informações para diferentes setores, a agilidade na disponibilização destas deve ser realizada em tempo hábil. Segundo Sanquetta et al. (2009), a automatização em campo já conta com diversos recursos tecnológicos, aparelhos como sutas, hipsômetros e coletores de dados, além de hardwares e diversos softwares existentes no mercado para agilização em escritório.

A etapa de inventário florestal é crucial no planejamento de qualquer empreendimento florestal. Conforme Sanquetta et al. (2009), qualquer tomada de decisão envolvendo recursos florestais, como a avaliação de reflorestamento ou implantação de novas áreas, intervenções no manejo silvicultural, colheita da floresta, controle de incêndios, controle de insetos e pragas, entre vários outros, precisa ser subsidiada com informações provenientes de inventários, como estoque de madeira ou de produtos não madeireiros, além do conhecimento das taxas de crescimento, mortalidade e ingresso na floresta. Por isso, é importante seu planejamento, principalmente quando se trata de florestas extensas. Administrar o estoque de madeira

nesses casos sem o auxílio das informações de inventário seria inviável, principalmente pelo fato da floresta apresentar processo dinâmico.

# <span id="page-14-0"></span>2.2. PROGRAMAÇÃO MATEMÁTICA

#### <span id="page-14-1"></span>**2.2.1. Programação linear**

A palavra programação neste contexto refere-se simplesmente a um sinônimo da palavra planejamento. Segundo Hillier e Lieberman (2006), o adjetivo linear indica que as funções de um modelo são necessariamente funções lineares.

Andrade (2000) define programação linear (PL) como uma ferramenta utilizada para resolver problemas de otimização, atribuindo e distribuindo (planejando) os recursos da melhor forma possível entre as tarefas a serem realizadas. Conforme Colin (2007), a PL tem como objetivo alocar de forma ótima esses recursos finitos.

Um problema real dentro da pesquisa operacional é simplificado por meio dos chamados modelos matemáticos. Esses modelos são assim definidos pois se pressupõe que as variáveis relevantes de um problema possam ser quantificadas. Dessa forma, os modelos são descritos por funções matemáticas que descrevem a ligação entre as variáveis, que por sua vez são representadas por símbolos matemáticos (ANDRADE, 2000).

O modelo matemático de PL, conforme Rodrigues (1997), pode ser descrito como:

*Min ou Max:*  $Q(x) = C_{11}X_{11} + C_{12}X_{12} + ... + C_{nm}X_{nm}$ Sujeito a:

> $a_{11}x_{11} + a_{12}x_{12} + \ldots + a_{1m}x_{1m} \leq b_{1}$  $a_{21}X_{21} + a_{22}X_{22} + ... + a_{2m}X_{2m} = b_{2m}$ ............................................  $a_{n1}X_{n1} + a_{n2}X_{n2} + ... + a_{nm}X_{nm} \ge b_{n}$

 $x_{ij} \ge 0$  para todo  $i = 1,..., n$ e  $j = 1,..., m$ em que:

*ij x* são as variáveis de decisão;

*aij* , *b<sup>i</sup>* e *ij c* são chamados de parâmetros do modelo e, particularmente, são chamados de:

 $c_{ij}$  = coeficientes da função objetivo;

 $\bm{b}_i$  = constantes do lado direito;

*aij* coeficientes das restrições ou coeficientes tecnológicos.

Em um modelo matemático, é importante destacar as três principais partes que o compõem: a função objetivo, suas restrições – ambas lineares – e as restrições de não negatividade. A função objetivo é uma função matemática que expressa o objetivo final do tomador de decisão e representa a relação entre as variáveis de decisão, podendo ser tanto minimizada quanto maximizada, dependendo do seu objetivo final (WINSTON, 2004). As restrições são regras que expressam limitações nos recursos disponíveis, podendo ser expressas na forma de equações ou inequações. E as restrições de nãonegatividade garantem que nenhuma variável seja menor do que zero (MOREIRA, 2007).

Winston (2004) caracteriza as variáveis dentro de um modelo em dois tipos: parâmetros e variáveis de decisão. Conforme o autor, os parâmetros são valores fixados, fatores ou dados externos fornecidos ao modelo, que fazem parte do problema, e por esta razão não podem ser controlados. Eles se apresentam no modelo como os coeficientes das variáveis de decisão ou como valores máximos ou mínimos que comporão as restrições. Já as variáveis de decisão podem assumir diversos valores, mas sempre devem satisfazer ao conjunto de restrições. Elas compõem tanto a função objetivo quanto as restrições e são representadas na forma de letras, indexadas ou não (  $\boldsymbol{\mathsf{x}}_{\mathit{ij}}$ ).

Para que um modelo possa ser representado por meio da programação linear, o mesmo deve apresentar quatro características básicas: divisibilidade, proporcionalidade, aditividade e certeza. Os autores Colin (2007), Hillier e Lieberman (2006) e Winston (2004) apresentam estes conceitos como:

 A divisibilidade indica que as variáveis de decisão podem assumir quaisquer valores, inclusive valores fracionários (ou não inteiros), que satisfaçam às restrições funcionais e as de não-negatividade.

 A proporcionalidade é uma hipótese que se refere tanto à função objetivo quanto às restrições e indica que cada variável de decisão contribui de forma proporcional à solução final do problema. Para que essa hipótese seja mantida, é descartada a possibilidade das variáveis apresentarem expoente diferente da unidade em qualquer termo e em qualquer função.

 A aditividade garantirá que não haja produto de duas ou mais variáveis. Essa hipótese garante que a relação entre as variáveis seja sempre de adições, não podendo haver relação de dependência entre as mesmas.

 A certeza refere-se aos parâmetros do modelo, supondo-se que sejam constantes e conhecidos.

Dentro do conceito de PL, Winston (2004) cita que um conjunto de pontos (ou soluções) viáveis é aquele em que todas as variáveis de decisão satisfazem as restrições impostas. Para um problema de maximização, uma solução é considerada ótima quando o ponto (solução) da região viável fornece o maior valor da função objetivo. Para um problema de minimização, o ponto ótimo é aquele pertencente à região viável que gera o menor valor da função objetivo.

A qualidade de um modelo de PL é avaliada pela significância de suas respostas. Colin (2007) comenta que muitos acreditam que o melhor modelo é aquele que representa a realidade fidedignamente, mas, na verdade, o importante é que o modelo capture as principais características do problema real e gere um resultado ótimo de forma simplificada. Para o autor, um modelo simples que apresente um resultado com 95% de precisão é preferível a um modelo mais rebuscado com melhor solução.

A programação linear tornou-se uma das técnicas mais utilizadas dentro da pesquisa operacional. Segundo Hillier e Lieberman (2006), a PL é uma ferramenta padrão da atualidade, e grande parte da computação científica envolvendo computadores a utiliza. Esse sucesso deve-se principalmente pela simplicidade do modelo utilizado e pela facilidade de solução considerando técnicas programáveis em computador (SILVA *et al*., 1998).

Goldbarg e Luna (2000) destacam a contribuição do algoritmo *Simplex* para a programação matemática deste século, ressaltando a eficiência do método na resolução de sistemas lineares. Os mesmos autores definem o método como um algoritmo que se utiliza das técnicas de álgebra linear para

determinar, por meio de um método iterativo, a solução ótima de um problema de PL.

De acordo com Maros (2003), George Dantzig foi o responsável pela criação do método *Simplex* em 1947, sendo considerado o primeiro algoritmo eficiente na solução de problemas de programação linear. Após a criação do método, mais precisamente entre 1951 e metade de 1970, os pesquisadores se preocupavam em melhorar sua capacidade computacional. Até o final deste período, acreditava-se que o método já havia chegado em sua maturidade, não necessitando de mais estudos. Isso perdurou até a metade de 1980, quando surgiu o método de pontos interiores, gerando a partir de então novo interesse em sua melhoria.

O método de pontos interiores cria critérios, de forma simples e eficiente, na busca das soluções viáveis dentro dos sistemas de equações. Loesch e Hein (2009) afirmam que, durante a escolha da solução ótima, o método evita selecionar todas as opções possíveis existentes, evitando, dessa forma, a busca exaustiva das soluções básicas. O uso de conceitos geométricos simples pelo método S*implex* é o que garante a escolha da solução viável, evitando a exploração na totalidade das variáveis básicas (HILLIER; LIEBERMAN, 2006). Os mesmos autores destacam que o entendimento desses conceitos geométricos nos permite perceber melhor o funcionamento do algoritmo *Simplex* e por que ele é tão eficiente. O método parte inicialmente de uma solução inicial, que é uma solução viável dentro das possibilidades (ou restrições) existentes (GOLDBARG; LUNA, 2000). A partir daí, utiliza critérios de escolha na definição das soluções viáveis posteriores, verificando se estas são melhores (ou não) que a solução original e, também, regra de parada que avalia se a solução ótima foi encontrada, se é limitada ou se não existe solução viável.

Segundo Silva *et al*. (2010), foi a partir da década de 70 que se iniciaram os primeiros estudos da programação linear dentro do setor florestal, sendo, desde então, primordial no uso dentro do manejo florestal. Leuschner (1984), citado por Rodrigues (1997), ressalta que para uma ampla variedade de problemas florestais aplica-se a programação linear, como na solução de problemas nas indústrias florestais, na regulação e ordenação de florestas, no planejamento econômico florestal e na proteção florestal.

Como trabalhos desenvolvidos no gerenciamento de recursos florestais utilizando a PL, pode-se citar: Rodrigues (1997, 2001) e Silva (2001), que trabalharam com modelos de programação linear na regulação de florestas equiâneas; e Seixas e Widmer (1993), Arce (1997), Nelson (2001), Berger *et al*. (2003), Gomide (2009), Banhara *et al*. (2010) e Malinovski (2010), que trabalharam com otimização no transporte e na colheita florestal.

#### <span id="page-18-0"></span>**2.2.2. Programação inteira**

A programação linear inteira (PLI) é uma variação da programação linear (PL). A resolução de muitos problemas via PL deve-se basicamente por uma de suas características fundamentais, a divisibilidade, que garante a solução de variáveis não inteiras no modelo. Acontece que, em muitos casos práticos, as variáveis de decisão só fazem sentido se obtiverem valores inteiros (HILLIER; LIEBERMAN, 2006). Estes autores ressaltam que quando a variável inteira é o único empecilho para a resolução de um problema via programação linear, trata-se então de um problema de PLI, ou simplesmente programação inteira (PI).

Loesch e Hein (2009) caracterizam a diferença entre a PL e a PLI pela presença nesta última de pelo menos uma restrição de integralidade, ou seja, a exigência de uma variável com valor inteiro. Os autores ainda comentam que a imposição dessas restrições gera dois tipos diferentes de PLI, conhecidas como pura e mista. A primeira surge quando todas as variáveis devem ser inteiras, já a segunda quando apenas algumas delas são necessárias. Outro tipo de PLI, considerada de grande importância dentro do contexto da pesquisa operacional, é a que apresenta variáveis binárias (0-1), as quais incorporam instruções de decisão sim ou não (HILLIER; LIEBERMAN, 2006).

Apesar da semelhança entre os modelos, a solução de PLI é muito mais complicada. Moore e Weatherford (2005) comentam que a tecnologia existente para solucionar modelos com variáveis inteiras e não inteiras é diferente. Os mesmos autores citam que muitos modelos solucionáveis por meio da PL tornam-se insolúveis quando transformados em PLI, podendo levar centenas, milhares ou até milhões de vezes mais tempo para serem solucionados. Segundo Goldbarg e Luna (2000), um problema que apresente

variáveis desenvolverá no mínimo 2<sup>2</sup> 2 nós. Conforme estes autores, um computador levaria cerca de 537 milhões de anos, resolvendo 1,5 trilhões de nós por segundo, para resolver um problema com  $2^{100}$  variáveis. Isso se deve à característica *NP-hard* dos problemas de PLI, em que métodos enumerativos, como o algoritmo *Branch-and-Bound*, geram grande explosão combinatorial.

1

*n*

Muitos tentam solucionar um PLI gerando o modelo como PL e arredondando o resultado final. Alguns riscos estão associados a esta ação, como comentado por Caixeta-Filho (2001), em que a solução arredondada pode não corresponder à solução ótima, mesmo que viável, ou pode violar alguma restrição.

A grande maioria dos problemas reais apresenta muitas variáveis. Apesar da tecnologia existente, ainda existe muita dificuldade na resolução desses tipos de problemas.

n variáveis desenvolverá no mínimo 2<br>computador levaria cerca de 537 milhõe<br>nós por segundo, para resolver um probl<br>de característica *NP-hard* dos problemas (como o algoritmo *Branch-and-Bound*, ger<br>Muitos tentam solucion Segundo Toth e Vigo (2002), o grande número de aplicações reais utilizando pesquisa operacional e técnicas de programação matemática apresentam uma contribuição de cerca de 5% a 20% nos custos globais de transporte. Muitas técnicas para resolução desse tipo de problema estão sendo desenvolvidas, surgindo variadas metodologias como os métodos exatos, os métodos heurísticos e as meta-heurísticas. O grande interesse na busca de soluções para esses problemas provem da dificuldade de resolução dos mesmos, principalmente quando se trata de problemas reais. Conforme Michalewicz (2004), a dificuldade de se resolver problemas reais deve-se: (1) ao espaço de busca das soluções ser enorme, devido ao grande número de possíveis soluções que tornam o processo de busca exaustivo; (2) os problemas geralmente serem tão complicados que é necessário utilizar modelos simplificados para se conseguir algum resultado, não garantindo a utilidade dos mesmos; (3) as soluções possíveis serem tão restritas que dificultam a obtenção de uma solução viável, quanto mais de uma solução ótima; (4) ao tomador de decisão que é inadequadamente preparado ou possui alguma barreira que dificulte a busca por soluções para o problema.

Grande parte das publicações visa a estudar técnicas que analisam o desempenho de algoritmos para esses casos, avaliando-se eficiência e eficácia. Existe um ramo da Ciência da Computação que estuda a eficiência de

um algoritmo, a complexidade computacional. Segundo Colin (2007), este ramo avalia o desempenho ou eficiência de um algoritmo na resolução de problemas utilizando meios computacionais, medindo o tempo que o algoritmo leva para encontrar a solução ótima de um problema, ou tempo de solução computacional. Os problemas são divididos em duas classes: problemas de classe P (problemas cujos algoritmos conhecidos utilizados na solução são de tempo polinomial) e problema de classe NP (problemas cujos algoritmos conhecidos utilizados na solução são de tempo não-polinomial).

Conforme Colin (2007), os melhores algoritmos pertencem à classe de problemas P, pois os problemas são considerados fáceis. Já os problemas NP apresentam um grande número de combinações possíveis, que impedem que os algoritmos enumerativos, conhecidos como algoritmos de tempo exponencial, achem a solução ótima em tempo hábil. Pertencem a esta classe o algoritmo *Branch-and-bound* e o algoritmo *Simplex*. Quando um problema é conhecidamente da classe *NP-hard,* sabe-se que nem sempre é possível a solução ótima em tempo hábil. Segundo Goodrich e Tamassia (2004), a não ser que P=NP seja verdadeiro, o que parece ser improvável, não existe algoritmo polinomial capaz de resolvê-los, sendo necessário o uso de métodos heurísticos na resolução dos mesmos.

Para problemas que apresentam algoritmos com solução nãopolinomial, são utilizados métodos heurísticos e as meta-heurísticas. De acordo com Diaz (2010), o que difere as heurísticas dos algoritmos exatos é que a solução encontrada não é garantidamente o valor ótimo, mas tem como vantagem o tempo computacional exigido para alcançar uma boa solução. O mesmo autor também define a diferença entre as heurísticas e metaheurísticas. A primeira explora o espaço de solução de forma limitada e produz, em geral, soluções de boa qualidade em um tempo computacional razoável. Já a segunda explora mais profundamente os espaços de solução mais promissores, gerando soluções com qualidade superior às encontradas pelas heurísticas.

#### <span id="page-21-0"></span>**2.2.3. Método** *Branch-and-bound*

O método *Branch-and-bound* (B&B) é usado para resolução de problemas de PLI e pode ser considerado uma versão "melhorada" dos métodos de busca exaustiva, ou seja, aqueles que consistem em avaliar todos os candidatos para finalmente acharem a solução ótima. Conforme Colin (2007), o método possui como princípio a busca de partes do espaço de solução, utilizando limites para a função a ser otimizada e eliminando regiões que provavelmente não conteriam uma solução ótima (PHILLIPS *et al*., 2006).

Caixeta-Filho (2001) descreve o método da seguinte maneira:

 O método se inicia gerando uma solução para o problema com as variáveis relaxadas, ou seja, como se fosse um problema de programação linear simples, sem as restrições de integralidade. Se o resultado apresentar as variáveis com valores inteiros, coincidentemente, a solução encontrada será ótima. Caso contrário, as variáveis não inteiras ( *i x* ) serão substituídas por valores inteiros, não-negativos e consecutivos referentes ao valor inicialmente encontrado  $(x_1 < x_1 < x_2)$ .

 Para cada variável não inteira encontrada em cada solução, dois novos subproblemas são criados, aos quais as restrições  $x_i \le x_1$  e  $x_i \ge x_2$  serão incluídas. Para variáveis binárias, um dos subproblemas terá x<sub>i</sub> = 1 e a outra  $x_i = 0$ .

 O procedimento continua até a obtenção de uma aproximação inteira (uma solução não necessariamente ótima). A partir daí, avalia-se o valor referente à função objetivo.

Caixeta-Filho (2001) ainda diferencia o problema de maximização e minimização dentro do método *Branch-and-bound*: para problemas de maximização, o valor encontrado desta primeira aproximação é tratado como um limite inferior para o problema, ou seja, todos os subproblemas que apresentarem valor da função objetivo menor do que o limite inferior devem ser descartados. Já em problemas de minimização, o valor da primeira aproximação é tratado como limite superior, ou seja, todos os subproblemas que apresentarem valores da função objetivo maiores do que o limite superior devem ser eliminados.

A lista de todos os subproblemas normalmente é organizada como uma árvore, denominada árvore de *Branch-and-bound*. Colin (2007) ressalta que a ideia principal deste método é evitar o crescimento excessivo da árvore, o que é comum em problemas reais. Ao invés disso, a árvore cresce por etapas, sendo o crescimento limitado aos nós mais promissores.

#### <span id="page-22-0"></span>**2.2.4. Método** *Branch-and-cut*

Este método consiste na combinação de um método de plano de corte com um algoritmo *Branch-and-bound*. É utilizado na resolução de problemas de programação inteira.

Phillips *et al*. (2006) descrevem o método da seguinte maneira:

 O método se inicia gerando uma solução para o problema com as variáveis relaxadas, ou seja, como se fosse um problema de programação linear simples, sem as restrições de integralidade.

 Quando a solução é obtida e uma das variáveis apresenta valores não inteiros, um algoritmo de plano de corte é utilizado.

 Este algoritmo irá encontrar restrições lineares que satisfaçam todos os pontos inteiros viáveis e que viole a solução não inteira encontrada. Caso a restrição seja encontrada, ela é, então, adicionada ao problema de programação linear inicial e novamente solucionada.

 Esse processo é repetido até que a solução encontrada apresente variáveis inteiras ou até que não sejam encontrados mais planos de cortes.

A maioria dos otimizadores – senão todos – de programação linear inteira é baseada no algoritmo *Branch-and-bound* e/ou *Branch-and-cut*. Isso porque, se a técnica B&B falha, a etapa de ramificação causa explosão exponencial de trabalho (PHILLIPS *et al*., 2006). Para estes casos, o mais adequado é o método *Branch-and-cut*, que utiliza inequações válidas (planos de corte) para melhorar o limite inferior ou superior do subproblema, retardando assim a geração de ramificações (divisões em subproblemas) ou evitando-as completamente.

#### <span id="page-23-0"></span>**2.2.5. Problema de roteamento de veículos**

O problema de roteamento de veículos (PRV) é um caso particular de programação linear. Este modelo foi designado modelo de transporte porque várias aplicações envolvem a otimização de transporte de mercadorias, não significando que ele não possa ser utilizado em aplicações que não envolvam essa característica (HILLIER; LIEBERMAN, 2006).

De uma forma simplificada, Diaz (2010) definiu o problema de roteamento de veículos como sendo uma classe de problemas na qual um conjunto de rotas deve ser determinado para um conjunto de veículos a partir de pontos de demandas conhecidos que estão dispersos geograficamente. Seu objetivo é encontrar o conjunto de rotas que minimize o custo de transporte e satisfaça algumas restrições impostas, como: cada rota deve ser percorrida por um único veículo, os pontos de demanda só podem ser visitados uma única vez, a demanda não pode ultrapassar a capacidade do veículo e este deve sempre partir e retornar a partir de um depósito (garagem). Os pontos de demanda acima descritos podem ser representados por cidades, clientes, lojas e escolas, entre outros.

Uma formulação do problema, apresentada por Toth e Vigo (2002), é descrita a seguir:

$$
\min \sum_{i \in V} \sum_{j \in V} c_{ij} X_{ij} \tag{1}
$$

Sujeito a:

$$
\sum_{i\in V} x_{ij} = 1 \qquad \qquad \forall j \in V \setminus \{v_0\} \qquad (2)
$$

$$
\sum_{j\in V} X_{ji} = 1 \qquad \qquad \forall i \in V \setminus \{V_0\} \tag{3}
$$

$$
\sum_{i\in V}X_{i0}=K
$$
 (4)

$$
\sum_{j \in V} X_{0j} = K \tag{5}
$$

$$
x_{ij} \in \{0,1\} \qquad \qquad \forall i,j \in V \tag{6}
$$

Em que:

*i*, *j* locais onde as cidades e depósitos estão localizados

*cij* distâncias ou custos entre os locais *i* e *j*

 $x_{ij}$  = 1, se a cidade *i* é visitada imediatamente antes da *j*,  $x_{ij}$  = 0 caso contrário

 $V = \{v_0, v_1, ..., v_n\}$  é o conjunto de vértices em que:

- <sup>0</sup> *v* refere-se ao depósito
- $\bullet\,$  V\ $\{ {\bm \nu}_{{}_{\bm 0}} \},$  o conjunto de cidades

K = conjunto de veículos idênticos disponíveis no depósito

A função objetivo (1) minimiza o custo do deslocamento dos veículos. As restrições (2) e (3) garantem que cada nó seja visitado uma única vez. As restrições (4) e (5) indicam, respectivamente, que cada veículo deverá sair e entrar no depósito apenas uma vez. Por fim, a restrição (6) garante que as variáveis de decisão sejam binárias.

A formulação anterior é referente ao PRV clássico e não está totalmente completa, pois na geração deste modelo, há uma dificuldade que surge muitas vezes, conhecida como sub-rota (MCCARL; SPREEN, 2011). Os mesmos autores utilizam como exemplo um caso considerando cinco cidades em que a solução ótima gerada foi  $x_{12} = 1; x_{23} = 1; x_{31} = 1; x_{45} = 1; x_{54} = 1$ . Esta é uma solução viável, mas reflete uma viagem desarticulada, pois o viajante parte da cidade 1 para a cidade 2, segue para a 3 e retorna para a cidade 1 sem passar pelas cidades 4 e 5. Para controlar essas sub-rotas, restrições adicionais devem ser inseridas no modelo.

Laporte (1992) apresenta as restrições (7) e (8) para eliminação de sub-rotas:

$$
\sum_{i \in S, j \in S} x_{ij} \le |S| - 1,
$$
  
\n
$$
S \subset V, 2 \le |S| \le n - 2
$$
  
\n
$$
S \subset W, 2 \le |S| \le n - 2
$$
  
\n
$$
S \subset W, 2 \le |S| \le n - 2
$$

*S* = subconjunto não vazio de vértices *V*

= é o número de cidades em *S*

$$
u_i - u_j + (n-1)x_{ij} \le n-2,
$$
  
\n
$$
i, j = 2,..., n, i \ne j,
$$
  
\n
$$
1 \le u_i \le n-1 \to i = 2,..., n.
$$
  
\nEm que: (8)

*ui* = ordem em que a cidade *i* será visitada

Segundo Pataki (2003), a vantagem da restrição (8), também conhecida como restrição de Miller, Tucker e Zemlin (MTZ), está no seu tamanho, pois são necessárias apenas n<sup>2</sup> / n restrições extras no modelo. Além disso, essa restrição permite priorizar nós a serem visitados, sendo isso possível adicionando o termo  $-\alpha u_i$ , em que  $\alpha > 0$ , na restrição. Conforme Laporte (1992), a restrição (8) foi proposta como uma alternativa para reduzir o número de restrições de sub-rotas geradas pela restrição (7).

Conforme Laporte (1992), a restrição (7) apresenta tamanho exponencial, gerando um total de  $2^n - 2n - 2$  sub-rotas. Pataki (2003) comenta que essa desvantagem é mitigada, pois nem todas as desigualdades precisam ser adicionadas desde o início, sendo adicionadas conforme o seguinte procedimento: (1) gera-se o problema sem a restrição de sub-rotas; (2) trata as sub-rotas geradas no resultado anterior e adicione-as ao modelo; (3) gera-se novamente o problema. O processo é iterativo, parando somente quando nenhuma sub-rota for gerada.

S| = é o número de cidades em S<br>  $u_i - u_j + (n-1)x_{ij} \le n-2,$ <br>  $i, j = 2,..., n, i \ne j,$ <br>  $1 \le u_i \le n-1 \rightarrow i = 2,..., n.$ <br>
Em que:<br>  $u_j =$  ordem em que a cidade *i* se<br>
Segundo Pataki (2003), a va<br>
ida como restrição de Miller, T<br>
o, pois são ne O PRV é derivado do clássico problema do caixeiro viajante (*Traveling Salesman Problem* - TSP), no qual um caixeiro viajante precisa percorrer um conjunto de cidades, não deixando de visitar nenhuma delas e sem passar duas vezes no mesmo local, de forma a minimizar a distância percorrida (LOESCH; HEIN, 2009). O problema do múltiplo caixeiro viajante associado à restrição de capacidade dá origem ao PRV. De acordo com Cunha (2000), a partir desse problema, novas restrições surgiram com o objetivo de se adequar às variedades de problemas reais, como o tamanho e a característica da frota (homogênea ou heterogênea), a restrição de horário de atendimento (janelas

de tempo), a natureza (determinística ou estocástica) ou localização (arco ou vértice) da demanda, entre outros.

Existem muitas variantes do PRV na literatura, destacando-se, conforme Goldbarg e Luna (2000) e Diaz (2010):

- Problema do carteiro chinês
- Problema do carteiro chinês capacitado
- Problema de roteamento de veículo capacitado
- Problema de roteamento de veículo capacitado com restrição de janelas de tempo
- Problema de coleta e entrega
- Problema de coleta e entrega com janelas de tempo
- Problema de roteamento de veículos com múltiplos depósitos
- Problema de roteamento de veículos com múltiplos depósitos e janelas de tempo
- Problema de roteamento de veículos com depósito único e múltiplos veículos
- Problema de roteamento de veículos com múltiplos depósitos e múltiplos veículos
- Problema de roteamento de veículos periódico
- Problema de roteamento de veículos periódico com janelas de tempo
- Problema de roteamento de veículos com entregas fracionadas.

O problema de roteamento de veículos e suas variantes vêm sendo amplamente estudados nos últimos anos. Segundo Eksioglu *et al*. (2009), a evolução dos computadores contribuiu fortemente para o acréscimo de estudos de problemas envolvendo o modelo de roteamento de veículos e esse crescimento apresenta padrão exponencial, com uma taxa de crescimento anual de trabalhos publicados em torno de 6,09%. Esse grande interesse devese principalmente pela sua aplicabilidade e eficiência em gerar soluções apresentando redução de custo.

O PRV, por ser um problema de otimização combinatória, é classificado como um problema *NP-hard*. Muitos autores já comprovaram essa teoria, como Lenstra e Rinnooy (1981) e Solomon e Desrosiers (1988). Isso significa que, para a grande maioria dos problemas, não é possível obter a solução ótima de forma exata. Muitos deles podem ser definidos como intratáveis. Conforme Goldbarg e Luna (2000), considera-se um problema tratável aquele em que é possível obter uma solução ótima em tempo polinomial, ou seja, ele é solucionável por meio de algoritmo exato. Caso contrário, o problema é definido como intratável.

Muitas famílias de algoritmos exatos que foram desenvolvidas para a resolução do PRV são baseadas em programação linear Inteira (CORDEAU *et al.*, 2007): programação dinâmica, *Branch-and-bound* e *Branch-and-cut*. Os autores comentam que o *Branch-and-cut* foi o que provou ser o método mais viável, apesar de requerer uma programação matemática mais pesada e seu uso para problemas de tamanhos reais serem limitados. Poucos trabalhos publicados utilizam como método de solução algoritmos exatos, sendo que dentre os mais recentes encontram-se Baldacci *et al*. (2008, 2010) e Azi *et al*. (2010).

Inúmeras heurísticas vêm sendo desenvolvidas para o PRV. Cordeau *et al*. (2007), utilizando a classificação proposta por Laporte e Semet (2002), descrevem as heurísticas clássicas para o PRV: método de construção de rotas, método de duas fases e método de melhoria de rota. Conforme Toth e Vigo (2002), dentre as principais meta-heurísticas utilizadas na resolução do PRV, podem ser citadas: busca tabu, *simulated annealing*, algoritmos genéticos, *deterministic annealing*, *constraint programming* e *ant algorithms*.

A grande maioria dos trabalhos publicados envolvendo PRV apresenta como método de solução heurísticas e meta-heurísticas. Dentre os mais recentes trabalhos que utilizaram um desses métodos, podemos citar Mourgaya e Vanderbeck (2007), Oppen e Lokketangen (2008), Bard e Nananukul (2009), Côté e Potvin (2009), Hemmelmayr *et al*. (2009), Hosny e Mumford (2010), Liu e Chung (2009), Pepin *et al*. (2009), Benjamin e Beasley (2010), Hansen *et al*. (2010), Hoff *et al*. (2010), Kang e Kim (2010), Kritikos e Ioannou (2010), Kuo (2010), Lei e Guo (2010), Li *et al*. (2010), Lin *et al*. (2010), Wang e Lu (2010), Yu et al. (2010).

Conforme Silva *et al*. (2010), dentro do setor florestal, o uso da pesquisa operacional ocorre com maior ênfase nas etapas de colheita e transporte florestal, pois são áreas que influenciam diretamente no custo da madeira. Segundo Bochtis e Sorensen (2010), é bem recente a implementação do uso do problema de roteamento de veículos (PRV) no planejamento e na

execução em campo, como é o caso das atividades inerentes à agricultura, sendo mais ativamente utilizado em transporte de produtos.

# <span id="page-28-0"></span>**3. MATERIAL E MÉTODOS**

### <span id="page-28-1"></span>3.1. DESCRIÇÃO DA ÁREA DE ESTUDO

O estudo em questão foi realizado utilizando-se dados do planejamento do inventário florestal da empresa Fibria Celulose S.A., especificamente com informações da regional Aracruz, compreendida na unidade Aracruz, a qual compreende os estados do Espírito Santo, Bahia e Minas Gerais. A regional Aracruz, incorporada no estado do Espírito Santo, corresponde a 15,8% do total de área florestal da unidade em questão (Tabela 1), totalizando 32.019,90 hectares distribuídos entre os municípios de Aracruz, Fundão, Ibiraçu, Linhares, Santa Leopoldina, Santa Teresa e Serra.

| Regional            | <b>Estado</b> | (ha)     | Area Líquida Representatividade<br>(%) |  |  |  |
|---------------------|---------------|----------|----------------------------------------|--|--|--|
| Aracruz             | ES            | 32019,9  | 15,8                                   |  |  |  |
| São Mateus          | ES            | 64645,0  | 31,8                                   |  |  |  |
| Posto da Mata       | BA            | 44126,8  | 21,7                                   |  |  |  |
| Teixeira de Freitas | BA            | 54378,1  | 26,8                                   |  |  |  |
| <b>Minas Gerais</b> | MG            | 7813,8   | 3,8                                    |  |  |  |
| Total               |               | 202983,7 | 100                                    |  |  |  |

Tabela 1 – Representatividade das áreas florestais da unidade Aracruz da empresa Fibria Celulose S.A.

As áreas florestais da empresa estão estruturadas considerando dois níveis de subdivisão, projetos e talhões. Os projetos são unidades de área de tamanho variável que podem ser subdivididos em menores áreas, os talhões. As áreas florestais são subdivididas por meio da rede viária. A rede viária é composta por estradas principais, estradas secundárias e aceiros que possuem a finalidade de atender o transporte de cargas e serviço, como também prevenir e combater incêndios. As estradas principais são aquelas que interligam as áreas florestais à unidade industrial e possuem a característica de serem asfaltadas. As estradas secundárias, por sua vez, são as que separam os talhões dentro das áreas florestais, e os aceiros separam as áreas florestais de outras áreas, como áreas de terceiros e vegetação.

# <span id="page-29-0"></span>3.2. PROGRAMAÇÃO DA ATIVIDADE DE INVENTÁRIO FLORESTAL

Os povoamentos florestais selecionados para serem inventariados são prescritos na programação anual. Nesta programação, são definidos os talhões a serem medidos, a data prevista para medição e a quantidade de parcelas que deverão ser instaladas ou novamente medidas (consideradas no contexto como "remedição").

A programação das atividades pode ser realizada tanto em nível de talhão como de estrato. Os estratos são definidos como um conjunto de talhões, pertencentes a um mesmo projeto, que apresentam características em comum. As características utilizadas para compor o estrato na regional Aracruz são: grupo de material genético, grupo de regime de manejo, grupo de época de plantio, grupo de solos e grupo de espaçamento.

A definição de qual talhão ou estrato incorporar na programação pode ser baseada na idade do plantio, na idade de corte, na data da última medição ou por uma solicitação independente das anteriores. Cada prescrição citada refere-se a uma atividade de inventário florestal, diferenciadas conforme objetivos distintos. Na regional estudada, essas atividades distinguem-se em inventário qualitativo, inventário de estratos, inventário contínuo e inventário pré-corte, as quais envolvem instalação de parcelas, como também atividades de coleta de solos e medição de árvores (experimentos do setor de pesquisa).

| <b>Atividade</b>     | <b>Flexibilidade</b>                                    |  |  |  |  |
|----------------------|---------------------------------------------------------|--|--|--|--|
| Qualitativo 6 meses  | Deve ser medido no mês em que completa 6 meses          |  |  |  |  |
| Qualitativo 12 meses | 1 mês antes até 1 mês após completar 12 meses           |  |  |  |  |
| Estratos instalação  | 4 meses a partir da data em que completa 2 anos         |  |  |  |  |
| Estratos "remedição" | 2 meses antes até 2 meses após a data da última medição |  |  |  |  |
| Contínuo             | Deve ser medido sempre nos meses de março e setembro    |  |  |  |  |
| Pré-corte            | Até 3 meses antes da data de corte                      |  |  |  |  |
| Coleta de solos      | Conforme solicitação do setor de pesquisa               |  |  |  |  |
| Experimentos         | Conforme solicitação do setor de pesquisa               |  |  |  |  |

Tabela 2 – Flexibilidade permitida na data de medição das atividades de inventário florestal na regional Aracruz

Cada atividade apresenta uma flexibilidade no período de medição (Tabela 2), significando que cada talhão ou estrato poderá ser medido dentro de um determinado período de meses. Essa flexibilidade possibilita um melhor arranjo da programação anual, pois permite que atividades localizadas próximas, mas que apresentam data de medição com diferença de poucos meses, possam ser programadas conjuntamente, evitando o retorno das equipes ao mesmo local em períodos subsequentes, reduzindo assim o custo com deslocamento.

O inventário qualitativo (IFQ), realizado em nível de talhão, tem como objetivo avaliar as condições do plantio juvenil aos 6 e 12 meses, acompanhando o seu desenvolvimento, sobrevivência e existência de deficiências nutricionais ou de pragas. As informações coletadas, além de avaliarem a qualidade do plantio, permitem antecipar futuros problemas, possibilitando uma intervenção antecipada.

O inventário pré-corte (IPC), realizado em nível de talhão, é sempre realizado antes de a floresta ser colhida e tem como objetivo obter informação volumétrica precisa do povoamento. As informações são usadas no planejamento de curto prazo da colheita, que determina o maquinário necessário para colher a floresta e transportá-la, no pagamento das empresas parceiras e no acompanhamento do volume de madeira posto na fábrica, entre outros. Na regional Aracruz, essa atividade é utilizada mais como auditoria dos resultados obtidos pelos modelos de projeção. Somente cerca de 10% a 15% dos talhões programados para corte são inventariados.

O inventário contínuo (IFC), também realizado em nível de talhão, ocorre semestralmente. As parcelas destinadas à medição pertencem a uma lista de parcelas selecionadas pelo setor de pesquisa. As mesmas parcelas são medidas até o corte final do talhão. Com a geração do novo ciclo deste talhão, instala-se a parcela novamente com a localização exata da parcela anterior.

O inventário de estratos (IFL) inicia-se a partir dos 2 anos de idade. Nesta atividade, as parcelas são consideradas permanentes. Uma parcela permanente é aquela em que as mesmas árvores selecionadas na instalação são medidas periodicamente no decorrer do ciclo do talhão. A periodicidade de medição nessa atividade é bianual, com exceção de uma única parcela, escolhida dentre as parcelas instaladas, que é selecionada para ser medida

anualmente e representa o padrão médio do estrato. A parcela anual tem como objetivo demonstrar o perfil de crescimento daquela floresta, utilizado na construção de modelos biométricos. A medição do estrato em si objetiva a avaliação da floresta no curto prazo. A atividade de estrato é a mais representativa dentro da programação anual e corresponde em média a 44% do total de parcelas programadas.

As atividades que não envolvem a instalação de parcelas, como coleta de solos e medição de árvores (pesquisa), são demandas provenientes de outros setores da empresa, mas são representativas na programação como um todo. A coleta de solos, como o próprio nome diz, refere-se à coleta de amostras de solo, e é uma atividade normalmente programada para ser realizada apenas uma vez no ano, e quando possível dentro de um único mês. Já a medição de árvores que são experimentos apresenta programação constante para ser medida todo mês, e não apresenta flexibilidade na data prevista para medição. Como o foco do trabalho refere-se ao inventário florestal, que envolve instalação ou "remedição" de parcelas, essas duas atividades serão desconsideradas em análises posteriores.

Como a programação envolve atividades tanto em nível de talhão como estratos, as atividades de inventário programadas em qualquer um desses níveis, como forma de padronização na descrição de tais atividades no decorrer do trabalho, serão denominadas de "medições".

Para se obter informações precisas referentes ao inventário florestal, é importante a definição da intensidade amostral (quantidade de parcelas) necessária para cada tipo de atividade, o que pode se diferenciar conforme o objetivo de cada um. Uma maior precisão envolve instalação de um número maior de parcelas. Cada atividade descrita anteriormente apresenta uma intensidade amostral média definida, que pode ser visualizada na Tabela 3.

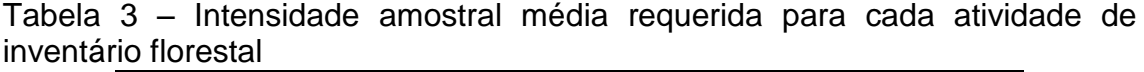

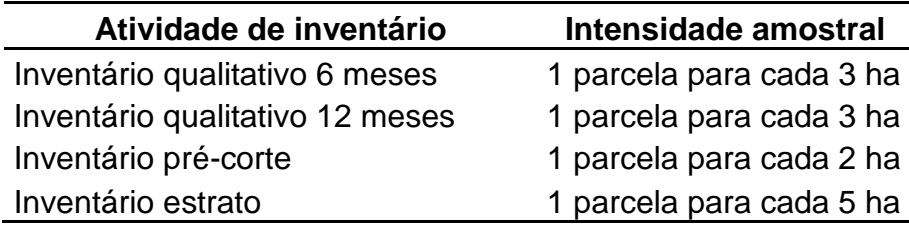

Como há variabilidade no tamanho, em termos de área (hectare), dos talhões, a intensidade amostral pode variar conforme essa característica, mesmo dentro da mesma atividade. Talhões com área física menor tendem a apresentar maior variabilidade na floresta, pois sofrem maior efeito do ambiente externo. Para esses casos, uma maior amostragem é necessária com o objetivo de tentar capturar tais efeitos. O contrário ocorre em talhões com área física maior, não sendo necessária uma amostragem tão intensiva. Essas condições são consideradas na programação anual.

Toda a definição da programação acima descrita é realizada pela empresa Fibria Celulose S.A. e encaminhada para a empresa parceira responsável pela coleta dos dados. Essa parceria ocorre desde 1999. Na regional Aracruz existem duas equipes disponíveis para atendimento das demandas de inventário florestal. Cada equipe é composta por um líder, que é responsável pela orientação da equipe e por garantir a correta realização da atividade, e dois auxiliares, responsáveis pela medição da circunferência à altura do peito (CAP) e altura das árvores nas parcelas.

A média de parcelas programadas anualmente para a regional entre os períodos de 2005 a 2008 foi de 7000 parcelas, sendo este número reduzido para uma média de 4400 parcelas entre 2009 e 2010, devido à redução da base florestal na regional em cerca de 18 mil hectares.

## <span id="page-32-0"></span>3.3. FORMULAÇÃO DO MODELO DE PLANEJAMENTO DO INVENTÁRIO

O modelo matemático proposto nesta pesquisa para representar o problema do planejamento do inventário florestal é descrito a seguir. Esse modelo é baseado no apresentado por Toth e Vigo (2002), porém o conceito "veículo" é substituído por mês de trabalho.

$$
\min \sum_{k=1}^m \sum_{i \in V^k \cup \{0\}} \sum_{\substack{j \in V^k \cup \{0\};\\j \neq i}} d_{ij} x_{ij}^k \tag{1}
$$

Sujeito a:

$$
\sum_{j\in V^k} X_{0,j}^k = 1 \qquad k = 1,\cdots,m \qquad (II)
$$

$$
\sum_{i\in V^k} x_{i,0}^k = 1 \qquad k = 1,\cdots,m \qquad (III)
$$

$$
\sum_{k=1}^{m} \sum_{\substack{j \in V^k \\ j \neq i}}^{p+1} x_{i,j}^k = 1 \qquad i \in V^k \qquad (IV)
$$

$$
\sum_{\substack{j\in V^k\cup\{0\};\\j\neq i}} x_{ij}^k - \sum_{\substack{j\in V^k\cup\{0\};\\j\neq i}} x_{ij}^k = 0 \qquad k = 1, \cdots, m, i \in V^k \qquad (V)
$$

$$
\sum_{\substack{i\in V^{k}\cup\{0\}\\j\neq i}}\sum_{\substack{j\in V^{k}\cup\{0\}\\j\neq i}}\left(\mathbf{e}_{ij}\mathbf{x}_{ij}^{k}\right)\leq E_{k} \qquad k=1,\cdots,m
$$
\n
$$
(V1)
$$

$$
\sum_{i\in S}\sum_{j\in S}x_{ij}^k\leq |S|-1 \qquad \qquad \forall S\subset V^k, 2\leq |S|\leq |V^k|-1; k=1,...,m \qquad \qquad \text{(VII)}
$$

$$
x_{ij}^k \in \{0,1\} \qquad k = 1, \cdots, m; i \in V^k \cup \{0\}; j \in V^k \cup \{0\}; j \neq i \quad \text{(VIII)}
$$

 $\sum_{k \in \mathbb{Z}} x_{i,0}^{k} = 1$ <br>  $\sum_{k \in \mathbb{Z}} x_{i,j}^{k} = 1$ <br>  $\sum_{k \in \mathbb{Z}} x_{i,j}^{k} = 1$ <br>  $\sum_{k \in \mathbb{Z}} x_{i,j}^{k} = 1$ <br>  $\sum_{k \in \mathbb{Z}} x_{i,j}^{k} = 0$ <br>  $\sum_{k \in \mathbb{Z}} x_{i,j}^{k} = \sum_{j \neq i} x_{i,j}^{k} = 0$ <br>  $\sum_{k \in \mathbb{Z}} x_{i,j}^{k} = \sum_{j \neq i} x_{i,j}^{k} =$ A função objetivo (I) visa a minimizar a distância total entre as medições de todas as rotas mensais, conforme programação anual da atividade de inventário florestal. As restrições (II) e (III) indicam, respectivamente, que a rota deverá ser iniciada e finalizada no escritório apenas uma vez em cada mês. A restrição (IV) garante que cada medição seja selecionada para ser medida em um único mês, dentro do período de planejamento e conforme datas flexíveis de medição, e a restrição (V) garante a "contenção de fluxo", ou seja, quando uma medição *i* é selecionada para ser medida, a próxima medição *j* selecionada deve sempre partir da medição *i* . A restrição (VI) assegura que as medições escolhidas por mês não ultrapassem a capacidade de recursos humanos disponíveis (número de equipes). A restrição (VII) impede a geração de sub-rotas. Por fim, a restrição (VIII) garante que as variáveis de decisão sejam binárias.

*m* é o número de meses (rotas) do planejamento;

*<sup>k</sup> V* é um conjunto com as medições que podem ser realizadas no mês  $k$  ( $k = 1, ..., m$ ); é definido a partir da Tabela 4.

*d<sub>ij</sub>* é a distância entre as medições *i* e *j* (incluindo o escritório – indicado por 0);

é o número de equipes necessárias para atender a medição *j* após atender a medição *i* ;

*k ij x* =1 se no mês *k* a medição *j* é atendida após a medição *i* , e 0 caso contrário.

O modelo proposto permite que as medições programadas dentro de um planejamento anual, cada qual com sua flexibilidade na data de medição (Tabela 4), sejam selecionadas uma única vez dentro do período, objetivando uma menor dispersão espacial mensal, considerando como limitante o número de equipes disponíveis.

Tabela 4 – Representação da matriz flexibilidade de medição gerada para as 13 medições que compõem os cenários 1, 2, 3, 6 e 7

| $e_{ii}$ é o número de equipes necessárias para atender a mediçã     |                         |        |                  |        |        |        |        |                   |        |        |                                                                                                    |        |                  |
|----------------------------------------------------------------------|-------------------------|--------|------------------|--------|--------|--------|--------|-------------------|--------|--------|----------------------------------------------------------------------------------------------------|--------|------------------|
| atender a medição <i>i</i> ;                                         |                         |        |                  |        |        |        |        |                   |        |        |                                                                                                    |        |                  |
| $E_k$ é o número de equipes disponíveis no mês $k$ ( $k = 1,, m$ );  |                         |        |                  |        |        |        |        |                   |        |        |                                                                                                    |        |                  |
| $x_{ii}^k$ =1 se no mês k a medição j é atendida após a medição i, e |                         |        |                  |        |        |        |        |                   |        |        |                                                                                                    |        |                  |
| contrário.                                                           |                         |        |                  |        |        |        |        |                   |        |        |                                                                                                    |        |                  |
| O modelo proposto permite que as medições programadas dentro         |                         |        |                  |        |        |        |        |                   |        |        |                                                                                                    |        |                  |
| imento anual, cada qual com sua flexibilidade na data de r           |                         |        |                  |        |        |        |        |                   |        |        |                                                                                                    |        |                  |
| a 4), sejam selecionadas uma única vez dentro do período, obje       |                         |        |                  |        |        |        |        |                   |        |        |                                                                                                    |        |                  |
| enor dispersão espacial mensal, considerando como limitante o        |                         |        |                  |        |        |        |        |                   |        |        |                                                                                                    |        |                  |
| ipes disponíveis.                                                    |                         |        |                  |        |        |        |        |                   |        |        |                                                                                                    |        |                  |
| 4 – Representação da matriz flexibilidade de medição gerada          |                         |        |                  |        |        |        |        |                   |        |        |                                                                                                    |        |                  |
| dições que compõem os cenários 1, 2, 3, 6 e 7                        |                         |        |                  |        |        |        |        |                   |        |        |                                                                                                    |        |                  |
|                                                                      |                         | 1      | $\boldsymbol{2}$ | 3      | 4      | 5      | 6      | <b>Meses</b><br>7 | 8      | 9      | 10                                                                                                    | 11     | 12               |
|                                                                      | 1                       | 1      | 1                | 0      | 0      | 0      | 0      | 0                 | 0      | 0      | 0                                                                                                    | 0      | 0                |
|                                                                      | $\mathbf 2$<br>3        | 1<br>1 | 1<br>1           | 0<br>0 | 0<br>0 | 0<br>0 | 0<br>0 | 0<br>0            | 0<br>0 | 0<br>0 | 0<br>0                                                                                                    | 0<br>0 | 0<br>0           |
|                                                                      | 4                       | 1      | 1                | 0      | 0      | 0      | 0      | 0                 | 0      | 0      | 0                                                                                                    | 0      | 0                |
|                                                                      | 5<br>6                  | 1<br>1 | 1<br>1           | 0<br>0 | 0<br>0 | 0<br>0 | 0<br>0 | 0<br>0            | 0<br>0 | 0<br>0 | 0<br>0                                                                                                    | 0<br>0 | 0<br>0           |
| Medições                                                             | $\overline{\mathbf{7}}$ | 1      | 1                | 0      | 0      | 0      | 0      | 0                 | 0      | 0      | 0                                                                                                    | 0      | 0                |
|                                                                      | 8<br>9                  | 1<br>1 | 1<br>1           | 0<br>0 | 0<br>0 | 0<br>0 | 0<br>0 | 0<br>0            | 0<br>0 | 0<br>0 | 0<br>0                                                                                                    | 0<br>0 | 0<br>0           |
|                                                                      | 10                      | 1      | 1                | 0      | 0      | 0      | 0      | 0                 | 0      | 0      | 0                                                                                                    | 0      | 0                |
|                                                                      | 11                      | 1      | 1                | 0      | 0      | 0      | 0      | 0                 | 0      | 0      | 0                                                                                                    | 0      | 0<br>$\mathbf 0$ |
|                                                                      |                         |        |                  |        |        |        |        |                   |        |        | $\begin{array}{ c cccc cccc }\n12 & 1 & 1 & 0 & 0 & 0 & 0 & 0 & 0 & 0 & 0 \\ 13 & 1 & 1 & 0 & 0 & 0 & 0 & 0 & 0 & 0 & 0\n\end{array}$ |        | $\overline{0}$   |
| Essa matriz é composta por valores binários, ou seja, 0 ou 1. Qu     |                         |        |                  |        |        |        |        |                   |        |        |                                                                                                    |        |                  |
| io apresenta valores iguais a 1 na matriz, significa que a mesm      |                         |        |                  |        |        |        |        |                   |        |        |                                                                                                    |        |                  |
| dida no mês em questão. O contrário ocorre quando o valor é ig       |                         |        |                  |        |        |        |        |                   |        |        |                                                                                                    |        |                  |
| e que na Tabela 4 todas as medições apresentam possibilid            |                         |        |                  |        |        |        |        |                   |        |        |                                                                                                    |        |                  |
| selecionadas nos meses 1 ou 2. Caso a medição 4, por el              |                         |        |                  |        |        |        |        |                   |        |        |                                                                                                    |        |                  |
| nte valor 0 no mês 2, a mesma deve ser obrigatoriamente me           |                         |        |                  |        |        |        |        |                   |        |        |                                                                                                    |        |                  |
|                                                                      |                         |        |                  |        |        |        |        |                   |        |        |                                                                                                    |        |                  |
| Dessa forma, o problema consiste em definir um conjunto $R =$        |                         |        |                  |        |        |        |        |                   |        |        |                                                                                                    |        |                  |
| is, sendo m a quantidade total de meses do período de planeja        |                         |        |                  |        |        |        |        |                   |        |        |                                                                                                    |        |                  |
|                                                                      |                         |        |                  |        |        |        |        |                   |        |        |                                                                                                    |        |                  |
|                                                                      |                         |        |                  |        |        | 27     |        |                   |        |        |                                                                                                    |        |                  |
|                                                                      |                         |        |                  |        |        |        |        |                   |        |        |                                                                                                    |        |                  |

Essa matriz é composta por valores binários, ou seja, 0 ou 1. Quando a medição apresenta valores iguais a 1 na matriz, significa que a mesma pode ser medida no mês em questão. O contrário ocorre quando o valor é igual a 0. Observe que na Tabela 4 todas as medições apresentam possibilidade de serem selecionadas nos meses 1 ou 2. Caso a medição 4, por exemplo, apresente valor 0 no mês 2, a mesma deve ser obrigatoriamente medida no mês 1.

Dessa forma, o problema consiste em definir um conjunto  $R = \{1, ..., m\}$ de rotas, sendo *m* a quantidade total de meses do período de planejamento, que terão como ponto de origem e destino um único local: o escritório onde ficam alocadas as equipes (Figura 1).

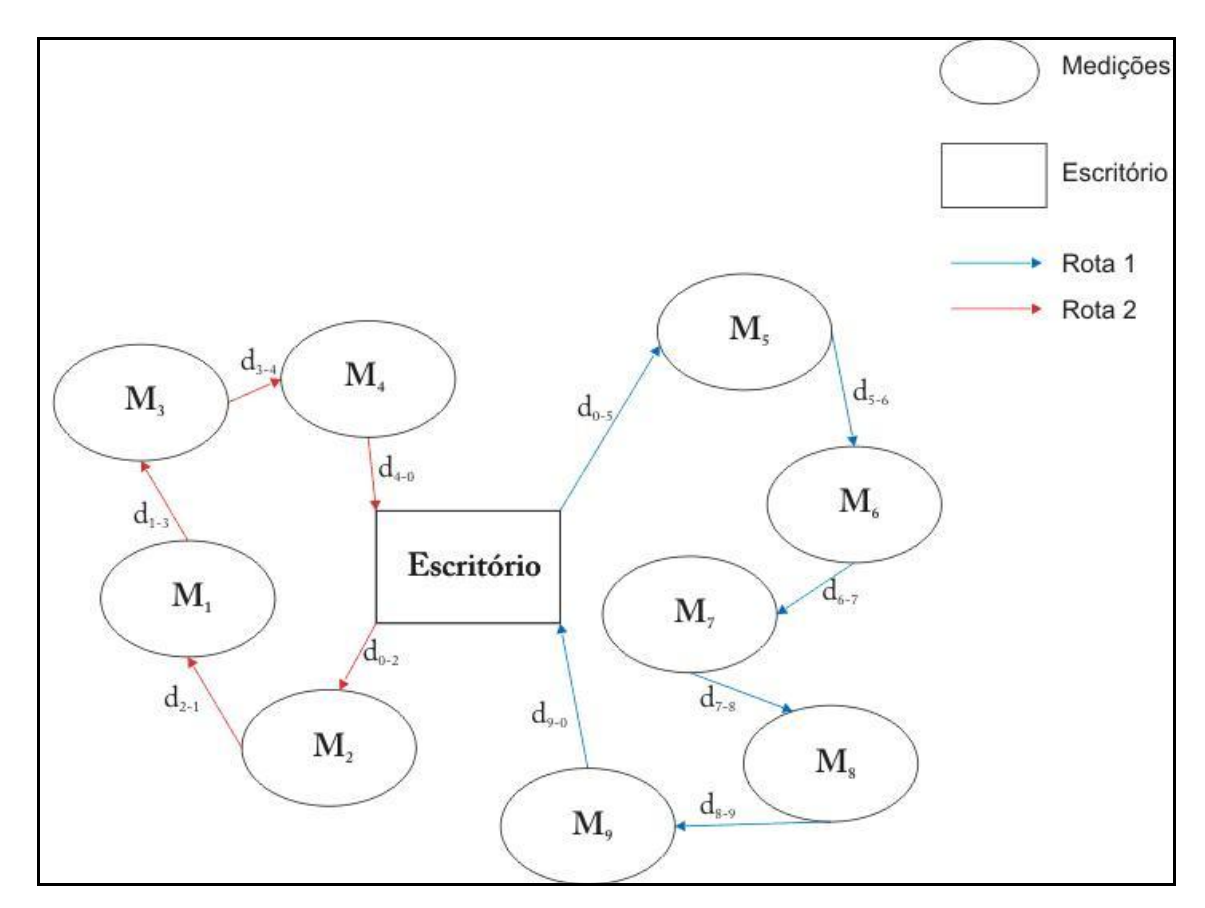

Figura 1 – Grafo  $G = (V, A)$  representando os nós como as medições e o escritório e as arestas como a distância entre os nós.

As *p* medições a serem atendidas mais o escritório são representadas pelo conjunto *V* , que define os vértices de um grafo *G* (*V*,*A*) , e a distância entre essas medições representam os arcos *A* deste grafo (Figura 1), sendo  $d_{ij}$  a distância do vértice *i* ao vértice *j*. Além disso, cada medição só poderá ser escolhida uma única vez e em um único mês.

A seguir, serão tratadas de forma detalhada as restrições do modelo. Para convencionar, o nó correspondente ao escritório também será denominado de medição, e sempre corresponderá à medição 1.
## **3.3.1. Função objetivo**

Para compor a função objetivo (I) do modelo, foi necessária a obtenção das distâncias entre medições, já que seu objetivo é minimizar essas distâncias em cada rota. Para isso, foi necessário o uso de um sistema de informação geográfica.

A base cartográfica da empresa representa os povoamentos florestais por meio de projetos e talhões. Na base cartográfica em questão, cada polígono representa um único talhão. Em contrapartida, a programação anual é composta por atividades definidas em nível de talhão e estrato, sendo o estrato a representação de um ou mais talhões dentro de um projeto, ou seja, um ou mais polígonos no GIS. Tanto as atividades em nível de talhão quanto as em nível de estrato devem representar um único polígono cada. Para tanto, foi necessária a padronização da base cartográfica à programação anual a partir de algumas adequações. Todo o trabalho de adequação foi realizado por meio do *software ArcGis* 9.3.1. Para esse caso específico, utilizou-se a ferramenta *merge,* que tem como objetivo unificar polígonos que apresentem características em comum – neste caso, o número referente ao estrato.

Para padronizar o local ao qual o sistema de informações geográficas referenciará cada polígono no procedimento de obtenção das distâncias, considerou-se como referência o ponto central de cada polígono. A ferramenta *centroide* foi utilizada para configurar esse padrão.

Dentro de um conjunto de povoamentos florestais seccionado por uma rede viária extensa, composta por estradas principais, secundárias e aceiros, a gama de opções de distância entre medições é ampla. No modelo, a distância de uma medição *i* para outra medição *j* deve ser representada por uma única rota para implementação no modelo, uma rota viável.

A rota viável é assim chamada por representar uma rota real, ou seja, que dentre as opções disponíveis de deslocamento represente uma situação real. Com esse objetivo, utilizou-se a ferramenta *Network Analyst*, uma extensão do *software ArcGis* 9.3.1. Essa ferramenta permite a obtenção da melhor rota dentre várias, a qual é definida pela menor distância ou pelo menor tempo de deslocamento.

A geração de rotas utilizando como atributo a menor distância percorrida nem sempre fornece a melhor rota. Muitas vezes o menor caminho é formado, em sua maior parte, por aceiros, ou seja, estradas que apresentam infraestrutura inferior aos demais tipos. Essa rota, apesar de apresentar menor distância, apresentará maior tempo de deslocamento em campo devido à sua característica.

A rota ideal para representar a menor distância entre uma medição e outra deve ser uma rota que priorize seu deslocamento conforme a seguinte ordem de prioridade na seleção das estradas: estrada principal, estrada secundária e, por fim, aceiros. Essa prioridade reflete a escolha de rota na prática.

Tabela 5 – Pesos utilizados por tipo de rede viária na geração da melhor rota a ser considerada na matriz de distância utilizando a ferramenta *Network Analyst*

| Tipo de rede viária | <b>Peso</b> |
|---------------------|-------------|
| Estrada principal   | 80          |
| Estrada secundária  | 60          |
| Aceiros             | 20          |

Para isso, utilizou-se uma técnica já implementada pela empresa no modelo do setor de transportes, que é a inclusão de pesos por tipo de estrada viária. O uso de pesos impõe que o deslocamento priorize mais um tipo de estrada do que outra durante a escolha da rota. Os pesos utilizados são apresentados na Tabela 5. As estradas principais e secundárias apresentam um peso maior do que os aceiros.

Tabela 6 – Representação da matriz de distância (km) gerada para as 13 medições que compõem os cenários 2, 3, 4, 5, 6 e 7

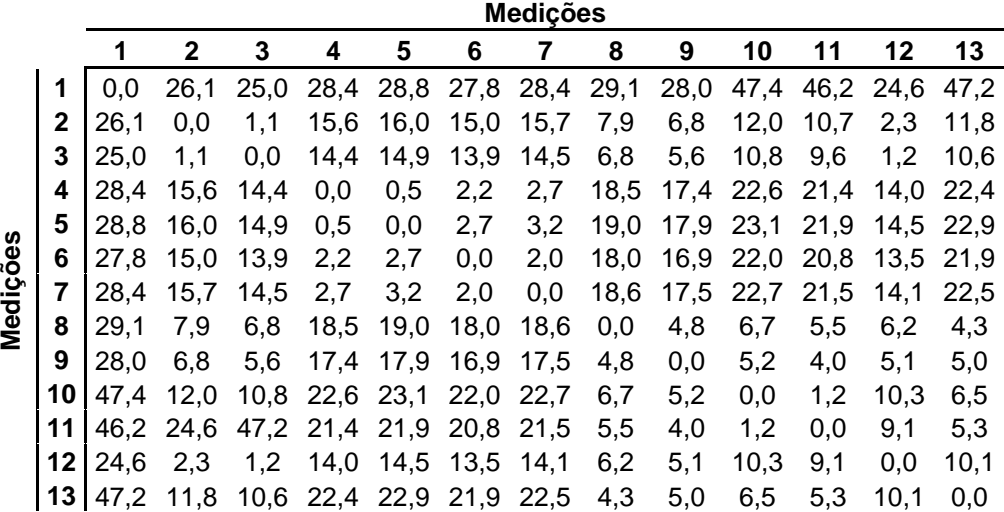

O resultado originado dessa otimização (Tabela 6) representa as distâncias entre as 13 medições consideradas nos cenários 2, 3, 4, 5, 6 e 7, detalhados no item 3.3.9.

A matriz gerada é simétrica. O número de linhas e colunas refere-se ao número de medições programadas, incluindo o escritório (representado pelo número 1). Todas as possibilidades de distância entre as medições estão ali representadas. A partir dessa matriz, foi construída a função objetivo, que assumiu a seguinte forma:

Minimizar 26.1 x\_1\_2\_1 + 25 x\_1\_3\_1 + 28.4 x\_1\_4\_1 + 28.8 x\_1\_5\_1 + 27.8 x\_1\_6\_1 + 28.4 x\_1\_7\_1 + 29.1 x\_1\_8\_1 + 28 x\_1\_9\_1 + 47.4 x\_1\_10\_1 + 46.2 x\_1\_11\_1 + 24.6 x\_1\_12\_1 + 47.2 x\_1\_13\_1 + 26.1 x\_2\_1\_1 + 1.1 x\_2\_3\_1 + 15.6 x\_2\_4\_1 + 16 x\_2\_5\_1 + 15 x\_2\_6\_1 + 15.7 x\_2\_7\_1 + 7.9 x\_2\_8\_1 + 6.8 x\_2\_9\_1 + 12 x\_2\_10\_1 + 10.7 x\_2\_11\_1 + 2.3 x\_2\_12\_1 + 11.8 x 2 13 1 + 25 x 3 1 1 + 1.1 x 3 2 1 + 14.4 x 3 4 1 + 14.9 x 3 5 1 +  $13.9$  x 3 6 1 + 14.5 x 3 7 1 + 6.8 x 3 8 1 + 5.6 x 3 9 1 + 10.8 x 3 10 1 +  $9.6$  x\_3\_11\_1 + 1.2 x\_3\_12\_1 + 10.6 x\_3\_13\_1 + 28.4 x\_4\_1\_1 + 15.6 x\_4\_2\_1  $+ 14.4$  x\_4\_3\_1 + 0.5 x\_4\_5\_1 + 2.2 x\_4\_6\_1 + 2.7 x\_4\_7\_1 + 18.5 x\_4\_8\_1 + 17.4 x 4 9 1 + 22.6 x 4 10 1 + 21.4 x 4 11 1 + 14 x 4 12 1 + 22.4  $x_4$  13 1 + 28.8 x 5 1 1 + 16 x 5 2 1 + 14.9 x 5 3 1 + 0.5 x 5 4 1 + 2.7  $x_5_6_1 + 3.2 x_5_7_1 + 19 x_5_8_1 + 17.9 x_5_9_1 + 23.1 x_5_10_1 + 21.9$ x\_5\_11\_1 + 14.5 x\_5\_12\_1 + 22.9 x\_5\_13\_1 + 27.8 x\_6\_1\_1 + 15 x\_6\_2\_1 +  $13.9 \times 6.3$  1 + 2.2  $\times 6.4$  1 + 2.7  $\times 6.5$  1 + 2  $\times 6.7$  1 + 18  $\times 6.8$  1 + 16.9 x\_6\_9\_1 + 22 x\_6\_10\_1 + 20.8 x\_6\_11\_1 + 13.5 x\_6\_12\_1 + 21.9 x\_6\_13\_1 + 28.4 x\_7\_1\_1 + 15.7 x\_7\_2\_1 + 14.5 x\_7\_3\_1 + 2.7 x\_7\_4\_1 + 3.2 x\_7\_5\_1 + 2 x 7 6 1 + 18.6 x 7 8 1 + 17.5 x 7 9 1 + 22.7 x 7 10 1 + 21.5 x 7 11 1 + 14.1 x\_7\_12\_1 + 22.5 x\_7\_13\_1 + 29.1 x\_8\_1\_1 + 7.9 x\_8\_2\_1 + 6.8 x 8 3 1 + 18.5 x 8 4 1 + 19 x 8 5 1 + 18 x 8 6 1 + 18.6 x 8 7 1 + 4.8  $x_8$  9 1 + 6.7 x 8 10 1 + 5.5 x 8 11 1 + 6.2 x 8 12 1 + 4.3 x 8 13 1 + 28  $x_9$  1 1 + 6.8 x 9 2 1 + 5.6 x 9 3 1 + 17.4 x 9 4 1 + 17.9 x 9 5 1 + 16.9 x 9 6 1 + 17.5 x 9 7 1 + 4.8 x 9 8 1 + 5.2 x 9 10 1 + 4 x 9 11 1 + 5.1  $x$  9 12 1 + 5 x 9 13 1 + 47.4 x 10 1 1 + 12 x 10 2 1 + 10.8 x 10 3 1 + 22.6 x\_10\_4\_1 + 23.1 x\_10\_5\_1 + 22 x\_10\_6\_1 + 22.7 x\_10\_7\_1 + 6.7 x\_10\_8\_1 + 5.2 x\_10\_9\_1 + 1.2 x\_10\_11\_1 + 10.3 x\_10\_12\_1 + 6.5 x\_10\_13\_1  $+$  46.2 x\_11\_1\_1 + 10.7 x\_11\_2\_1 + 9.6 x\_11\_3\_1 + 21.4 x\_11\_4\_1 + 21.9 x\_11\_5\_1 + 20.8 x\_11\_6\_1 + 21.5 x\_11\_7\_1 + 5.5 x\_11\_8\_1 + 4 x\_11\_9\_1 + 1.2 x\_11\_10\_1 + 9.1 x\_11\_12\_1 + 5.3 x\_11\_13\_1 + 24.6 x\_12\_1\_1 + 2.3 x 12\_2\_1 + 1.2 x 12\_3\_1 + 14 x\_12\_4\_1 + 14.5 x\_12\_5\_1 + 13.5 x\_12\_6\_1 + 14.1 x 12 7 1 + 6.2 x 12 8 1 + 5.1 x 12 9 1 + 10.3 x 12 10 1 + 9.1 x\_12\_11\_1 + 10.1 x\_12\_13\_1 + 47.2 x\_13\_1\_1 + 11.8 x\_13\_2\_1 + 10.6 x\_13\_3\_1 + 22.4 x\_13\_4\_1 + 22.9 x\_13\_5\_1 + 21.9 x\_13\_6\_1 + 22.5 x\_13\_7\_1 + 4.3 x\_13\_8\_1 + 5 x\_13\_9\_1 + 6.5 x\_13\_10\_1 + 5.3 x\_13\_11\_1 + 10.1 x 13 12 1 + 26.1 x 1 2 2 + 25 x 1 3 2 + 28.4 x 1 4 2 + 28.8 x 1 5 2 + 27.8 x\_1\_6\_2 + 28.4 x\_1\_7\_2 + 29.1 x\_1\_8\_2 + 28 x\_1\_9\_2 + 47.4 x\_1\_10\_2 + 46.2 x\_1\_11\_2 + 24.6 x\_1\_12\_2 + 47.2 x\_1\_13\_2 + 26.1 x\_2\_1\_2 + 1.1 x\_2\_3\_2 + 15.6 x\_2\_4\_2 + 16 x\_2\_5\_2 + 15 x\_2\_6\_2 + 15.7 x\_2\_7\_2 + 7.9

x 2 8 2 + 6.8 x 2 9 2 + 12 x 2 10 2 + 10.7 x 2 11 2 + 2.3 x 2 12 2 + 11.8 x 2 13 2 + 25 x 3 1 2 + 1.1 x 3 2 2 + 14.4 x 3 4 2 + 14.9 x 3 5 2 +  $13.9$  x 3 6 2 + 14.5 x 3 7 2 + 6.8 x 3 8 2 + 5.6 x 3 9 2 + 10.8 x 3 10 2 +  $9.6$  x 3 11 2 + 1.2 x 3 12 2 + 10.6 x 3 13 2 + 28.4 x 4 1 2 + 15.6 x 4 2 2 + 14.4 x\_4\_3\_2 + 0.5 x\_4\_5\_2 + 2.2 x\_4\_6\_2 + 2.7 x\_4\_7\_2 + 18.5 x\_4\_8\_2 + 17.4 x\_4\_9\_2 + 22.6 x\_4\_10\_2 + 21.4 x\_4\_11\_2 + 14 x\_4\_12\_2 + 22.4  $x_4$  13 2 + 28.8 x 5 1 2 + 16 x 5 2 2 + 14.9 x 5 3 2 + 0.5 x 5 4 2 + 2.7  $x_5$  6 2 + 3.2 x 5 7 2 + 19 x 5 8 2 + 17.9 x 5 9 2 + 23.1 x 5 10 2 + 21.9 x\_5\_11\_2 + 14.5 x\_5\_12\_2 + 22.9 x\_5\_13\_2 + 27.8 x\_6\_1\_2 + 15 x\_6\_2\_2 +  $13.9 \times 6$  3 2 + 2.2 x 6 4 2 + 2.7 x 6 5 2 + 2 x 6 7 2 + 18 x 6 8 2 + 16.9 x 6 9 2 + 22 x 6 10 2 + 20.8 x 6 11 2 + 13.5 x 6 12 2 + 21.9 x 6 13 2 + 28.4 x\_7\_1\_2 + 15.7 x\_7\_2\_2 + 14.5 x\_7\_3\_2 + 2.7 x\_7\_4\_2 + 3.2 x\_7\_5\_2 + 2 x\_7\_6\_2 + 18.6 x\_7\_8\_2 + 17.5 x\_7\_9\_2 + 22.7 x\_7\_10\_2 + 21.5 x\_7\_11\_2 + 14.1 x\_7\_12\_2 + 22.5 x\_7\_13\_2 + 29.1 x\_8\_1\_2 + 7.9 x\_8\_2\_2 + 6.8 x 8 3 2 + 18.5 x 8 4 2 + 19 x 8 5 2 + 18 x 8 6 2 + 18.6 x 8 7 2 + 4.8 x 8 9 2 + 6.7 x 8 10 2 + 5.5 x 8 11 2 + 6.2 x 8 12 2 + 4.3 x 8 13 2 + 28  $x_9$  1 2 + 6.8 x 9 2 2 + 5.6 x 9 3 2 + 17.4 x 9 4 2 + 17.9 x 9 5 2 + 16.9 x\_9\_6\_2 + 17.5 x\_9\_7\_2 + 4.8 x\_9\_8\_2 + 5.2 x\_9\_10\_2 + 4 x\_9\_11\_2 + 5.1 x\_9\_12\_2 + 5 x\_9\_13\_2 + 47.4 x\_10\_1\_2 + 12 x\_10\_2\_2 + 10.8 x\_10\_3\_2 + 22.6 x\_10\_4\_2 + 23.1 x\_10\_5\_2 + 22 x\_10\_6\_2 + 22.7 x\_10\_7\_2 + 6.7 x\_10\_8\_2 + 5.2 x\_10\_9\_2 + 1.2 x\_10\_11\_2 + 10.3 x\_10\_12\_2 + 6.5 x\_10\_13\_2 + 46.2 x\_11\_1\_2 + 10.7 x\_11\_2\_2 + 9.6 x\_11\_3\_2 + 21.4 x\_11\_4\_2 + 21.9 x\_11\_5\_2 + 20.8 x\_11\_6\_2 + 21.5 x\_11\_7\_2 + 5.5 x\_11\_8\_2 + 4 x\_11\_9\_2 + 1.2 x\_11\_10\_2 + 9.1 x\_11\_12\_2 + 5.3 x\_11\_13\_2 + 24.6 x\_12\_1\_2 + 2.3 x\_12\_2\_2 + 1.2 x\_12\_3\_2 + 14 x\_12\_4\_2 + 14.5 x\_12\_5\_2 + 13.5 x\_12\_6\_2 + 14.1 x\_12\_7\_2 + 6.2 x\_12\_8\_2 + 5.1 x\_12\_9\_2 + 10.3 x\_12\_10\_2 + 9.1 x\_12\_11\_2 + 10.1 x\_12\_13\_2 + 47.2 x\_13\_1\_2 + 11.8 x\_13\_2\_2 + 10.6 x 13\_3\_2 + 22.4 x\_13\_4\_2 + 22.9 x\_13\_5\_2 + 21.9 x\_13\_6\_2 + 22.5 x\_13\_7\_2 + 4.3 x\_13\_8\_2 + 5 x\_13\_9\_2 + 6.5 x\_13\_10\_2 + 5.3 x\_13\_11\_2 + 10.1 x\_13\_12\_2

Os coeficientes da função objetivo representam a distância entre as medições *i* e *j* . Para um melhor entendimento, considere como exemplo a primeira variável da função objetivo. A distância entre as medições 1 e 2 é de 26,1 km.

## **3.3.2. Restrição de saída do escritório**

As restrições de saída do escritório (II e III) precisam garantir que a rota sempre se inicie e finalize no escritório apenas uma vez em cada mês. Essa restrição apresenta-se da seguinte forma:

 $x_1$  2 1 + x 1 3 1 + x 1 4 1 + x 1 5 1 + x 1 6 1 + x 1 7 1 + x 1 8 1 +  $x_1 - 9_1 + x_1 - 10_1 + x_1 - 11_1 + x_1 - 12_1 + x_1 - 13_1 = 1$ 

x 1 2 2 + x 1 3 2 + x 1 4 2 + x 1 5 2 + x 1 6 2 + x 1 7 2 + x 1 8 2 +  $x_1 - 9 - 2 + x_1 - 10 - 2 + x_1 - 11 - 2 + x_1 - 12 - 2 + x_1 - 13 - 2 = 1$ 

Para cada mês dentro do período de planejamento, todas as variáveis que se iniciam pela medição 1 devem ser somadas e igualadas a um, garantindo assim que apenas uma delas seja selecionada.

A mesma ideia é utilizada no retorno, com a diferença de que as variáveis se finalizam pela medição 1.

x 2 1 2 + x 3 1 2 + x 4 1 2 + x 5 1 2 + x 6 1 2 + x 7 1 2 + x 8 1 2 +  $x_9$  1 2 + x 10 1 2 + x 11 1 2 + x 12 1 2 + x 13 1 2 = 1  $x_2$ \_1\_1 +  $x_3$ \_1\_1 +  $x_4$ \_1\_1 +  $x_5$ \_1\_1 +  $x_6$ \_1\_1 +  $x_7$ \_1\_1 +  $x_8$ \_1\_1 +  $x_9$  1 1 + x 10 1 1 + x 11 1 1 + x 12 1 1 + x 13 1 1 = 1

## **3.3.3. Restrição de medição exclusiva**

A restrição de medição exclusiva (IV) é uma das mais importantes do modelo, pois é ela que garantirá que uma medição que apresente flexibilidade na data de realização seja selecionada apenas uma única vez.

Essa restrição apresenta-se da seguinte forma:

 $x_1$  2 1 + x 3 2 1 + x 4 2 1 + x 5 2 1 + x 6 2 1 + x 7 2 1 + x 8 2 1 + x\_9\_2\_1 + x\_10\_2\_1 + x\_11\_2\_1 + x\_12\_2\_1 + x\_13\_2\_1 + x\_1\_2\_2 + x 3 2 2 + x 4 2 2 + x 5 2 2 + x 6 2 2 + x 7 2 2 + x 8 2 2 + x 9 2 2 +  $x$ \_10\_2\_2 + x\_11\_2\_2 + x\_12\_2\_2 + x\_13\_2\_1\_2 = 1  $x_1$  3 1 + x 2 3 1 + x 4 3 1 + x 5 3 1 + x 6 3 1 + x 7 3 1 + x 8 3 1 +  $x_9$  3 1 + x 10 3 1 + x 11 3 1 + x 12 3 1 + x 13 3 1 + x 1 3 2 + x 2 3 2 + x 4 3 2 + x 5 3 2 + x 6 3 2 + x 7 3 2 + x 8 3 2 + x 9 3 2 +  $x$  10 3 2 + x 11 3 2 + x 12 3 2 + x 13 3 1 2 = 1  $x_1 - 4_1 + x_2 - 4_1 + x_3 - 4_1 + x_5 - 4_1 + x_6 - 4_1 + x_7 - 4_1 + x_8 - 4_1 +$ x\_9\_4\_1 + x\_10\_4\_1 + x\_11\_4\_1 + x\_12\_4\_1 + x\_13\_4\_1 + x\_1\_4\_2 + x\_2\_4\_2 + x\_3\_4\_2 + x\_5\_4\_2 + x\_6\_4\_2 + x\_7\_4\_2 + x\_8\_4\_2 + x\_9\_4\_2 +  $x_{10}$   $4_{2}$  +  $x_{11}$   $4_{2}$  +  $x_{12}$   $4_{2}$  +  $x_{13}$   $4_{12}$   $2$  = 1  $x_1$  5 1 + x 2 5 1 + x 3 5 1 + x 4 5 1 + x 6 5 1 + x 7 5 1 + x 8 5 1 + x 9 5 1 + x 10 5 1 + x 11 5 1 + x 12 5 1 + x 13 5 1 + x 1 5 2 + x 2 5 2 + x 3 5 2 + x 4 5 2 + x 6 5 2 + x 7 5 2 + x 8 5 2 + x 9 5 2 +  $x$  10 5 2 + x 11 5 2 + x 12 5 2 + x 13 5 1 2 = 1  $x_1$  6 1 + x 2 6 1 + x 3 6 1 + x 4 6 1 + x 5 6 1 + x 7 6 1 + x 8 6 1 +  $x$  9 6 1 + x 10 6 1 + x 11 6 1 + x 12 6 1 + x 13 6 1 + x 1 6 2 + x 2 6 2 + x 3 6 2 + x 4 6 2 + x 5 6 2 + x 7 6 2 + x 8 6 2 + x 9 6 2 +  $x_{10}$  6  $2 + x_{11}$  6  $2 + x_{12}$  6  $2 + x_{13}$  6  $12$  = 1  $x_1$  7 1 + x 2 7 1 + x 3 7 1 + x 4 7 1 + x 5 7 1 + x 6 7 1 + x 8 7 1 + x\_9\_7\_1 + x\_10\_7\_1 + x\_11\_7\_1 + x\_12\_7\_1 + x\_13\_7\_1 + x\_1\_7\_2 + x 2 7 2 + x 3 7 2 + x 4 7 2 + x 5 7 2 + x 6 7 2 + x 8 7 2 + x 9 7 2 +  $x_{10}$  7  $2 + x_{11}$  7  $2 + x_{12}$  7  $2 + x_{13}$  7 1  $2 = 1$ 

x 1 8 1 + x 2 8 1 + x 3 8 1 + x 4 8 1 + x 5 8 1 + x 6 8 1 + x 7 8 1 + x\_9\_8\_1 + x\_10\_8\_1 + x\_11\_8\_1 + x\_12\_8\_1 + x\_13\_8\_1 + x\_1\_8\_2 + x\_2\_8\_2 + x\_3\_8\_2 + x\_4\_8\_2 + x\_5\_8\_2 + x\_6\_8\_2 + x\_7\_8\_2 + x\_9\_8\_2 +  $x_{10} - 8_{2} + x_{11} - 8_{2} + x_{12} - 8_{2} + x_{13} - 8_{12} = 1$ 

x\_1\_9\_1 + x\_2\_9\_1 + x\_3\_9\_1 + x\_4\_9\_1 + x\_5\_9\_1 + x\_6\_9\_1 + x\_7\_9\_1 +  $x_8$  9 1 + x 10 9 1 + x 11 9 1 + x 12 9 1 + x 13 9 1 + x 1 9 2 +  $x_2_9_2 + x_3_9_2 + x_4_9_2 + x_5_9_2 + x_6_9_2 + x_7_9_2 + x_8_9_2 +$  $x_10_9_2 + x_11_9_2 + x_12_9_2 + x_13_9_1_2 = 1$ 

x 1 10 1 + x 2 10 1 + x 3 10 1 + x 4 10 1 + x 5 10 1 + x 6 10 1 + x\_7\_10\_1 + x\_8\_10\_1 + x\_9\_10\_1 + x\_11\_10\_1 + x\_12\_10\_1 + x\_13\_10\_1 +  $x$  1 10 2 + x 2 10 2 + x 3 10 2 + x 4 10 2 + x 5 10 2 + x 6 10 2 + x\_7\_10\_2 + x\_8\_10\_2 + x\_9\_10\_2 + x\_11\_10\_2 + x\_12\_10\_2 + x\_13\_10\_1\_2  $= 1$ 

x 1 11 1 + x 2 11 1 + x 3 11 1 + x 4 11 1 + x 5 11 1 + x 6 11 1 + x\_7\_11\_1 + x\_8\_11\_1 + x\_9\_11\_1 + x\_10\_11\_1 + x\_12\_11\_1 + x\_13\_11\_1 + x 1 11 2 + x 2 11 2 + x 3 11 2 + x 4 11 2 + x 5 11 2 + x 6 11 2 + x\_7\_11\_2 + x\_8\_11\_2 + x\_9\_11\_2 + x\_10\_11\_2 + x\_12\_11\_2 + x\_13\_11\_1\_2  $= 1$ 

x\_1\_12\_1 + x\_2\_12\_1 + x\_3\_12\_1 + x\_4\_12\_1 + x\_5\_12\_1 + x\_6\_12\_1 + x\_7\_12\_1 + x\_8\_12\_1 + x\_9\_12\_1 + x\_10\_12\_1 + x\_11\_12\_1 + x\_13\_12\_1 +  $x_1$  12 2 + x 2 12 2 + x 3 12 2 + x 4 12 2 + x 5 12 2 + x 6 12 2 + x\_7\_12\_2 + x\_8\_12\_2 + x\_9\_12\_2 + x\_10\_12\_2 + x\_11\_12\_2 + x\_13\_12\_1\_2  $= 1$ x\_1\_13\_1 + x\_2\_13\_1 + x\_3\_13\_1 + x\_4\_13\_1 + x\_5\_13\_1 + x\_6\_13\_1 +

 $x$  7 13 1 + x 8 13 1 + x 9 13 1 + x 10 13 1 + x 11 13 1 + x 12 13 1 + x 1 13 2 + x 2 13 2 + x 3 13 2 + x 4 13 2 + x 5 13 2 + x 6 13 2 + x\_7\_13\_2 + x\_8\_13\_2 + x\_9\_13\_2 + x\_10\_13\_2 + x\_11\_13\_2 + x\_12\_13\_1\_2  $= 1$ 

Observe que cada somatório relaciona todas as variáveis que se deslocam para uma mesma medição, como no caso do primeiro somatório, em que todas as variáveis se deslocam para a medição 2. Nesse exemplo, a restrição garante que, caso a variável x\_4\_2\_1 seja selecionada, nenhuma outra possibilidade de deslocamento para essa medição seja escolhida, garantindo assim que a medição 2 seja realizada apenas uma vez.

#### **3.3.4. Restrição de contenção de fluxo**

A restrição (V) refere-se à "contenção de fluxo", ou seja, quando uma medição *i* é selecionada para ser realizada, a próxima medição *j* a ser selecionada deve sempre partir da *i* . Essa restrição pode ser representada como se segue:

x 1 2 1 1 + x 1 3 1 1 + x 1 4 1 1 + x 1 5 1 1 + x 1 6 1 1 + x 1 7 1 1 + x 1 8 1 1 + x 1 9 1 1 + x 1 10 1 1 + x 1 11 1 1 + x 1 12 1 1 + x 1 13 1 1 - x 2 1 1 1 - x 3 1 1 1 - x 4 1 1 1 - x 5 1 1 1 - x 6 1 1 1 x 7 1 1 1 - x 8 1 1 1 - x 9 1 1 1 - x 10 1 1 1 - x 11 1 1 1  $x_{12}$  1 1 1 -  $x_{13}$  1 1 1 = 0

x 2 1 1 1 + x 2 3 1 1 + x 2 4 1 1 + x 2 5 1 1 + x 2 6 1 1 + x 2 7 1 1  $+ \times 2.8$  1 1 +  $\times$  2 9 1 1 +  $\times$  2 10 1 1 +  $\times$  2 11 1 1 +  $\times$  2 12 1 1 + x\_2\_13\_1\_1 - x\_1\_2\_1\_1 - x\_3\_2\_1\_1 - x\_4\_2\_1\_1 - x\_5\_2\_1\_1 - x\_6\_2\_1\_1 x\_7\_2\_1\_1 - x\_8\_2\_1\_1 - x\_9\_2\_1\_1 - x\_10\_2\_1\_1 - x\_11\_2\_1\_1  $x_1$  12\_2\_1\_1 -  $x_1$  13\_2\_1\_1 = 0

x 3 1 1 1 + x 3 2 1 1 + x 3 4 1 1 + x 3 5 1 1 + x 3 6 1 1 + x 3 7 1 1  $+ x_3_8_1_1 + x_3_9_1_1 + x_3_1_0_1_1 + x_3_1_1_1 + x_3_1_1_1 + x_3_1_2_1 +$ x\_3\_13\_1\_1 - x\_1\_3\_1\_1 - x\_2\_3\_1\_1 - x\_4\_3\_1\_1 - x\_5\_3\_1\_1 - x\_6\_3\_1\_1  $x_7-3_1-1 - x_8-3_1-1 - x_9-3_1-1 - x_10_3-1_1 - x_11_3-1_1$  $x_1$  12 3 1 1 -  $x_1$  13 3 1 1 = 0

x 4 1 1 1 + x 4 2 1 1 + x 4 3 1 1 + x 4 5 1 1 + x 4 6 1 1 + x 4 7 1 1  $+$  x\_4\_8\_1\_1 + x\_4\_9\_1\_1 + x\_4\_10\_1\_1 + x\_4\_11\_1\_1 + x\_4\_12\_1\_1 + x 4 13 1 1 - x 1 4 1 1 - x 2 4 1 1 - x 3 4 1 1 - x 5 4 1 1 - x 6 4 1 1  $x_74_1$  -  $x_84_1$  -  $x_94_1$  -  $x_104_1$  -  $x_114_1$  $x_12_4_1_1 - x_13_4_1 - x_0$ 

x\_5\_1\_1\_1 + x\_5\_2\_1\_1 + x\_5\_3\_1\_1 + x\_5\_4\_1\_1 + x\_5\_6\_1\_1 + x\_5\_7\_1\_1  $+$  x\_5\_8\_1\_1 + x\_5\_9\_1\_1 + x\_5\_10\_1\_1 + x\_5\_11\_1\_1 + x\_5\_12\_1\_1 + x\_5\_13\_1\_1 - x\_1\_5\_1\_1 - x\_2\_5\_1\_1 - x\_3\_5\_1\_1 - x\_4\_5\_1\_1 - x\_6\_5\_1\_1 x\_7\_5\_1\_1 - x\_8\_5\_1\_1 - x\_9\_5\_1\_1 - x\_10\_5\_1\_1 - x\_11\_5\_1\_1  $x_1$  12 5 1 1 -  $x_1$  13 5 1 1 = 0

x 6 1 1 1 + x 6 2 1 1 + x 6 3 1 1 + x 6 4 1 1 + x 6 5 1 1 + x 6 7 1 1 + x\_6\_8\_1\_1 + x\_6\_9\_1\_1 + x\_6\_10\_1\_1 + x\_6\_11\_1\_1 + x\_6\_12\_1\_1 + x 6 13 1 1 - x 1 6 1 1 - x 2 6 1 1 - x 3 6 1 1 - x 4 6 1 1 - x 5 6 1 1  $x$  7 6 1 1 -  $x$  8 6 1 1 -  $x$  9 6 1 1 -  $x$  10 6 1 1 -  $x$  11 6 1 1  $x$  12 6 1 1 -  $x$  13 6 1 1 = 0

x\_7\_1\_1\_1 + x\_7\_2\_1\_1 + x\_7\_3\_1\_1 + x\_7\_4\_1\_1 + x\_7\_5\_1\_1 + x\_7\_6\_1\_1 + x\_7\_8\_1\_1 + x\_7\_9\_1\_1 + x\_7\_10\_1\_1 + x\_7\_11\_1\_1 + x\_7\_12\_1\_1 + x 7 13 1 1 - x 1 7 1 1 - x 2 7 1 1 - x 3 7 1 1 - x 4 7 1 1 - x 5 7 1 1  $x_6$ ,  $7$ ,  $1$ ,  $1$  -  $x_8$ ,  $7$ ,  $1$ ,  $1$  -  $x_9$ ,  $7$ ,  $1$ ,  $1$  -  $x_1$ ,  $10$ ,  $7$ ,  $1$ ,  $1$  -  $x_1$ ,  $11$ ,  $7$ ,  $1$ ,  $1$  $x_1$  12  $7$  1 1 -  $x_1$  13  $7$  1 1 = 0

x\_8\_1\_1\_1 + x\_8\_2\_1\_1 + x\_8\_3\_1\_1 + x\_8\_4\_1\_1 + x\_8\_5\_1\_1 + x\_8\_6\_1\_1  $+ x_8_7_1_1 + x_8_9_1_1 + x_8_10_1 + x_8_11 + x_8_11 + x_8_12_1 + ...$ x 8 13 1 1 - x 1 8 1 1 - x 2 8 1 1 - x 3 8 1 1 - x 4 8 1 1 - x 5 8 1 1 x\_6\_8\_1\_1 - x\_7\_8\_1\_1 - x\_9\_8\_1\_1 - x\_10\_8\_1\_1 - x\_11\_8\_1\_1  $x_12_81_1 - x_13_81_1 = 0$ 

x\_9\_1\_1\_1 + x\_9\_2\_1\_1 + x\_9\_3\_1\_1 + x\_9\_4\_1\_1 + x\_9\_5\_1\_1 + x\_9\_6\_1\_1  $+ \times$  9 7 1 1 +  $\times$  9 8 1 1 +  $\times$  9 10 1 1 +  $\times$  9 11 1 1 +  $\times$  9 12 1 1 + x\_9\_13\_1\_1 - x\_1\_9\_1\_1 - x\_2\_9\_1\_1 - x\_3\_9\_1\_1 - x\_4\_9\_1\_1 - x\_5\_9\_1\_1  $x_6$  9 1 1 -  $x_7$  9 1 1 -  $x_8$  9 1 1 -  $x_1$  10 9 1 1 -  $x_1$  11 9 1 1  $x_12_91_1 - x_13_91_1 = 0$ 

 $x_{10}$  1  $-1$   $-1$  +  $x_{10}$   $-2$   $-1$  +  $x_{10}$   $-3$   $-1$  +  $x_{10}$   $-4$   $-1$  +  $x_{10}$   $-5$   $-1$   $-1$  +  $x_{10}$  6\_1\_1 +  $x_{10}$  7\_1\_1 +  $x_{10}$  8\_1\_1 +  $x_{10}$  9\_1\_1 +  $x_{10}$  11\_1\_1 +  $x$ \_10\_12\_1\_1 +  $x$ \_10\_13\_1\_1 -  $x$ \_1\_10\_1\_1 -  $x$ \_2\_10\_1\_1 -  $x$ \_3\_10\_1\_1 x\_4\_10\_1\_1 - x\_5\_10\_1\_1 - x\_6\_10\_1\_1 - x\_7\_10\_1\_1 - x\_8\_10\_1\_1  $x$  9 10 1 1 - x 11 10 1 1 - x 12 10 1 1 - x 13 10 1 1 = 0

x 11 1 1 1 + x 11 2 1 1 + x 11 3 1 1 + x 11 4 1 1 + x 11 5 1 1 + x 11 6 1 1 + x 11 7 1 1 + x 11 8 1 1 + x 11 9 1 1 + x 11 10 1 1 + x 11 12 1 1 + x 11 13 1 1 - x 1 11 1 1 - x 2 11 1 1 - x 3 11 1 1 x 4 11 1 1 - x 5 11 1 1 - x 6 11 1 1 - x 7 11 1 1 - x 8 11 1 1  $x_9$  11 1 1 - x 10 11 1 1 - x 12 11 1 1 - x 13 11 1 1 = 0

 $x_{12}$  12\_1\_1 + x\_12\_2\_1\_1 + x\_12\_3\_1\_1 + x\_12\_4\_1\_1 + x\_12\_5\_1\_1 +  $x$ \_12\_6\_1\_1 + x\_12\_7\_1\_1 + x\_12\_8\_1\_1 + x\_12\_9\_1\_1 + x\_12\_10\_1\_1 + x\_12\_11\_1\_1 + x\_12\_13\_1\_1 - x\_1\_12\_1\_1 - x\_2\_12\_1\_1 - x\_3\_12\_1\_1 x\_4\_12\_1\_1 - x\_5\_12\_1\_1 - x\_6\_12\_1\_1 - x\_7\_12\_1\_1 - x\_8\_12\_1\_1  $x_9$  12 1 1 - x 10 12 1 1 - x 11 12 1 1 - x 13 12 1 1 = 0

x 13 1 1 1 + x 13 2 1 1 + x 13 3 1 1 + x 13 4 1 1 + x 13 5 1 1 + x\_13\_6\_1\_1 + x\_13\_7\_1\_1 + x\_13\_8\_1\_1 + x\_13\_9\_1\_1 + x\_13\_10\_1\_1 + x\_13\_11\_1\_1 + x\_13\_12\_1\_1 - x\_1\_13\_1\_1 - x\_2\_13\_1\_1 - x\_3\_13\_1\_1 x\_4\_13\_1\_1 - x\_5\_13\_1\_1 - x\_6\_13\_1\_1 - x\_7\_13\_1\_1 - x\_8\_13\_1\_1  $x$  9 13 1 1 -  $x$  10 13 1 1 -  $x$  11 13 1 1 -  $x$  12 13 1 1 = 0

x 1 2 1 2 + x 1 3 1 2 + x 1 4 1 2 + x 1 5 1 2 + x 1 6 1 2 + x 1 7 1 2  $+$  x\_1\_8\_1\_2 + x\_1\_9\_1\_2 + x\_1\_10\_1\_2 + x\_1\_11\_1\_2 + x\_1\_12\_1\_2 + x 1 13 1 2 - x 2 1 1 2 - x 3 1 1 2 - x 4 1 1 2 - x 5 1 1 2 - x 6 1 1 2 x\_7\_1\_1\_2 - x\_8\_1\_1\_2 - x\_9\_1\_1\_2 - x\_10\_1\_1\_2 - x\_11\_1\_1\_2  $x_{12} - 1_{2} - x_{13} - 1_{12} = 0$ 

x\_2\_1\_1\_2 + x\_2\_3\_1\_2 + x\_2\_4\_1\_2 + x\_2\_5\_1\_2 + x\_2\_6\_1\_2 + x\_2\_7\_1\_2 + x\_2\_8\_1\_2 + x\_2\_9\_1\_2 + x\_2\_10\_1\_2 + x\_2\_11\_1\_2 + x\_2\_12\_1\_2 + x\_2\_13\_1\_2 - x\_1\_2\_1\_2 - x\_3\_2\_1\_2 - x\_4\_2\_1\_2 - x\_5\_2\_1\_2 - x\_6\_2\_1\_2 x\_7\_2\_1\_2 - x\_8\_2\_1\_2 - x\_9\_2\_1\_2 - x\_10\_2\_1\_2 - x\_11\_2\_1\_2  $x$  12 2 1 2 -  $x$  13 2 1 2 = 0

x 3 1 1 2 + x 3 2 1 2 + x 3 4 1 2 + x 3 5 1 2 + x 3 6 1 2 + x 3 7 1 2 + x\_3\_8\_1\_2 + x\_3\_9\_1\_2 + x\_3\_10\_1\_2 + x\_3\_11\_1\_2 + x\_3\_12\_1\_2 + x 3 13 1 2 - x 1 3 1 2 - x 2 3 1 2 - x 4 3 1 2 - x 5 3 1 2 - x 6 3 1 2 x\_7\_3\_1\_2 - x\_8\_3\_1\_2 - x\_9\_3\_1\_2 - x\_10\_3\_1\_2 - x\_11\_3\_1\_2  $x_12_3_1_2 - x_13_3_1_2 = 0$ 

x\_4\_1\_1\_2 + x\_4\_2\_1\_2 + x\_4\_3\_1\_2 + x\_4\_5\_1\_2 + x\_4\_6\_1\_2 + x\_4\_7\_1\_2  $+$  x\_4\_8\_1\_2 + x\_4\_9\_1\_2 + x\_4\_10\_1\_2 + x\_4\_11\_1\_2 + x\_4\_12\_1\_2 + x 4 13 1 2 - x 1 4 1 2 - x 2 4 1 2 - x 3 4 1 2 - x 5 4 1 2 - x 6 4 1 2  $x$  7 4 1 2 -  $x$  8 4 1 2 -  $x$  9 4 1 2 -  $x$  10 4 1 2 -  $x$  11 4 1 2  $x_1$  12 4 1 2 -  $x_1$  13 4 1 2 = 0

x\_5\_1\_1\_2 + x\_5\_2\_1\_2 + x\_5\_3\_1\_2 + x\_5\_4\_1\_2 + x\_5\_6\_1\_2 + x\_5\_7\_1\_2 + x\_5\_8\_1\_2 + x\_5\_9\_1\_2 + x\_5\_10\_1\_2 + x\_5\_11\_1\_2 + x\_5\_12\_1\_2 + x 5 13 1 2 - x 1 5 1 2 - x 2 5 1 2 - x 3 5 1 2 - x 4 5 1 2 - x 6 5 1 2 x\_7\_5\_1\_2 - x\_8\_5\_1\_2 - x\_9\_5\_1\_2 - x\_10\_5\_1\_2 - x\_11\_5\_1\_2  $x_{12}$  5 1 2 - x 13 5 1 2 = 0

x\_6\_1\_1\_2 + x\_6\_2\_1\_2 + x\_6\_3\_1\_2 + x\_6\_4\_1\_2 + x\_6\_5\_1\_2 + x\_6\_7\_1\_2  $+ \times 6$  8 1 2 +  $\times$  6 9 1 2 +  $\times$  6 10 1 2 +  $\times$  6 11 1 2 +  $\times$  6 12 1 2 + x\_6\_13\_1\_2 - x\_1\_6\_1\_2 - x\_2\_6\_1\_2 - x\_3\_6\_1\_2 - x\_4\_6\_1\_2 - x\_5\_6\_1\_2 x\_7\_6\_1\_2 - x\_8\_6\_1\_2 - x\_9\_6\_1\_2 - x\_10\_6\_1\_2 - x\_11\_6\_1\_2  $x$  12 6 1 2 - x 13 6 1 2 = 0

x\_7\_1\_1\_2 + x\_7\_2\_1\_2 + x\_7\_3\_1\_2 + x\_7\_4\_1\_2 + x\_7\_5\_1\_2 + x\_7\_6\_1\_2 + x\_7\_8\_1\_2 + x\_7\_9\_1\_2 + x\_7\_10\_1\_2 + x\_7\_11\_1\_2 + x\_7\_12\_1\_2 + x\_7\_13\_1\_2 - x\_1\_7\_1\_2 - x\_2\_7\_1\_2 - x\_3\_7\_1\_2 - x\_4\_7\_1\_2 - x\_5\_7\_1\_2 x\_6\_7\_1\_2 - x\_8\_7\_1\_2 - x\_9\_7\_1\_2 - x\_10\_7\_1\_2 - x\_11\_7\_1\_2  $x_1$  12  $x_1$  1  $x_2$  -  $x_1$  1  $x_1$  1  $x_2$  = 0

x 8 1 1 2 + x 8 2 1 2 + x 8 3 1 2 + x 8 4 1 2 + x 8 5 1 2 + x 8 6 1 2 + x\_8\_7\_1\_2 + x\_8\_9\_1\_2 + x\_8\_10\_1\_2 + x\_8\_11\_1\_2 + x\_8\_12\_1\_2 + x 8 13 1 2 - x 1 8 1 2 - x 2 8 1 2 - x 3 8 1 2 - x 4 8 1 2 - x 5 8 1 2 x\_6\_8\_1\_2 - x\_7\_8\_1\_2 - x\_9\_8\_1\_2 - x\_10\_8\_1\_2 - x\_11\_8\_1\_2  $x_12_81_2 - x_13_81_2 = 0$ 

x 9 1 1 2 + x 9 2 1 2 + x 9 3 1 2 + x 9 4 1 2 + x 9 5 1 2 + x 9 6 1 2 + x\_9\_7\_1\_2 + x\_9\_8\_1\_2 + x\_9\_10\_1\_2 + x\_9\_11\_1\_2 + x\_9\_12\_1\_2 + x\_9\_13\_1\_2 - x\_1\_9\_1\_2 - x\_2\_9\_1\_2 - x\_3\_9\_1\_2 - x\_4\_9\_1\_2 - x\_5\_9\_1\_2 x\_6\_9\_1\_2 - x\_7\_9\_1\_2 - x\_8\_9\_1\_2 - x\_10\_9\_1\_2 - x\_11\_9\_1\_2  $x_12_91_2 - x_13_91_2 = 0$ 

 $x_{10}$  1 1 2 + x 10 2 1 2 + x 10 3 1 2 + x 10 4 1 2 + x 10 5 1 2 +  $x_{10}$  6 1 2 + x 10 7 1 2 + x 10 8 1 2 + x 10 9 1 2 + x 10 11 1 2 + x\_10\_12\_1\_2 + x\_10\_13\_1\_2 - x\_1\_10\_1\_2 - x\_2\_10\_1\_2 - x\_3\_10\_1\_2 x\_4\_10\_1\_2 - x\_5\_10\_1\_2 - x\_6\_10\_1\_2 - x\_7\_10\_1\_2 - x\_8\_10\_1\_2  $x$  9 10 1 2 - x 11 10 1 2 - x 12 10 1 2 - x 13 10 1 2 = 0

x 11 1 1 2 + x 11 2 1 2 + x 11 3 1 2 + x 11 4 1 2 + x 11 5 1 2 +  $x$ \_11\_6\_1\_2 + x\_11\_7\_1\_2 + x\_11\_8\_1\_2 + x\_11\_9\_1\_2 + x\_11\_10\_1\_2 + x 11 12 1 2 + x 11 13 1 2 - x 1 11 1 2 - x 2 11 1 2 - x 3 11 1 2 x\_4\_11\_1\_2 - x\_5\_11\_1\_2 - x\_6\_11\_1\_2 - x\_7\_11\_1\_2 - x\_8\_11\_1\_2  $x_9$  11 1 2 - x 10 11 1 2 - x 12 11 1 2 - x 13 11 1 2 = 0

x\_12\_1\_1\_2 + x\_12\_2\_1\_2 + x\_12\_3\_1\_2 + x\_12\_4\_1\_2 + x\_12\_5\_1\_2 +  $x$ \_12\_6\_1\_2 + x\_12\_7\_1\_2 + x\_12\_8\_1\_2 + x\_12\_9\_1\_2 + x\_12\_10\_1\_2 + x\_12\_11\_1\_2 + x\_12\_13\_1\_2 - x\_1\_12\_1\_2 - x\_2\_12\_1\_2 - x\_3\_12\_1\_2 x\_4\_12\_1\_2 - x\_5\_12\_1\_2 - x\_6\_12\_1\_2 - x\_7\_12\_1\_2 - x\_8\_12\_1\_2  $x_9$  12 1 2 - x 10 12 1 2 - x 11 12 1 2 - x 13 12 1 2 = 0

x 13 1 1 2 + x 13 2 1 2 + x 13 3 1 2 + x 13 4 1 2 + x 13 5 1 2 + x\_13\_6\_1\_2 + x\_13\_7\_1\_2 + x\_13\_8\_1\_2 + x\_13\_9\_1\_2 + x\_13\_10\_1\_2 + x\_13\_11\_1\_2 + x\_13\_12\_1\_2 - x\_1\_13\_1\_2 - x\_2\_13\_1\_2 - x\_3\_13\_1\_2 x\_4\_13\_1\_2 - x\_5\_13\_1\_2 - x\_6\_13\_1\_2 - x\_7\_13\_1\_2 - x\_8\_13\_1\_2  $x_9$  13 1 2 - x 10 13 1 2 - x 11 13 1 2 - x 12 13 1 2 = 0

Tabela 7 – Exemplo selecionado para representar a restrição de contenção de fluxo

|                |   |          |   | Variáveis Valor Variáveis Valor Resultado |
|----------------|---|----------|---|-------------------------------------------|
| $x2$ 1<br>٠    | 0 | x 1 2    | Ω | O)                                        |
| $x2$ 3<br>٠    | 0 | x 3 2    | 0 | $\mathbf{\Omega}$                         |
| x 2 4<br>÷.    | 0 | x 4 2    | 1 | -1                                        |
| x 2 5<br>٠     | 0 | x 5 2    | Ω | $\mathbf{\Omega}$                         |
| x 2 6<br>$+$   | 0 | x 6 2    | 0 | Ω                                         |
| x 2 7<br>$+$   | 1 | x 7 2    | 0 | 1                                         |
| x 2 8<br>$+$   | 0 | x 8 2    | 0 | O                                         |
| x 2 9<br>$\pm$ | 0 | x 9 2    | 0 | 0                                         |
| $+ x 2 10$     | 0 | $x_10_2$ | 0 | O                                         |
| $+ x_2 11$     | 0 | x 11 2   | 0 | 0                                         |
| $+ x_2 12$     | 0 | x 12 2   | 0 | 0                                         |
| $+ x 2 13$     | O | x 13 2   |   |                                           |
|                |   |          |   |                                           |

Observe que a restrição considera no somatório tanto somas como subtração. Para melhor compreensão, observe a Tabela 7, que representa o segundo somatório da restrição.

Considerando o exemplo acima, o cálculo referente às somas apresenta as possibilidades de deslocamento entre a medição 2 para as medições 1, 3, 4, 5, 6, 7, 8, 9, 10, 11, 12 e 13. O contrário acontece com as subtrações, onde as possibilidades de deslocamento partem para a medição 2 a partir das demais. O resultado do somatório ao final deve ser 0. Considerando que o valor das variáveis deve ser binário, 0 ou 1, não é possível que sejam selecionadas mais de duas variáveis em um lado do somatório e menos no outro lado, pois o resultado final não forneceria um valor 0. A quantidade de variáveis em ambos os lados deve ser igual para que o valor final chegue ao resultado desejado, ou 0. Como a restrição de medição exclusiva garante que qualquer medição só pode ser selecionada uma única vez, selecionando as variáveis x\_7\_2 e x\_3\_2 ao mesmo tempo, por exemplo, essa restrição estaria sendo driblada. Dessa forma, não é possível selecionar mais de uma variável em cada lado. O resultado seria semelhante ao exemplo apresentado, em que o fluxo se inicia pela medição 4, segue para a medição 2 e prossegue pela medição 7.

Apesar de garantir o fluxo das medições, essa restrição não impede a geração de sub-rotas.

### **3.3.5. Restrição de número de equipes**

A restrição (VI) garante que as medições escolhidas por mês não ultrapassem a capacidade de recursos humanos disponíveis (número de equipes). A demanda das medições programadas no mês não pode ser superior e nem inferior à quantidade de equipes disponíveis para atender à programação da regional. A programação mensal deve apresentar demanda regular, caso contrário existirá equipe ociosa no mês se a demanda for inferior, ou as equipes não suportarão a quantidade de trabalho dentro do mês se a demanda for superior. Além disso, todo o faturamento da empresa que presta serviços na coleta dos dados é diretamente proporcional à produção das equipes no mês, sendo necessária atividade regular mensalmente.

Para isso, foi realizado o cálculo do número de equipes necessárias para atender à demanda de cada medição programada, gerando posteriormente a matriz número de equipes (Tabela 10). O cálculo foi realizado a partir da equação (IX). Cada medição apresenta uma capacidade *pi* que representa a quantidade de parcelas que deverão ser instaladas ou "remedidas". A quantidade de parcelas associadas ao rendimento da atividade em questão e ao número de dias úteis no mês fornece o número de equipes necessárias para atender à demanda da medição.

$$
e = \frac{\left(\frac{p}{r}\right)}{d} \tag{IX}
$$

Em que:

*e* número de equipes necessária para suprir determinada demanda (medição)

p = quantidade de parcelas definida para cada medição

 $r =$  rendimento médio por atividade

d = número de dias disponíveis no mês

A quantidade de dias úteis é variável conforme o mês e depende do número de finais de semana e feriados existentes para determinado ano e região e, geralmente, varia de 19 a 23 dias.

Considera-se rendimento das equipes a quantidade de parcelas que elas conseguem medir no período de um dia. Consultando o histórico de programação, é possível, por meio de uma média simples, chegar ao rendimento médio por atividade. Na Tabela 8 encontram-se os rendimentos médios para as atividades da regional estudada, considerando o tamanho de parcela padrão.

O rendimento pode variar por diversas razões, sendo os principais motivos: tamanho das parcelas, deslocamento entre parcelas, intensidade das características medidas dentro das parcelas, situação de limpeza dos talhões (Figura 2-a e 2-b) e condições atmosféricas.

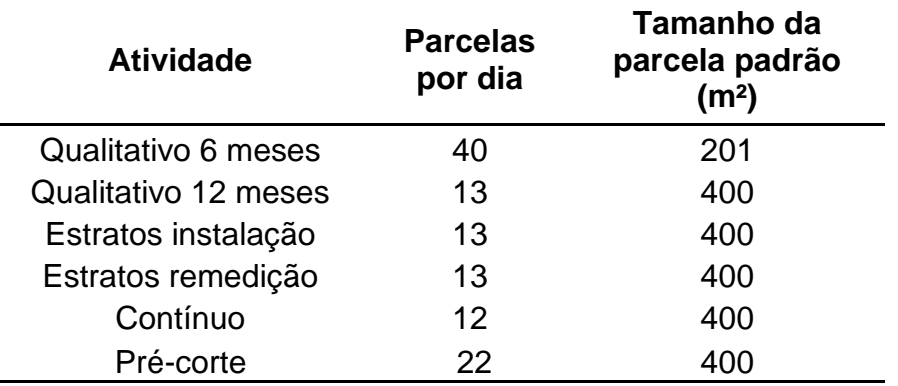

Tabela 8 – Rendimento médio das equipes por atividade na regional Aracruz, considerando o tamanho de parcela padrão

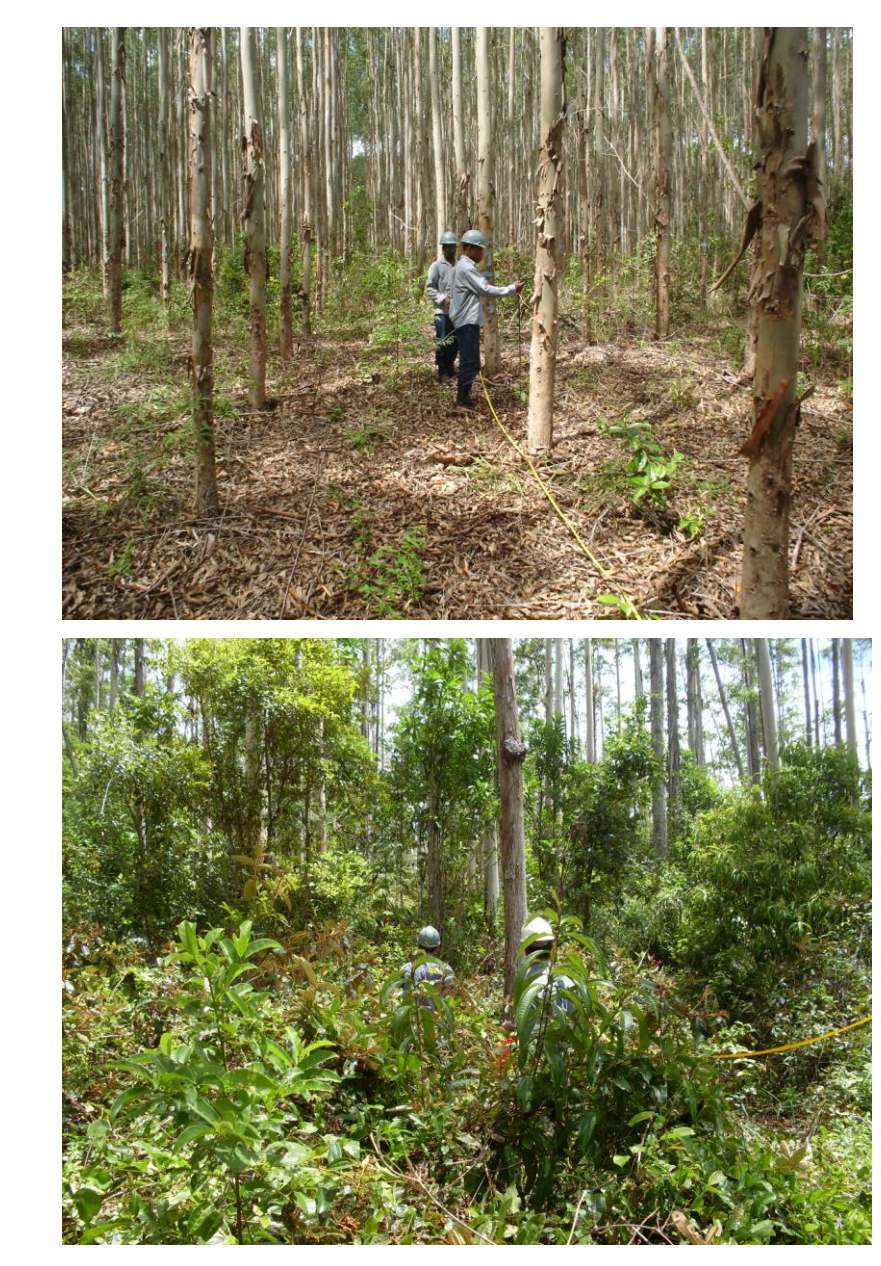

Figura 2 – Ilustração das características de limpeza dos talhões: (a) limpos e (b) sujos.

(a)

(b)

Observando a importância do rendimento no modelo proposto, procurouse avaliar o comprometimento de cada fator acima citado. O único fator que não foi contemplado na tomada de tempo foi a dispersão espacial, que já é foco deste estudo. No entanto, foram realizadas coletas de tempo em campo durante 20 dias. A coleta visou avaliar o tempo desde o início da instalação da parcela, no qual a equipe delimita o tamanho da mesma, até a sua finalização, quando todas as variáveis dendrométricas são coletadas. Foram contempladas 425 parcelas, sendo que 149 apresentavam sub-bosque alto (área suja), 123 foram medidas sob influência de vento e 153 não apresentaram nenhuma interferência. Destas, 313 parcelas apresentavam tamanho de 400m², 94 apresentavam tamanho de 201m² e 18 apresentavam tamanho de 113m².

Considerando ainda que o rendimento é inversamente proporcional ao custo unitário de uma parcela, uma simulação de custo foi realizada para avaliar o impacto do rendimento. O custo de uma parcela é dependente basicamente de custos diretos, relacionados à atividade propriamente dita, além dos impostos que incidem sobre o faturamento e a margem de lucro da empresa (Tabela 9). A equação (X) é a que fornecerá o custo unitário da parcela.

| <b>ITENS</b> | <b>CUSTOS DIRETOS</b>           | %    |
|--------------|---------------------------------|------|
| 1            | Salários e adicionais           | 23,4 |
| 2            | Locação do veículo              | 20,7 |
| 3            | Encargos s/ salários            | 16,7 |
| 4            | Alimentação                     | 10,6 |
| 5            | EPIs e uniformes                | 5,8  |
| 6            | Assistência médico/odontológica | 3,5  |
|              | Treinamento                     | 0,7  |
| 8            | Seguros                         |      |

Tabela 9 – Representatividade dos custos diretos em relação ao custo total da parcela para a regional Aracruz

O custo unitário da parcela é obtido conforme equação (X).

$$
c_u = \frac{\left(\frac{\sum C}{\overline{n}}\right)}{r}
$$
 (X)

Em que:

= custo unitário por parcela

C = custos associados à atividade de inventário

r = rendimento médio da atividade de inventário

n = número médio de dias úteis no mês \_

Todos os custos foram fornecidos pela empresa. A simulação foi realizada modificando-se o rendimento médio ( *r* ) da equação (X) para as atividades inventário qualitativo 6 e 12 meses (IFQ6 e IFQ12), inventário florestal por estratos (IFL) e inventário contínuo (IFC). Para isso, novos rendimentos foram considerados, a partir do acréscimo no rendimento médio das atividades em até três parcelas por dia.

Utilizando essa mesma lógica, reduções de custos anuais também foram simuladas. Para tal, utilizou-se a base orçamentária da atividade de inventário florestal entre os períodos de 2005 a 2011. Calculou-se o custo total da atividade por ano utilizando o custo da parcela por atividade em vigor e seu custo por atividade calculada a partir do acréscimo no rendimento médio das atividades em até três parcelas por dia. Para esta simulação, foram consideradas apenas as atividades inventário florestal por estrato e inventário qualitativo 6 e 12 meses, por serem as mais representativas da regional.

 $c_u$  = custo unitário por parcela<br>  $C = \text{cuts}$ tos associados à atividade<br>  $r = \text{rendimento} \text{middle}$  o atividade<br>  $\overline{n} = \text{n'umero} \text{middle}$  o atividade<br>  $\overline{n} = \text{n'umero} \text{m\'edio}$  o atividade<br>  $\overline{n} = \text{n'umero} \text{m\'edio}$  o e dias úteis no<br>
Todos A Tabela 10 representa a matriz número de equipes. Essa matriz apresenta o mesmo número de linhas e colunas referente ao número de medições programadas. Observe que os valores em cada coluna são iguais. Nesse contexto, toda variável x<sub>ij</sub>, quando selecionada, parte de uma medição *i* para uma medição *j* , a qual apresenta um total de *pj* parcelas, demandando um total de e<sub>ij</sub> equipes. Observe o exemplo de deslocamento entre as medições 8 e 13. A partida é realizada a partir da medição 8 (linha 8 da matriz) e a chegada na medição 13 (coluna 13 da matriz), gerando a variável X\_8\_13. A demanda de equipes para a medição 13 é 0,18. Se ao invés da medição 8 for selecionada a medição 3 na partida, o rendimento também será 0,18. Isso ocorre porque a medição de chegada é a parcela 13, e o número de parcelas é a mesma.

Tabela 10 – Representação da matriz número de equipes para 12 medições mais o escritório

|          |      | Medições          |                |                                                             |                                              |   |   |                                         |   |   |    |    |      |      |
|----------|------|-------------------|----------------|-------------------------------------------------------------|----------------------------------------------|---|---|-----------------------------------------|---|---|----|----|------|------|
|          |      |                   | 2              | 3                                                           | 4                                            | 5 | 6 | 7                                       | 8 | 9 | 10 | 11 | 12   | 13   |
|          | 1    | $0.00$ $0.11$     |                | $0,12$ $0,11$                                               |                                              |   |   | 0,09 0,04 0,09 0,16 0,05 0,03 0,11 0,11 |   |   |    |    |      | 0,18 |
|          | 2    |                   |                | 0,00 0,00 0,12 0,11 0,09 0,04 0,09 0,16 0,05 0,03 0,11 0,11 |                                              |   |   |                                         |   |   |    |    |      | 0.18 |
|          | 3    |                   |                | 0,00 0,11 0,00 0,11 0,09 0,04 0,09 0,16 0,05 0,03 0,11      |                                              |   |   |                                         |   |   |    |    | 0,11 | 0.18 |
|          | 4    | $0.00 \quad 0.11$ |                |                                                             | 0,12 0,00 0,09 0,04 0,09 0,16 0,05 0,03 0,11 |   |   |                                         |   |   |    |    | 0.11 | 0.18 |
|          | 5    | $0.00 \quad 0.11$ |                | 0,12 0,11 0,00 0,04 0,09 0,16 0,05 0,03 0,11                |                                              |   |   |                                         |   |   |    |    | 0,11 | 0.18 |
| Medições | 6    |                   | $0.00 \, 0.11$ |                                                             | 0,12 0,11 0,09 0,00 0,09 0,16 0,05 0,03 0,11 |   |   |                                         |   |   |    |    | 0.11 | 0.18 |
|          |      |                   |                | 0,00 0,11 0,12 0,11 0,09 0,04 0,00 0,16 0,05 0,03 0,11 0,11 |                                              |   |   |                                         |   |   |    |    |      | 0.18 |
|          | 8    |                   |                | 0,00 0,11 0,12 0,11 0,09 0,04 0,09 0,00 0,05 0,03 0,11 0,11 |                                              |   |   |                                         |   |   |    |    |      | 0.18 |
|          | 9    |                   |                | 0,00 0,11 0,12 0,11 0,09 0,04 0,09 0,16 0,00 0,03 0,11 0,11 |                                              |   |   |                                         |   |   |    |    |      | 0,18 |
|          | 10   | $0,00$ $0,11$     |                | 0,12 0,11 0,09 0,04 0,09 0,16 0,05 0,00 0,11 0,11           |                                              |   |   |                                         |   |   |    |    |      | 0.18 |
|          | 11   | $0,00$ $0,11$     |                | 0,18 0,11                                                   |                                              |   |   | 0,09 0,04 0,09 0,16 0,05 0,03 0,00 0,11 |   |   |    |    |      | 0.18 |
|          | 12   | $0.00 \quad 0.11$ |                |                                                             | 0,12 0,11 0,09 0,04 0,09 0,16 0,05 0,03 0,11 |   |   |                                         |   |   |    |    | 0.00 | 0.18 |
|          | 13 I | $0.00 \quad 0.11$ |                |                                                             | 0,12 0,11 0,09 0,04 0,09 0,16 0,05 0,03 0,11 |   |   |                                         |   |   |    |    | 0,11 | 0.00 |

Essa restrição é apresentada da seguinte forma:

0.1923 x\_1\_2\_1 + 0.2115 x\_1\_3\_1 + 0.1923 x\_1\_4\_1 + 0.1538 x\_1\_5\_1 + 0.0769 x 1 6 1 + 0.1538 x 1 7 1 + 0.2885 x 1 8 1 + 0.0962 x 1 9 1 + 0.0577 x\_1\_10\_1 + 0.1923 x\_1\_11\_1 + 0.1923 x\_1\_12\_1 + 0.3077 x\_1\_13\_1 +  $0 \times 2$  1 1 + 0.2115 x 2 3 1 + 0.1923 x 2 4 1 + 0.1538 x 2 5 1 + 0.0769 x\_2\_6\_1 + 0.1538 x\_2\_7\_1 + 0.2885 x\_2\_8\_1 + 0.0962 x\_2\_9\_1 + 0.0577  $x$  2 10 1 + 0.1923 x 2 11 1 + 0.1923 x 2 12 1 + 0.3077 x 2 13 1 + 0  $x_3$  1 1 + 0.1923  $x_3$  2 1 + 0.1923  $x_3$  4 1 + 0.1538  $x_3$  5 1 + 0.0769 x\_3\_6\_1 + 0.1538 x\_3\_7\_1 + 0.2885 x\_3\_8\_1 + 0.0962 x\_3\_9\_1 + 0.0577 x\_3\_10\_1 + 0.1923 x\_3\_11\_1 + 0.1923 x\_3\_12\_1 + 0.3077 x\_3\_13\_1 + 0  $x_4$ -1 + 0.1923  $x_4$ -2 + 0.2115  $x_4$ -3 1 + 0.1538  $x_4$ -5 1 + 0.0769 x\_4\_6\_1 + 0.1538 x\_4\_7\_1 + 0.2885 x\_4\_8\_1 + 0.0962 x\_4\_9\_1 + 0.0577 x\_4\_10\_1 + 0.1923 x\_4\_11\_1 + 0.1923 x\_4\_12\_1 + 0.3077 x\_4\_13\_1 + 0  $x$  5 1 1 + 0.1923 x 5 2 1 + 0.2115 x 5 3 1 + 0.1923 x 5 4 1 + 0.0769 x\_5\_6\_1 + 0.1538 x\_5\_7\_1 + 0.2885 x\_5\_8\_1 + 0.0962 x\_5\_9\_1 + 0.0577  $x_5$  10 1 + 0.1923  $x_5$  11 1 + 0.1923  $x_5$  12 1 + 0.3077  $x_5$  13 1 + 0  $x_6$ -1 + 0.1923  $x_6$ -2 + 0.2115  $x_6$ -3 1 + 0.1923  $x_6$ -4 1 + 0.1538 x\_6\_5\_1 + 0.1538 x\_6\_7\_1 + 0.2885 x\_6\_8\_1 + 0.0962 x\_6\_9\_1 + 0.0577  $x_6$  10 1 + 0.1923  $x_6$  11 1 + 0.1923  $x_6$  12 1 + 0.3077  $x_6$  13 1 + 0 x\_7\_1\_1 + 0.1923 x\_7\_2\_1 + 0.2115 x\_7\_3\_1 + 0.1923 x\_7\_4\_1 + 0.1538 x\_7\_5\_1 + 0.0769 x\_7\_6\_1 + 0.2885 x\_7\_8\_1 + 0.0962 x\_7\_9\_1 + 0.0577 x\_7\_10\_1 + 0.1923 x\_7\_11\_1 + 0.1923 x\_7\_12\_1 + 0.3077 x\_7\_13\_1 + 0  $x$  8 1 1 + 0.1923 x 8 2 1 + 0.2115 x 8 3 1 + 0.1923 x 8 4 1 + 0.1538 x\_8\_5\_1 + 0.0769 x\_8\_6\_1 + 0.1538 x\_8\_7\_1 + 0.0962 x\_8\_9\_1 + 0.0577 x\_8\_10\_1 + 0.1923 x\_8\_11\_1 + 0.1923 x\_8\_12\_1 + 0.3077 x\_8\_13\_1 + 0  $x$  9 1 1 + 0.1923  $x$  9 2 1 + 0.2115  $x$  9 3 1 + 0.1923  $x$  9 4 1 + 0.1538 x\_9\_5\_1 + 0.0769 x\_9\_6\_1 + 0.1538 x\_9\_7\_1 + 0.2885 x\_9\_8\_1 + 0.0577  $x$  9 10 1 + 0.1923 x 9 11 1 + 0.1923 x 9 12 1 + 0.3077 x 9 13 1 + 0  $x_{10}$  1 + 0.1923 x 10 2 1 + 0.2115 x 10 3 1 + 0.1923 x 10 4 1 + 0.1538 x 10 5 1 + 0.0769 x 10 6 1 + 0.1538 x 10 7 1 + 0.2885 x 10 8 1 + 0.0962

x 10 9 1 + 0.1923 x 10 11 1 + 0.1923 x 10 12 1 + 0.3077 x 10 13 1 + 0 x 11 1 1 + 0.1923 x 11 2 1 + 0.2115 x 11 3 1 + 0.1923 x 11 4 1 + 0.1538 x 11 5 1 + 0.0769 x 11 6 1 + 0.1538 x 11 7 1 + 0.2885 x 11 8 1 + 0.0962 x 11 9 1 + 0.0577 x 11 10 1 + 0.1923 x 11 12 1 + 0.3077 x 11 13 1 + 0 x\_12\_1\_1 + 0.1923 x\_12\_2\_1 + 0.2115 x\_12\_3\_1 + 0.1923 x\_12\_4\_1 + 0.1538 x\_12\_5\_1 + 0.0769 x\_12\_6\_1 + 0.1538 x\_12\_7\_1 + 0.2885 x\_12\_8\_1 + 0.0962 x 12 9 1 + 0.0577 x 12 10 1 + 0.1923 x 12 11 1 + 0.3077 x 12 13 1 + 0 x\_13\_1\_1 + 0.1923 x\_13\_2\_1 + 0.2115 x\_13\_3\_1 + 0.1923 x\_13\_4\_1 + 0.1538 x\_13\_5\_1 + 0.0769 x\_13\_6\_1 + 0.1538 x\_13\_7\_1 + 0.2885 x\_13\_8\_1 + 0.0962 x\_13\_9\_1 + 0.0577 x\_13\_10\_1 + 0.1923 x\_13\_11\_1 + 0.1923 x\_13\_12\_1 <= 1

0.1923 x\_1\_2\_2 + 0.2115 x\_1\_3\_2 + 0.1923 x\_1\_4\_2 + 0.1538 x\_1\_5\_2 + 0.0769 x\_1\_6\_2 + 0.1538 x\_1\_7\_2 + 0.2885 x\_1\_8\_2 + 0.0962 x\_1\_9\_2 + 0.0577 x 1 10  $2 + 0.1923$  x 1 11  $2 + 0.1923$  x 1 12  $2 + 0.3077$  x 1 13  $2 +$  $0 \times 2$  1 2 + 0.2115 x 2 3 2 + 0.1923 x 2 4 2 + 0.1538 x 2 5 2 + 0.0769 x\_2\_6\_2 + 0.1538 x\_2\_7\_2 + 0.2885 x\_2\_8\_2 + 0.0962 x\_2\_9\_2 + 0.0577 x\_2\_10\_2 + 0.1923 x\_2\_11\_2 + 0.1923 x\_2\_12\_2 + 0.3077 x\_2\_13\_2 + 0 x\_3\_1\_2 + 0.1923 x\_3\_2\_2 + 0.1923 x\_3\_4\_2 + 0.1538 x\_3\_5\_2 + 0.0769 x\_3\_6\_2 + 0.1538 x\_3\_7\_2 + 0.2885 x\_3\_8\_2 + 0.0962 x\_3\_9\_2 + 0.0577 x\_3\_10\_2 + 0.1923 x\_3\_11\_2 + 0.1923 x\_3\_12\_2 + 0.3077 x\_3\_13\_2 + 0 x\_4\_1\_2 + 0.1923 x\_4\_2\_2 + 0.2115 x\_4\_3\_2 + 0.1538 x\_4\_5\_2 + 0.0769 x\_4\_6\_2 + 0.1538 x\_4\_7\_2 + 0.2885 x\_4\_8\_2 + 0.0962 x\_4\_9\_2 + 0.0577 x\_4\_10\_2 + 0.1923 x\_4\_11\_2 + 0.1923 x\_4\_12\_2 + 0.3077 x\_4\_13\_2 + 0 x\_5\_1\_2 + 0.1923 x\_5\_2\_2 + 0.2115 x\_5\_3\_2 + 0.1923 x\_5\_4\_2 + 0.0769 x\_5\_6\_2 + 0.1538 x\_5\_7\_2 + 0.2885 x\_5\_8\_2 + 0.0962 x\_5\_9\_2 + 0.0577 x\_5\_10\_2 + 0.1923 x\_5\_11\_2 + 0.1923 x\_5\_12\_2 + 0.3077 x\_5\_13\_2 + 0 x\_6\_1\_2 + 0.1923 x\_6\_2\_2 + 0.2115 x\_6\_3\_2 + 0.1923 x\_6\_4\_2 + 0.1538 x\_6\_5\_2 + 0.1538 x\_6\_7\_2 + 0.2885 x\_6\_8\_2 + 0.0962 x\_6\_9\_2 + 0.0577 x\_6\_10\_2 + 0.1923 x\_6\_11\_2 + 0.1923 x\_6\_12\_2 + 0.3077 x\_6\_13\_2 + 0 x\_7\_1\_2 + 0.1923 x\_7\_2\_2 + 0.2115 x\_7\_3\_2 + 0.1923 x\_7\_4\_2 + 0.1538 x\_7\_5\_2 + 0.0769 x\_7\_6\_2 + 0.2885 x\_7\_8\_2 + 0.0962 x\_7\_9\_2 + 0.0577 x\_7\_10\_2 + 0.1923 x\_7\_11\_2 + 0.1923 x\_7\_12\_2 + 0.3077 x\_7\_13\_2 + 0 x\_8\_1\_2 + 0.1923 x\_8\_2\_2 + 0.2115 x\_8\_3\_2 + 0.1923 x\_8\_4\_2 + 0.1538 x\_8\_5\_2 + 0.0769 x\_8\_6\_2 + 0.1538 x\_8\_7\_2 + 0.0962 x\_8\_9\_2 + 0.0577 x\_8\_10\_2 + 0.1923 x\_8\_11\_2 + 0.1923 x\_8\_12\_2 + 0.3077 x\_8\_13\_2 + 0 x\_9\_1\_2 + 0.1923 x\_9\_2\_2 + 0.2115 x\_9\_3\_2 + 0.1923 x\_9\_4\_2 + 0.1538 x\_9\_5\_2 + 0.0769 x\_9\_6\_2 + 0.1538 x\_9\_7\_2 + 0.2885 x\_9\_8\_2 + 0.0577 x\_9\_10\_2 + 0.1923 x\_9\_11\_2 + 0.1923 x\_9\_12\_2 + 0.3077 x\_9\_13\_2 + 0 x 10 1 2 + 0.1923 x 10 2 2 + 0.2115 x 10 3 2 + 0.1923 x 10 4 2 + 0.1538 x\_10\_5\_2 + 0.0769 x\_10\_6\_2 + 0.1538 x\_10\_7\_2 + 0.2885 x\_10\_8\_2 + 0.0962 x\_10\_9\_2 + 0.1923 x\_10\_11\_2 + 0.1923 x\_10\_12\_2 + 0.3077 x\_10\_13\_2 + 0 x\_11\_1\_2 + 0.1923 x\_11\_2\_2 + 0.2115 x\_11\_3\_2 + 0.1923 x\_11\_4\_2 + 0.1538 x\_11\_5\_2 + 0.0769 x\_11\_6\_2 + 0.1538 x\_11\_7\_2 + 0.2885 x\_11\_8\_2 + 0.0962 x\_11\_9\_2 + 0.0577 x\_11\_10\_2 + 0.1923 x\_11\_12\_2 + 0.3077 x\_11\_13\_2 + 0 x\_12\_1\_2 + 0.1923 x\_12\_2\_2 + 0.2115 x\_12\_3\_2 + 0.1923 x\_12\_4\_2 + 0.1538 x\_12\_5\_2 + 0.0769 x\_12\_6\_2 + 0.1538 x\_12\_7\_2 + 0.2885 x\_12\_8\_2 + 0.0962 x\_12\_9\_2 + 0.0577 x\_12\_10\_2 + 0.1923 x\_12\_11\_2 + 0.3077 x\_12\_13\_2 + 0 x\_13\_1\_2 + 0.1923 x\_13\_2\_2 + 0.2115 x\_13\_3\_2 + 0.1923 x\_13\_4\_2 + 0.1538 x\_13\_5\_2 + 0.0769 x\_13\_6\_2 + 0.1538 x\_13\_7\_2 + 0.2885 x\_13\_8\_2 + 0.0962 x 13 9 2 + 0.0577 x 13 10 2 + 0.1923 x 13 11 2 + 0.1923 x 13 12 2 <= 1

# **3.3.6. Restrição de eliminação de sub-rotas**

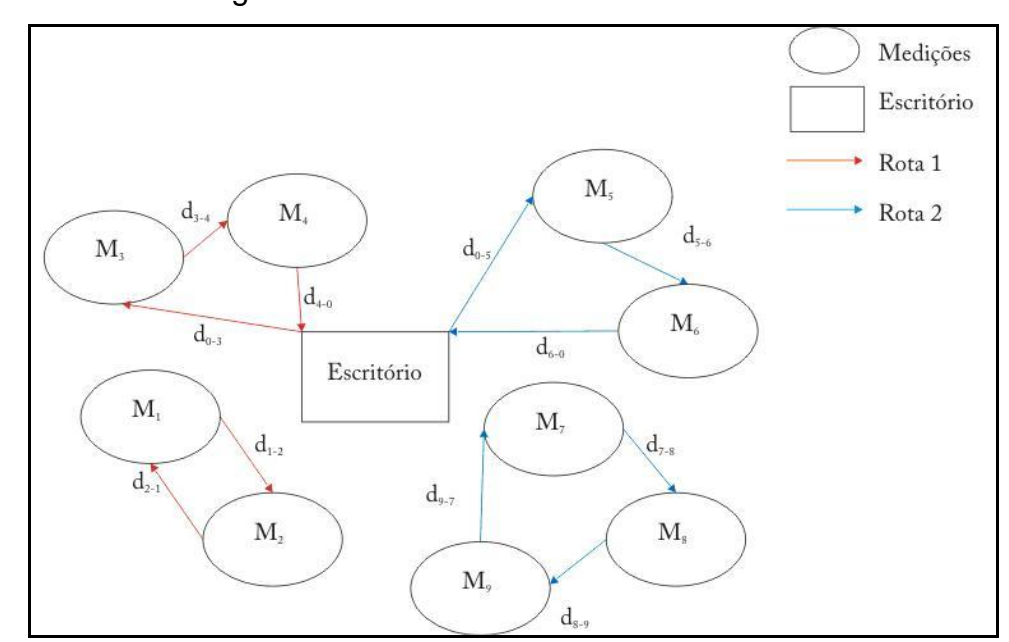

A restrição (VII) impede a geração de sub-rotas, as quais estão representadas na Figura 3.

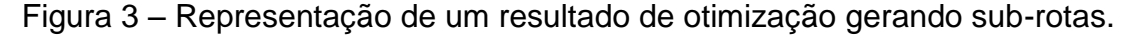

A inexistência de uma restrição no modelo que elimine as sub-rotas tende a gerar resultados como o apresentado na Figura 3, que apresenta subrotas no lugar de apenas uma rota. Sub-rotas são o resultado da repartição de uma única rota.

Essa restrição inclui todas as possibilidades de sub-rotas para impedir que as mesmas surjam no resultado final, gerando, assim, um número combinatorial grande, totalizando 8177 possibilidades de sub-rotas tratadas, considerando 13 medições.

Devido ao tamanho da restrição, a seguir será apresentada apenas uma parte da mesma. Essa restrição pode ser descrita como se segue:

```
x_1 2 1 + x_2 1 1 \le 1
x_1 - 3_1 + x_3 - 1_1 = 1x_1 4 1 + x_4 1 1 < = 1x_1 5 1 + x 5 1 1 <= 1
x_1 6 1 + x_6 1 1 \le 1
x_1 - 7_1 + x_7 - 1_1 = 1x_1 2 1 + x_2 3 1 + x_3 1 1 <= 2
x_1 2 1 + x 2 4 1 + x 4 1 1 <= 2
x_1 2 1 + x_2 5 1 + x_5 1 1 <= 2
x_1 2 1 + x_2 6 1 + x_6 1 1 <= 2
```
 $x_1$  2 1 +  $x_2$  7 1 +  $x_7$  1 1  $\leq$  2  $x$  1 2 1 +  $x$  2 3 1 +  $x$  3 4 1 +  $x$  4 1 1 <= 3  $x$  1 2 1 +  $x$  2 3 1 +  $x$  3 5 1 +  $x$  5 1 1 <= 3  $x$  1 2 1 +  $x$  2 3 1 +  $x$  3 6 1 +  $x$  6 1 1 <= 3  $x_1$  2 1 + x 2 3 1 + x 3 7 1 + x 7 1  $-1$  <= 3  $x_1$  2 1 + x 2 3 1 + x 3 8 1 + x 8 1 1 <= 3  $x$  1 2 1 +  $x$  2 3 1 +  $x$  3 9 1 +  $x$  9 1 1 <= 3  $x_1$  2 1 + x 2 3 1 + x 3 10 1 + x 10 1 1 <= 3  $x_1_2_1 + x_2_3_1 + x_3_4_1 + x_4_5_1 + x_5_6_1 + x_6_7_1 + x_7_8_1 +$  $x_8_1_1 < 7$  $x_1$  2 1 + x 2 3 1 + x 3 4 1 + x 4 5 1 + x 5 6 1 + x 6 7 1 + x 7 9 1 +  $x \ 9 \ 1 \ 1 \leq z \leq 7$  $x_1$  2 1 + x 2 3 1 + x 3 4 1 + x 4 5 1 + x 5 6 1 + x 6 7 1 + x 7 10 1 +  $x$  10 1 1 <= 7  $x_1$  2 1 + x 2 3 1 + x 3 4 1 + x 4 5 1 + x 5 6 1 + x 6 7 1 + x 7 11 1 +  $x$  11 1 1  $\leq$  7  $x_1$  2 1 + x 2 3 1 + x 3 4 1 + x 4 5 1 + x 5 6 1 + x 6 7 1 + x 7 12 1 +  $x_1$  12 1 1 <= 7  $x_1$  2 1 + x 2 3 1 + x 3 4 1 + x 4 5 1 + x 5 6 1 + x 6 7 1 + x 7 13 1 +  $x - 13 - 1 - 1 \leq 7$  $x_1$  2 1 + x 2 3 1 + x 3 4 1 + x 4 5 1 + x 5 6 1 + x 6 8 1 + x 8 9 1 +  $x_9 - 1_1 < 7$ x 1 2 1 + x 2 3 1 + x 3 4 1 + x 4 5 1 + x 5 6 1 + x 6 8 1 + x 8 10 1 +  $x$  10 1 1 <= 7  $x_{-}9_{-}10_{-}1 + x_{-}10_{-}11_{-}1 + x_{-}11_{-}12_{-}1 + x_{-}12_{-}13_{-}1 + x_{-}13_{-}2_{-}1 \le 10$ x 2 3 1 + x 3 5 1 + x 5 6 1 + x 6 7 1 + x 7 8 1 + x 8 9 1 + x 9 10 1 +  $x_{10}$  11  $-1$  +  $x_{11}$  12  $-1$  +  $x_{12}$  13  $-1$  +  $x_{13}$  2  $-1$   $\leq$  10 x 2 4 1 + x 4 5 1 + x 5 6 1 + x 6 7 1 + x 7 8 1 + x 8 9 1 + x 9 10 1 +  $x_{10}$  11\_1 +  $x_{11}$  12\_1 +  $x_{12}$  13\_1 +  $x_{13}$  2\_1 <= 10  $x_3$  4 1 + x 4 5 1 + x 5 6 1 + x 6 7 1 + x 7 8 1 + x 8 9 1 + x 9 10 1 +  $x_{10}$  11 1 +  $x_{11}$  12 1 +  $x_{12}$  13 1 +  $x_{13}$  3 1 <= 10  $x_1$  2 1 + x 2 3 1 + x 3 4 1 + x 4 5 1 + x 5 6 1 + x 6 7 1 + x 7 8 1 +  $x$  8 9 1 + x 9 10 1 + x 10 11 1 + x 11 12 1 + x 12 1 1 <= 11  $x_1$  2 1 + x 2 3 1 + x 3 4 1 + x 4 5 1 + x 5 6 1 + x 6 7 1 + x 7 8 1 +  $x$  8 9 1 + x 9 10 1 + x 10 11 1 + x 11 13 1 + x 13 1 1 <= 11  $x_1$  2 1 + x 2 3 1 + x 3 4 1 + x 4 5 1 + x 5 6 1 + x 6 7 1 + x 7 8 1 +  $x$  8 9 1 + x 9 10 1 + x 10 12 1 + x 12 13 1 + x 13 1 1 <= 11

A representação acima, por ser um exemplo, considera apenas as combinações de sub-rotas existentes para o mês 1. É importante ressaltar que todos os meses devem ser tratados da mesma maneira.

# **3.3.7. Restrição de integralidade**

A restrição (VIII) é a que garante que as variáveis de decisão sejam binárias, ou seja, 0 ou 1. Quando a variável  $x_{ij}^k$ apresentar valor 1, significa que no mês *k* a medição *j* será atendida após a medição *i*, e  $x_{ij}^k = 0$  caso contrário.

# **3.3.8. Método de solução**

A função objetivo e todas as restrições acima consideradas foram geradas a partir de um programa construído na linguagem em *C++* (Figura 4).

A base de dados necessária para construção dos algoritmos foram as matrizes: de distância entre medições, de número de equipes e de flexibilidade de meses.

Os modelos foram executados em uma máquina Pentium Dual 1.6 GHz com 1,87 Gbyte de memória RAM sob o sistema operacional Windows XP.

Utilizou-se o programa *CPLEX* para resolver o modelo para o problema proposto, a partir dos algoritmos *Branch-and-bound* e *Branch-and-cut*.

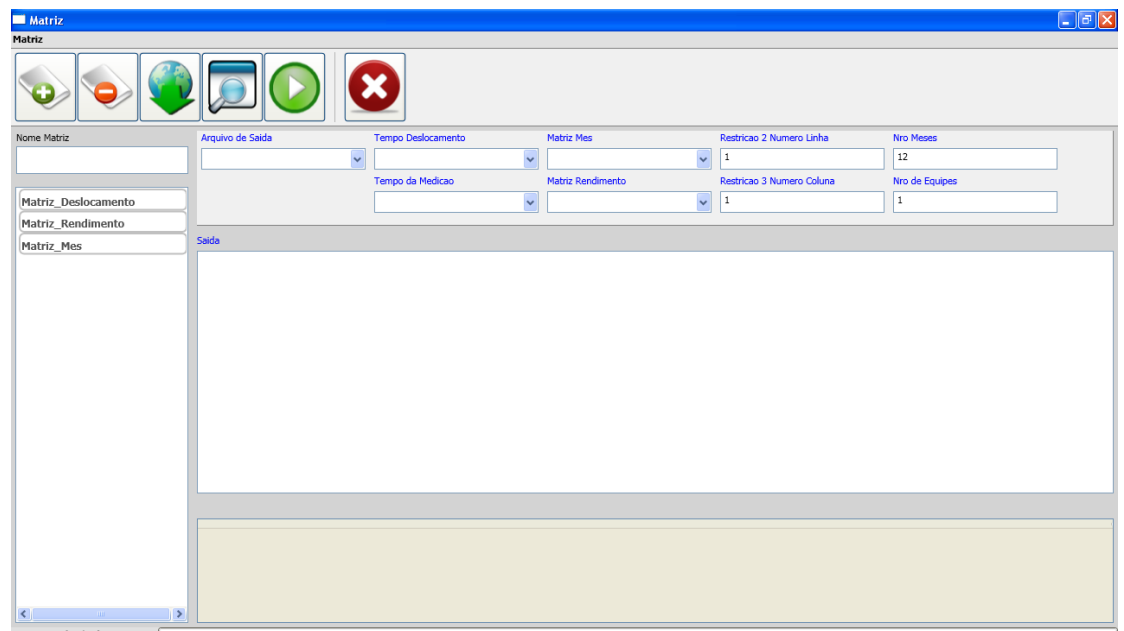

Figura 4 – Programa construído na linguagem *C++* para geração da formulação matemática.

### **3.3.9. Descrição dos cenários**

O objetivo inicial do trabalho foi gerar um modelo que atendesse a uma programação da atividade de inventário florestal com um período de planejamento anual. Para tal, selecionou-se a programação de 2009, que apresentava um total de 1288 medições. Foram encontradas dificuldades na solução deste problema por diversos motivos, dentre eles: tamanho do problema, grande número de variáveis e restrições, aplicação da restrição de sub-rotas a partir de um algoritmo exato e característica *NP-hard* do modelo, fatores esses conhecidos na literatura. Devido a esses fatores, houve uma primeira tentativa de redução do problema para um período de planejamento de dois meses, sem muito sucesso. A complexidade de solução para esse tipo de problema influenciou na escolha de um caso de estudo menor, mas não menos importante. Optou-se, então, por apresentar o modelo a partir de sete cenários que caracterizam de forma sintética o problema do planejamento da atividade de inventário florestal.

Foi selecionado um período de planejamento de oito dias (Tabela 11), contemplando 13 medições (Figura 5).

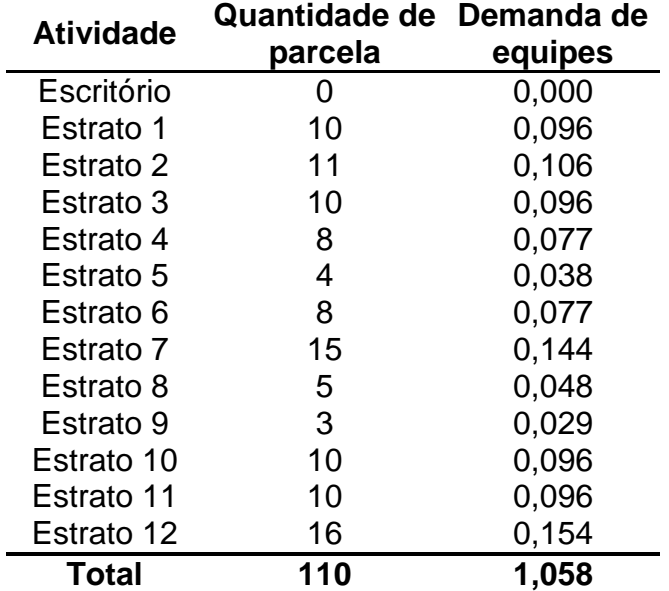

Tabela 11 – Quantidade de parcelas e demanda de equipes para as 12 medições (desconsiderando o escritório) que compõem os cenários, considerando 8 dias de planejamento e rendimento diário de 13 parcelas ao dia

Apesar de ser um exemplo bem pequeno, o mesmo consegue exprimir todas as características de um planejamento real. No entanto, para simular o efeito da flexibilidade das medições quanto às datas de sua realização em campo, dividiu-se o período de oito dias em dois, considerando, assim, que cada mês hipotético apresenta quatro dias.

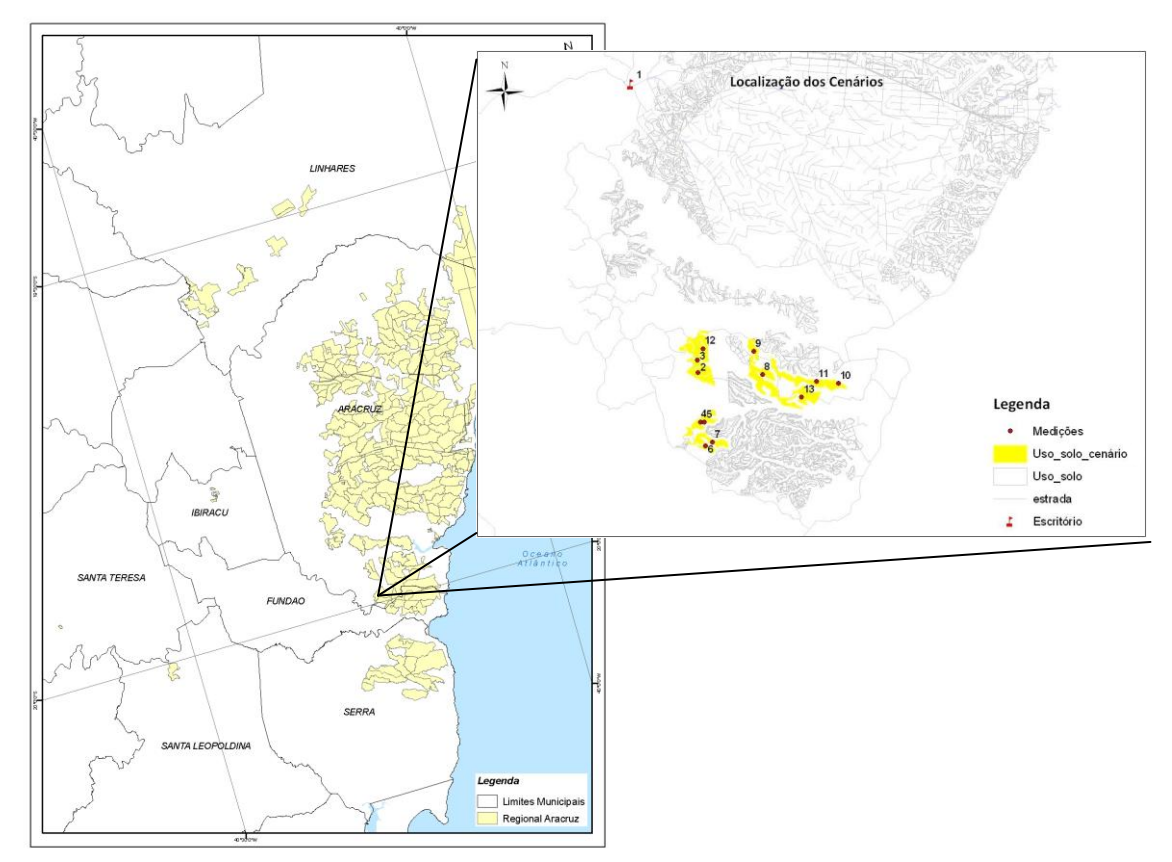

Figura 5 – Mapa da regional Aracruz com a localização das 13 medições que compõem os cenários 1, 2, 3, 4, 5, 6 e 7.

Para cada cenário, foi construído um conjunto de duas rotas, que têm como ponto de origem e destino um único local: o escritório. A demanda de parcelas em cada rota não pode ser superior ao que uma equipe pode suprir dentro do período especificado. Cada medição só pode ser escolhida uma única vez dentro do período de dois meses, conforme planejamento.

Os cenários apresentam as seguintes características:

**Cenário 1:** a influência das distâncias entre medições foi desconsiderada. Para isso, todas as distâncias foram consideradas únicas e iguais a um quilômetro. O objetivo foi avaliar o comportamento do modelo sem o uso de critérios espaciais. Este cenário representou o planejamento atual do inventário florestal.

**Cenário 2**: a restrição número de equipes foi retirada do modelo. O objetivo foi avaliar o agrupamento das medições sem nenhum limitante que interfira na busca da menor distância. Neste cenário, todas as 12 medições estão disponíveis para serem medidas nos dois meses do planejamento.

**Cenário 3**: o modelo apresentou todas as restrições de origem. Todas as medições estarão disponíveis para serem realizadas nos dois meses do planejamento.

**Cenários 4 e 5:** como na programação real existem medições que não apresentam flexibilidade na data de medição, tendo de ser realizadas dentro de um mês específico, estes cenários têm como objetivo simular tal característica. Foram escolhidas duas medições para cada cenário, a partir do resultado gerado no cenário 3. São elas: medições 6 e 11 para o cenário 4 e medições 9 e 12 para o cenário 5. Estas aparecem no resultado anterior para serem medidas em meses distintos. Nos novos cenários, elas foram programadas para o mesmo mês. O que difere um cenário do outro é a distância entre elas – 20,8 km e 5,1 km, respectivamente.

|                  | Quantidade de parcelas |                               |    |  |  |  |  |
|------------------|------------------------|-------------------------------|----|--|--|--|--|
| <b>Atividade</b> |                        | Cenário 3 Cenário 6 Cenário 7 |    |  |  |  |  |
| Estrato 1        | 10                     | 10                            | 2  |  |  |  |  |
| Estrato 2        | 11                     | 11                            | 10 |  |  |  |  |
| Estrato 3        | 10                     | 10                            | 20 |  |  |  |  |
| Estrato 4        | 8                      | 9                             | 4  |  |  |  |  |
| Estrato 5        | 4                      | 10                            | 10 |  |  |  |  |
| Estrato 6        | 8                      | 12                            | 4  |  |  |  |  |
| Estrato 7        | 15                     | 11                            | 15 |  |  |  |  |
| Estrato 8        | 5                      | 9                             | 22 |  |  |  |  |
| Estrato 9        | 3                      | 11                            | 5  |  |  |  |  |
| Estrato 10       | 10                     | 10                            | 15 |  |  |  |  |
| Estrato 11       | 10                     | 9                             | 2  |  |  |  |  |
| Estrato 12       | 16                     | 12                            | 25 |  |  |  |  |
| CV(%)            | 41                     | 10                            | 73 |  |  |  |  |

Tabela 12 – Quantidade de parcelas consideradas nos cenários 3, 6 e 7 e seus respectivos coeficientes de variação

**Cenários 6 e 7**: foram construídos com o propósito de avaliar o tempo computacional exigido na resolução do modelo quando houver diferença entre o coeficiente de variação das parcelas entre medições. Apresentam a mesma característica do cenário 3, que também será avaliada nesse contexto, com a diferença no número de parcelas por medição, modificadas aleatoriamente de forma a apresentarem coeficientes de variação distintos. O coeficiente adotado para os cenários 3, 6 e 7 foi 41%, 10% e 73%, respectivamente. Na Tabela 12 encontra-se a quantidade de parcelas consideradas em cada um dos cenários.

#### **4. RESULTADOS E DISCUSSÃO**

# 4.1. AVALIAÇÃO DO RENDIMENTO DAS EQUIPES NA REALIZAÇÃO DO INVENTÁRIO

Algumas tomadas de tempo na instalação ou "remedição" de parcelas foram realizadas em campo para avaliar o quanto os fatores vento, limpeza do povoamento florestal e tamanho das parcelas influenciam no rendimento das equipes, além da questão espacial.

Verificou-se que houve variação no tempo gasto na medição das parcelas quando a mesma foi influenciada ou pelo vento ou em povoamento com sub-bosque avançado (Tabela 13). Durante o período de coleta de tempo, não houve ocorrências de vento durante a medição de parcelas com tamanho 113m². No entanto, para os dois tamanhos de parcelas restantes (201m² e 400m²), o tempo de medição foi maior. Esse aumento ficou em torno de 69% e 38%, respectivamente. Os números mostram claramente a influência do vento no rendimento das equipes. Dentre as variáveis dendrométricas medidas em uma parcela, a coleta da variável altura é a que está sujeita a essa interferência. Como a medição das alturas é realizada indiretamente por meio do auxílio de instrumentos denominados hipsômetros, existem muitos erros associados a essa estimação. Conforme Machado e Figueiredo Filho (2009), as principais fontes de erro podem ser destacadas: erros instrumentais; do operador; na visualização da base e copa da árvore; devido à inclinação do terreno e/ou inclinação da árvore. Esta última fonte de erro citada é característica das árvores em dias com vento. Para minimizar a incidência de erro, o operador deve aguardar que as árvores se aprumem para prosseguir a medição. Esse tempo parado aguardando as árvores se estabilizarem é o que ocasiona um maior tempo na medição.

A diferença de 31% a mais no tempo de medição em parcelas de 201m² e 400m² ocorre porque, geralmente, parcelas que apresentam tamanho de 201m² são instaladas em povoamentos florestais pequenos. A dinâmica do vento nesses povoamentos atinge toda a estrutura florestal quando ela é

interceptada, devido à sua menor dimensão. Em dias de vento, esses povoamentos são sempre muito afetados.

Tabela 13 – Tempo médio de medição em parcelas com tamanho de 113m², 201m² e 400m², tomado sob a interferência de vento, sub-bosque avançado e sem interferência

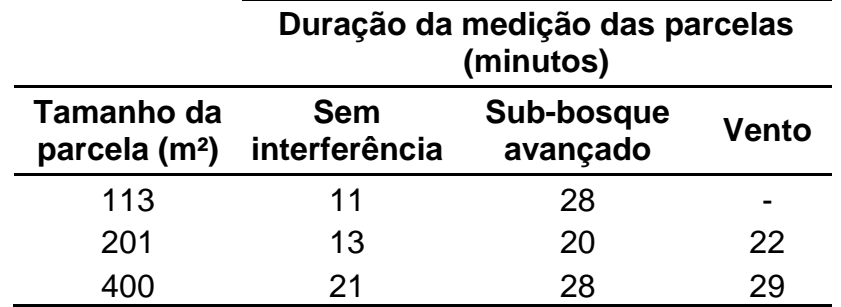

Povoamentos com sub-bosque avançado também apresentaram acréscimo no tempo de medição para todas as três extensões de parcela estudadas, com aumentos em torno de 155%, 54% e 33% para tamanhos de 113m², 201m² e 400m², respectivamente. Áreas com sub-bosque denso dificultam o deslocamento das equipes até o local da parcela, além de atrapalharem sua delimitação e o deslocamento dentro dela para obtenção das variáveis dendrométricas. Além disso, segundo Soares *et al*. (2006), locais onde há abundância na regeneração natural geram dificuldades para o operador na visualização da base e do topo da árvore para medição de altura. Esses fatores são um pouco minimizados quando as equipes fazem roçada durante o caminhamento até a parcela e dentro dela. Esse tempo perdido com a limpeza do local é que gera o aumento significativo no tempo de medição da parcela.

Observe que houve uma variação no tempo de medição entre parcelas, sendo o tempo inversamente proporcional ao tamanho. Tal fato também está referenciado aos povoamentos menores, que devido à sua menor dimensão, são facilmente interceptados pela luz solar em grande parte do estrato florestal, influenciando no maior desenvolvimento do sub-bosque local.

Relacionando o tamanho da parcela sem a influência dos fatores vento e sub-bosque, observa-se que quanto maior ela é, maior é o tempo requerido para realizar a medição, já que maior é a quantidade de árvores a serem

mensuradas. O intervalo da quantidade de árvores presentes para cada tamanho de parcela, considerando uma densidade de plantio de 9m², pode ser visualizado na Tabela 14.

Tabela 14 – Intervalo da quantidade de árvores presentes em parcelas com tamanhos de 113m², 201m², 400m² e 855m², considerando uma densidade de plantio de 9m²

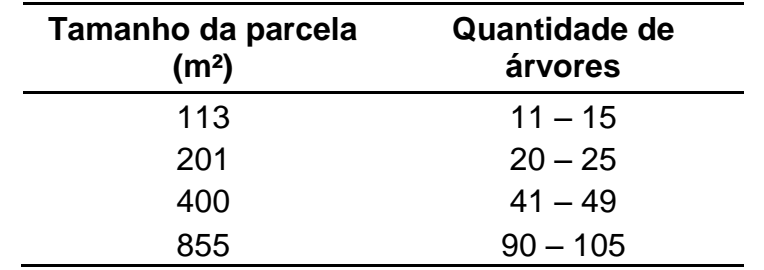

A Figura 6 ilustra bem esse comportamento. Avaliando-se a linha de tendência caracterizada com a cor vermelha, observa-se que o rendimento médio é inversamente proporcional ao tamanho da parcela.

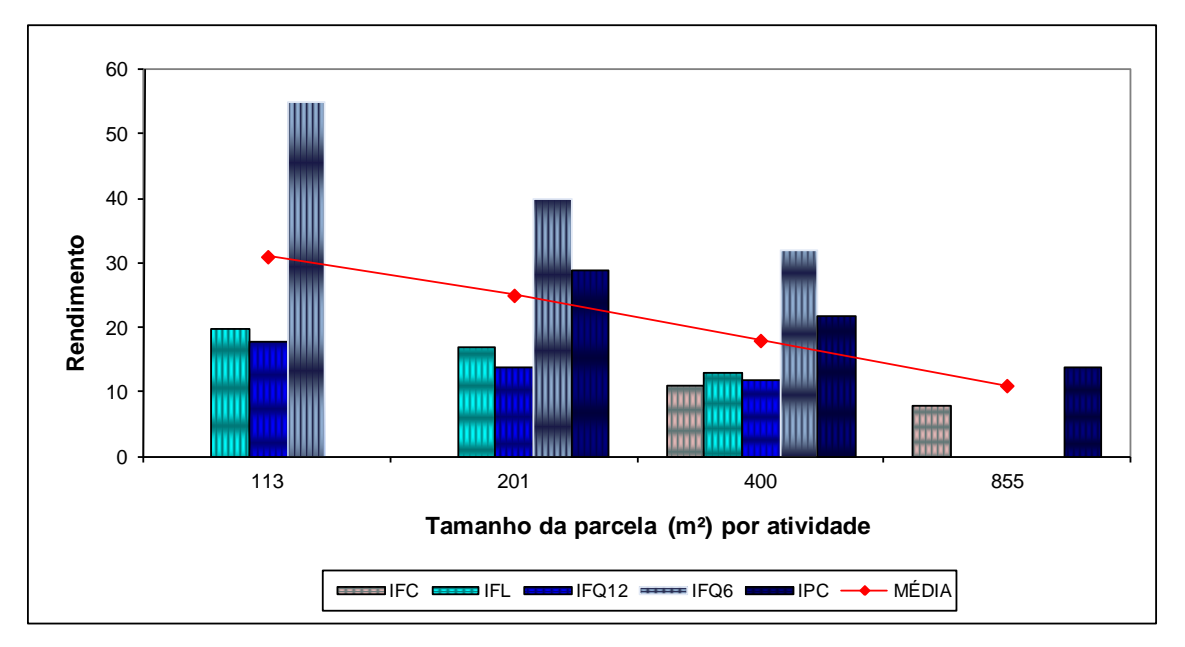

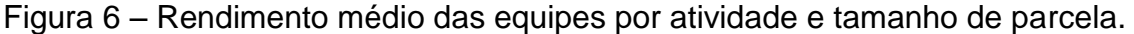

A Figura 6 também ilustra o rendimento médio das equipes para cinco atividades de inventário diferenciadas e com diferentes tamanhos de parcela. Observa-se que o rendimento, considerando atividades com mesmo tamanho de parcela, é variável. Essa variação é influenciada principalmente pela característica de cada atividade (variáveis dendrométricas a serem mensuradas), que podem demandar maior tempo na coleta das características dendrométricas. Por exemplo, no inventário qualitativo, mede-se somente a altura das árvores, enquanto que nas outras atividades, são medidas todas as circunferências, a altura do peito (CAP) e cerca de 30% das alturas.

Dos fatores acima mencionados que interferem no rendimento médio das equipes, o vento é uma condição que não pode ser controlada, pois é uma variável ambiental. O tamanho da parcela e as variáveis dendrométricas medidas por atividade podem ser controlados, mas são critérios que, quando definidos, só são modificados quando há mudança de metodologia. Por outro lado, a dispersão espacial dos projetos é um fator controlável e influencia diretamente no rendimento das equipes. Dependendo da distância existente entre os projetos a serem inventariados, as equipes poderão render mais ou não, pois quanto mais agrupados, menos as equipes precisarão se deslocar para atender à próxima demanda e mais projetos serão atendidos diariamente.

O próximo item abordará o critério dispersão espacial, já que é uma variável controlada e com grandes possibilidades de melhoria dentro do contexto do planejamento da atividade.

# 4.2. AVALIAÇÃO DOS CENÁRIOS

Cada cenário avaliado teve como objetivo analisar o comportamento do modelo de roteamento de veículos dentro do contexto da atividade de inventário florestal, caracterizado por um período de planejamento de oito dias. O resultado encontrado em cada cenário encontra-se detalhado na Tabela 15.

O cenário 1 foi construído com o intuito de representar a programação atual do planejamento do inventário florestal, que não apresenta critérios espaciais na seleção das medições prescritas por ano. No resultado (Figura 7), cada rota gerada foi limitada a selecionar medições com quantidade de parcelas que suprisse a quantidade de equipes disponíveis (no caso 1,1).

|                           |      | <b>Rendimento</b>        | Distância da<br>rota (km) |       |                                       |                                     |
|---------------------------|------|--------------------------|---------------------------|-------|---------------------------------------|-------------------------------------|
| Cenário Mês 1 Mês 2 Mês 1 |      |                          |                           | Mês 2 | Distância total<br>minimizada<br>(km) | Tempo de<br>processamento<br>(seg.) |
| 1                         | 1,04 | 1,08                     | 111,0                     | 130,0 | 241,0                                 | 3,0                                 |
| 2                         | 0,98 | 1,13                     | 75,1                      | 74,8  | 149,9                                 | 335,8                               |
| 3                         | 1,08 | 1,04                     | 83,7                      | 74,8  | 158,5                                 | 4983,2                              |
| 4                         | 1,02 | 1,10                     | 90,9                      | 71,2  | 162,1                                 | 487,2                               |
| 5                         | 1,04 | 1,18                     | 77,9                      | 82,2  | 160,1                                 | 592,0                               |
| 6                         |      | $\overline{\phantom{0}}$ | 75,1                      | 74,8  | 149,9                                 | 536,0                               |
|                           |      |                          | 86,0                      | 74,4  | 160,4                                 | 3637,9                              |

Tabela 15 – Resultado encontrado nos cenários da otimização do planejamento do inventário florestal através do modelo de roteamento de veículos

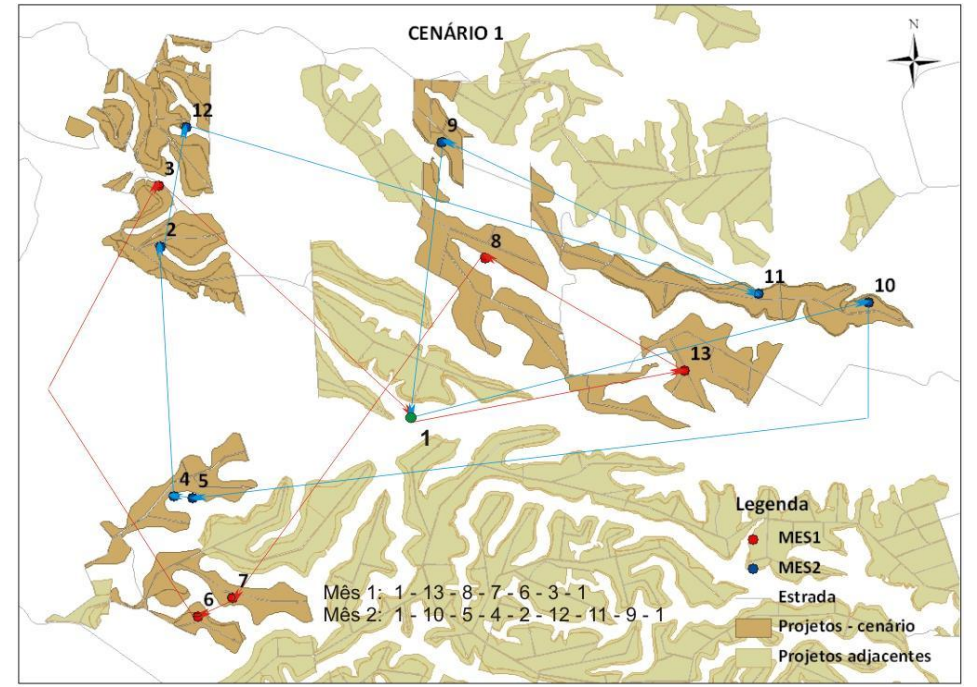

Figura 7 – Resultado da aplicação do modelo de roteamento de veículos para o cenário 1.

A partir da Tabela 15, observa-se que este foi o cenário que apresentou rotas com as maiores distâncias, totalizando 241 km. Este valor representa uma diferença média de 35% quando comparado aos cenários 3, 4, 5, 6 e 7, os quais apresentam todas as características (definidas na forma de restrições) de um planejamento de inventário florestal. Comparando-o com o resultado fornecido pelo cenário 2 (Figura 8), construído com o objetivo de avaliar o

melhor agrupamento gerado pelo modelo, essa diferença chega a cerca de 38%. Observe que o resultado gerou seleção aleatória das medições em cada mês, as quais encontram-se distribuídas por todo o cenário, ao contrário do cenário 2, em que cada rota apresentou dois grupos de medições bem definidos.

Comparando a distância gerada em cada rota no cenário 1 com os demais cenários, é fácil de avaliar o ganho em redução de distância quando a questão espacial é contemplada no planejamento da atividade. No mês 1, por exemplo, essa diferença foi de 24,6%, 18,1%, 29,8%, 32,3% e 22,5%, respectivamente, para os cenários 3, 4, 5, 6 e 7. Já no mês 2, essa diferença ficou em 42,5%, 45,2%, 36,8%, 42,5% e 42,8%, respectivamente.

Bräysy *et al*. (2009), estudando o PRV na roteirização envolvendo atendimento domiciliar, transporte de idosos e entrega de alimentação em casa, serviços disponibilizados por municípios de países europeus, conseguiram redução de distância em cerca de 20% a até 50%, dependendo do cenário tratado, quando comparado com casos reais.

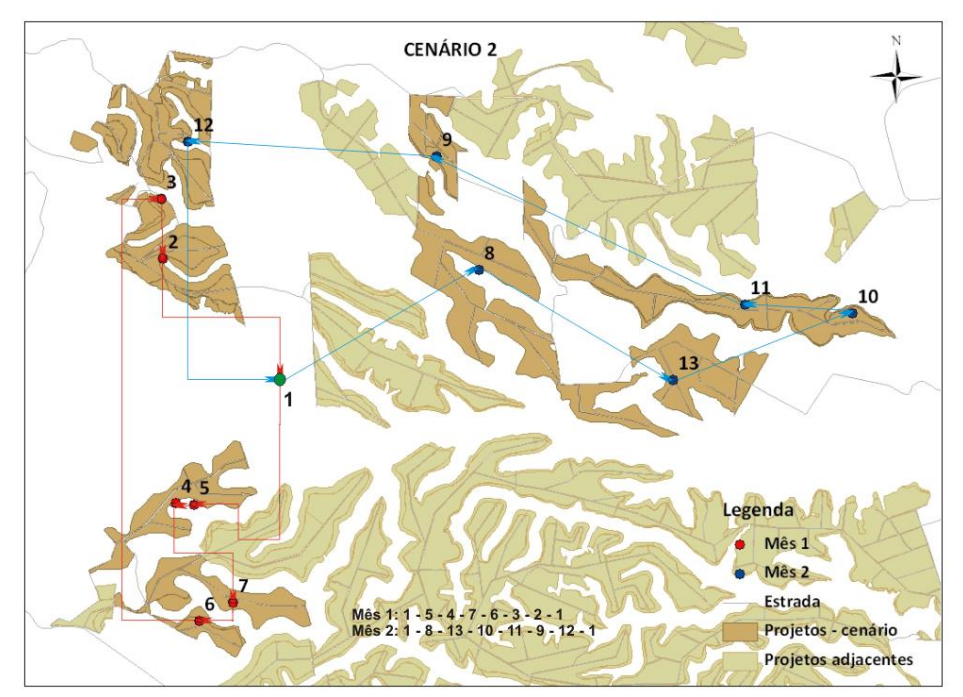

Figura 8 – Resultado da aplicação do modelo de roteamento de veículos para o cenário 2.

O cenário 2 demonstra o resultado do modelo sem a restrição número de equipes. Essa restrição gera uma limitação na busca pela menor distância, pois o modelo deve garantir a menor distância sem ultrapassar a capacidade de parcelas que a equipe pode suportar no mês. Dentre os cenários 1, 2, 3, 4 e 5, o segundo é o que deveria apresentar menor distância, e de fato foi o que ocorreu, apresentando 149,9 km (Tabela 15). Esse resultado foi alcançado violando-se, na rota do mês 2, a demanda de equipes, que para os demais cenários deveria ser menor ou igual a 1,1. Incluindo essa restrição novamente, temos como resultado o cenário 3 (Figura 9). O resultado deste cenário, quando comparado ao cenário 2, apresenta uma diferença de 5,7%. Fazendo essa mesma comparação com os cenários 4 e 5, essa diferença encontrada é 8,1% e 6,8%, respectivamente. Como observado, há uma redução de precisão na busca da menor distância quando todas as restrições fazem parte do modelo. Isso significa que, para garantir que todas as características da atividade sejam incorporadas ao modelo, a distância total minimizada é um pouco penalizada quando comparada à melhor situação encontrada (cenário 2). Ao mesmo tempo demonstra que, apesar disso, a distância total minimizada é significativamente menor do que um planejamento sem influência da distância.

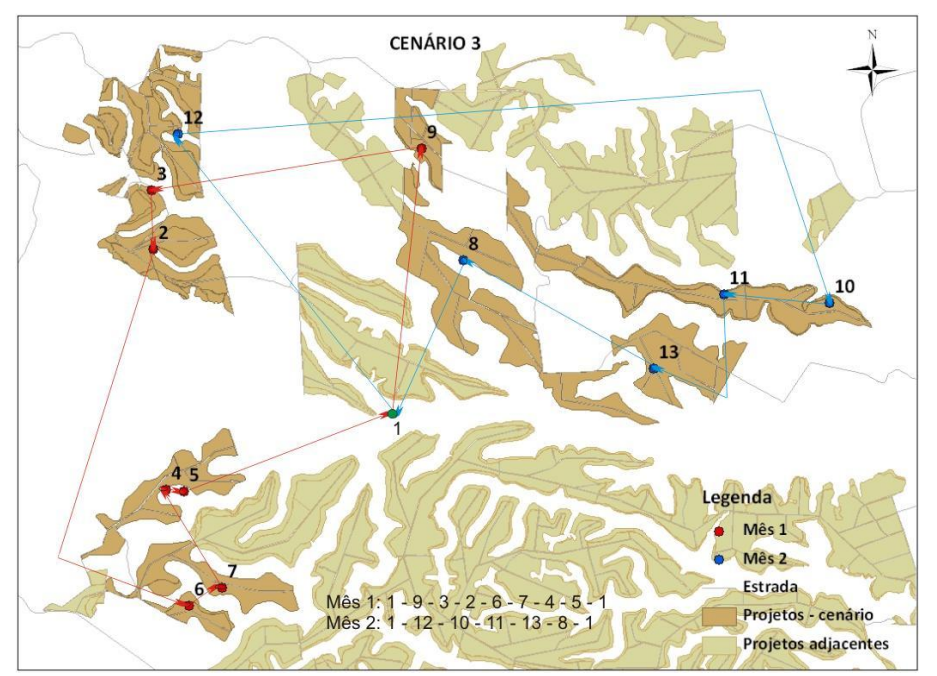

Figura 9 – Resultado da aplicação do modelo de roteamento de veículos para o cenário 3.

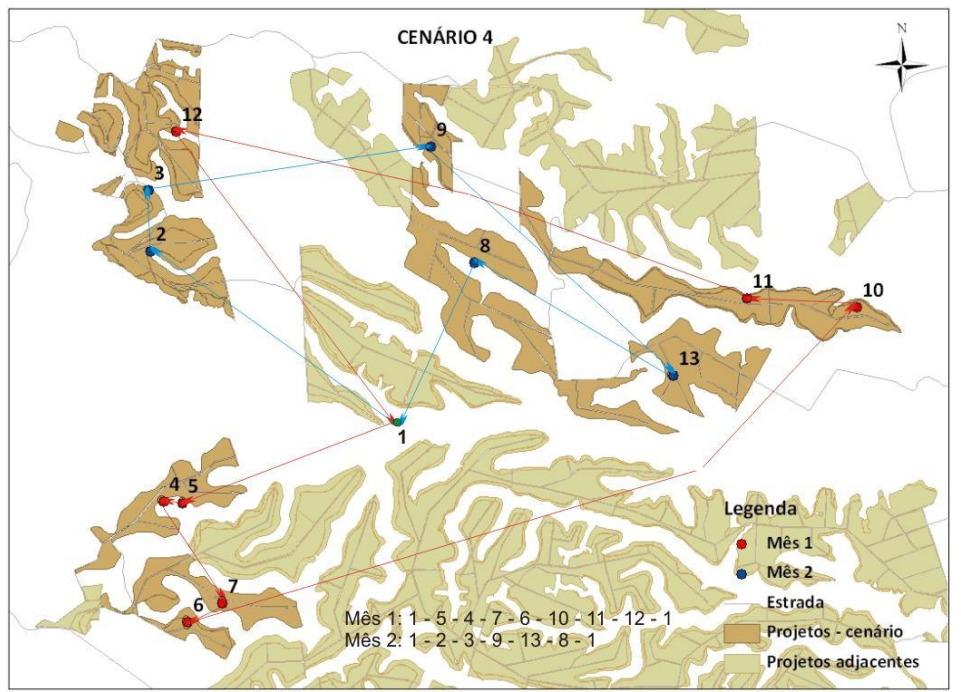

Figura 10 – Resultado da aplicação do modelo de roteamento de veículos para o cenário 4.

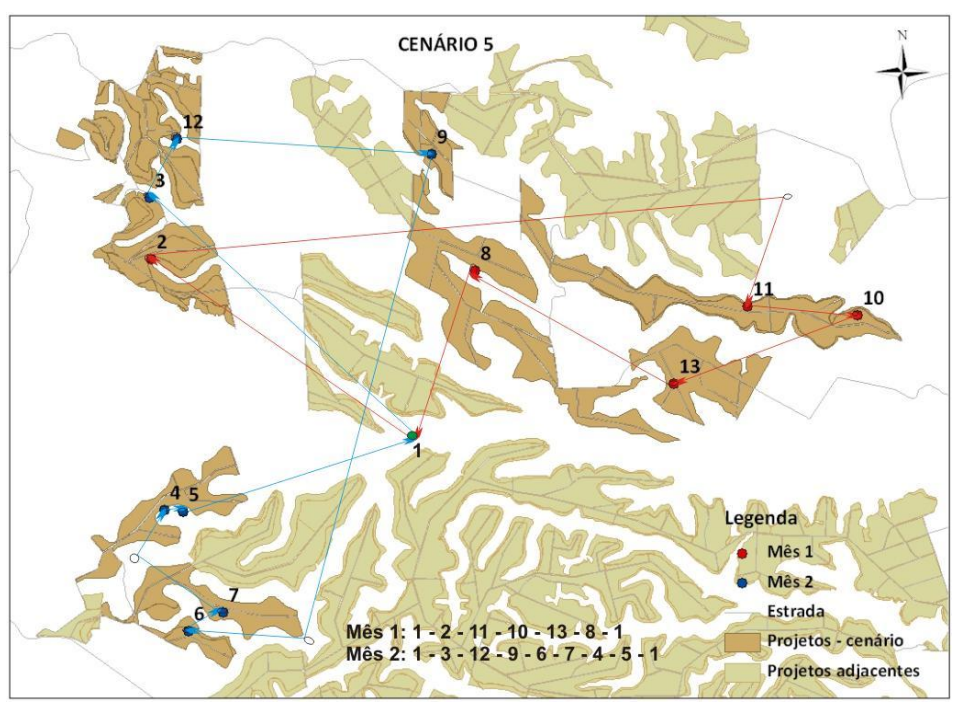

Figura 11 – Resultado da aplicação do modelo de roteamento de veículos para o cenário 5.

Os cenários 4 e 5 (Figuras 10 e 11) foram construídos com o objetivo de avaliar qual a resposta do modelo quando no planejamento existem medições sem flexibilidade de data. Estes dois cenários são importantes, pois caracterizam a atividade de parcelas permanentes que são obrigatoriamente medidas dentro dos meses de março e setembro.

No cenário 4, as medições 6 e 11, que no cenário 3 apresentaram resultados para medições em meses distintos, foram obrigadas a serem selecionadas no mês 1. Observe na Figura 10 que esta restrição foi atendida.

No cenário 5, as medições 9 e 12, que no resultado do cenário 3 deveriam ser medidas em meses distintos, foram obrigadas a serem selecionadas no mês 2. Observe na Figura 11 que esta restrição também foi atendida.

Comparando os cenários 4 e 5 com o 3, um aumento na distância foi apresentado em 2,3% e 1% (Tabela 15) para os cenários 4 e 5, respectivamente. O cenário 4, em que as medições selecionadas apresentavam menor distância entre si, foi o que apresentou maior distância otimizada – 20,8 km. Independente da distância entre as duas medições selecionadas para compor uma mesma rota nos dois cenários em análise, a imposição da obrigatoriedade de medição fez com que a solução do modelo reagrupasse as medições considerando essa nova característica, gerando distâncias maiores que a melhor situação encontrada (cenário 2), mas ainda assim garantindo um melhor resultado quando comparado ao cenário 1, que expressa o planejamento sem critérios espaciais.

Os cenários 6 e 7, por sua vez, juntamente com o cenário 3, tiveram como propósito avaliar o tempo computacional exigido para gerar o modelo para planejamentos em que a quantidade de parcelas por medição apresentem coeficiente de variação em 10%, 73% e 41%, respectivamente (Tabela 16). Concluiu-se que a variabilidade na demanda das medições não interferiu no tempo computacional. Verificou-se que o fator determinante na redução deste tempo foi o limite considerado na restrição número de equipes. Observe na Tabela 16 que o tempo computacional foi reduzido para um mesmo cenário quando ele foi processado com a restrição número de equipes modificada. O cenário 3, por exemplo, foi processado em 4.983,17 segundos quando a quantidade de equipes por mês não podia ultrapassar o valor de 1,1. Relaxando um pouco essa restrição, considerando o número de equipes igual a

1,2, o tempo foi reduzido drasticamente para 287,34 segundos. O mesmo foi observado para os cenários 6 e 7.

| Cenário CV (%) |    | $No$ de<br>equipes | Tempo de<br>processamento |
|----------------|----|--------------------|---------------------------|
| 3              | 43 | 1,10               | 4.983,17                  |
| $3^*$          |    | 1,20               | 287,34                    |
| 6              | 10 | 1,20               | 535,97                    |
| $6*$           |    | 1,35               | 421,59                    |
| 7              | 70 | 1,32               | 6157,14                   |
| $7^*$          |    | 1,35               | 3637,88                   |

Tabela 16 – Tempo computacional exigido para a resolução dos cenários 3, 6 e 7

\* Utilizando a restrição número de equipes mais relaxada

Observou-se também que o planejamento no qual o coeficiente de variação entre parcelas é 10% apresentou distância total otimizada igual ao melhor resultado encontrado (cenário 2), significando que quanto menor a variação entre parcelas, melhor é a combinação entre as mesmas, facilitando a busca da melhor distância enquanto avalia a posição das medições nas rotas, conforme o limite de número de equipes.

Os números mostrados anteriormente mostram que o modelo consegue gerar programações mais agrupadas mensalmente, principalmente quando comparado com situações semelhantes ao cenário 1. A tendência do uso de métodos de pesquisa operacional considerando a espacialidade dos povoamentos é a geração de um melhor planejamento mensal, com medições mais agrupadas, reduzindo o deslocamento das equipes no período. O rendimento diário das equipes tende a aumentar, pois quanto mais agrupadas as medições, menos elas precisarão se deslocar dentro do período. Considerando essa hipótese, simulações de custo unitário por parcela foram realizadas. O item a seguir apresenta os possíveis ganhos com a implementação do uso da pesquisa operacional na atividade de inventário florestal.

# 4.3. SIMULAÇÃO DO CUSTO POR PARCELA

Este item tem como objetivo mostrar as possibilidades de redução em custo, quando o rendimento das atividades de inventário apresentar aumento. Como abordado no item 4.1, a questão rendimento é dependente de diversos fatores, controláveis ou não. O uso de técnica de pesquisa operacional mostrou que há possibilidades de redução em distância no planejamento mensal, favorecendo menores deslocamentos diários das equipes. Considerando a hipótese acima mencionada, verificou-se que o custo unitário da parcela é reduzido em até 7% caso o rendimento aumente em uma parcela por dia. A Figura 12 mostra a redução no custo da parcela considerando aumento no rendimento das atividades inventário qualitativo 6 (IFQ6), inventário qualitativo 12 meses (IFQ12), inventário florestal por estratos (IFL) e inventário contínuo (IFC).

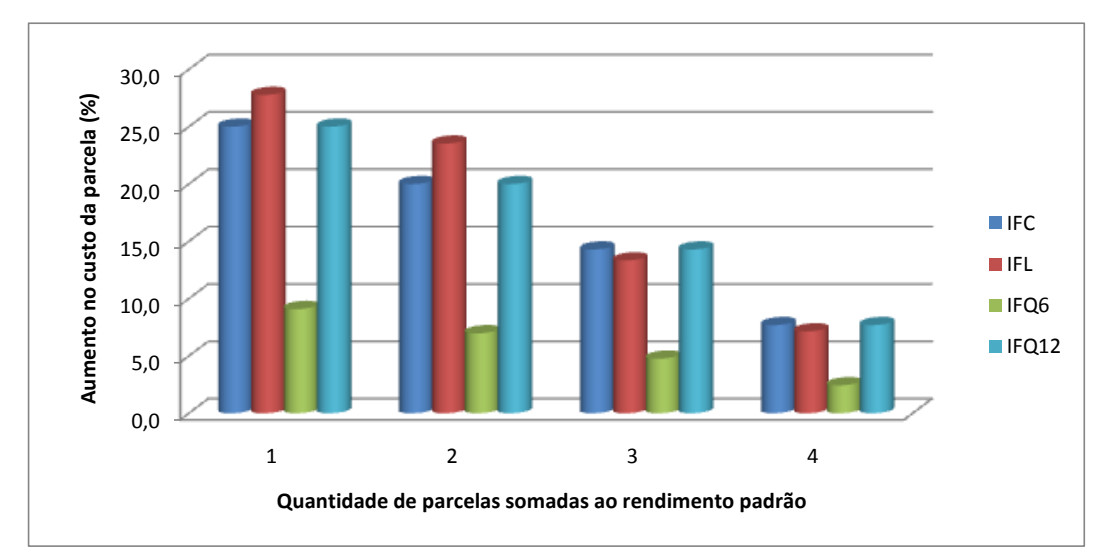

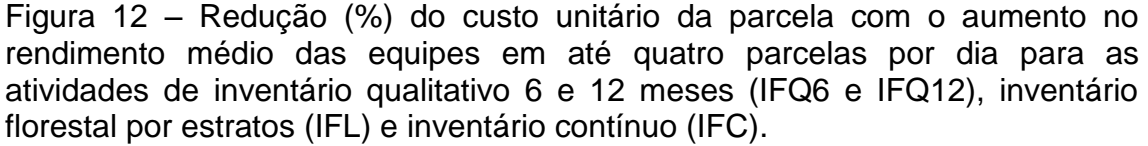

A partir dessa mesma ideia, avaliou-se a redução no custo anual. Simulou-se a redução dos custos operacionais considerando um aumento no rendimento médio em até três parcelas. Para essa simulação, foram consideradas apenas as atividades de inventário qualitativo e inventário

florestal por estrato, as atividades mais representativas na regional estudada. Para tal, foram utilizados os valores orçados para a atividade de inventário entre os anos 2005 e 2011. O resultado encontra-se na Tabela 17. Existe a possibilidade de ganhos em redução de custo em torno de 6%, 12% e 20%, considerando um aumento no rendimento médio das atividades de uma, duas e três parcelas, respectivamente.

Tabela 17 – Simulação de redução de custo, utilizando dado da base orçamentária (em R\$) entre os anos 2005 e 2011, considerando aumento no rendimento das equipes em campo em até três parcelas por dia com o uso de um otimizador no planejamento da atividade de inventário florestal

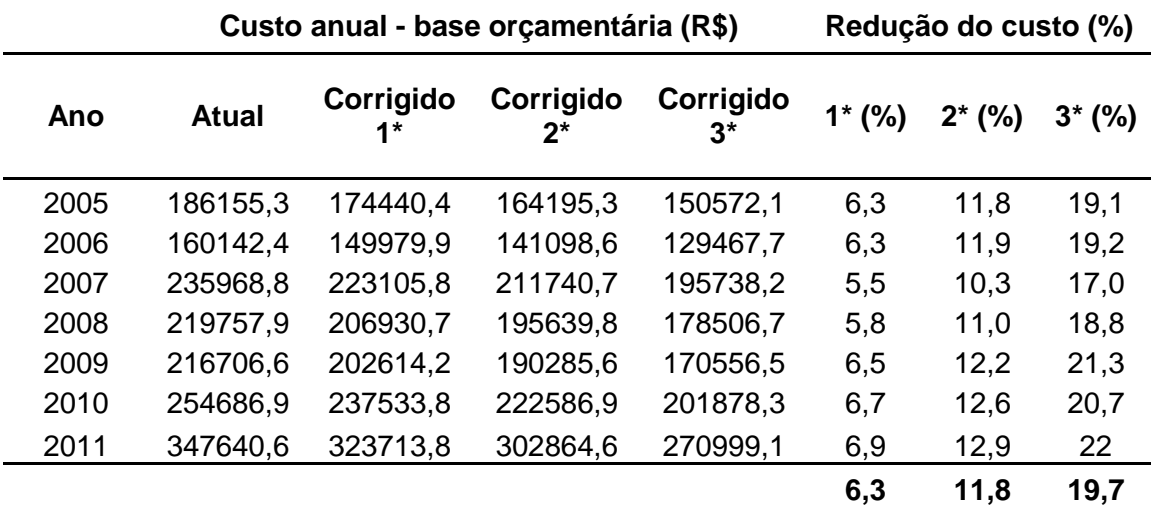

uma parcela adicionada ao rendimento médio das atividades

\*\* duas parcelas adicionadas ao rendimento médio das atividades

\*\*\* três parcelas adicionadas ao rendimento médio das atividades

# **5. CONCLUSÃO**

Dos fatores que interferem no rendimento médio das equipes, o vento é uma condição que não pode ser controlada, pois é uma variável ambiental. O tamanho e a característica de medição por atividade podem ser controlados, mas são critérios que, quando definidos, só são modificados quando há mudança de metodologia. Por outro lado, a dispersão espacial dos projetos é um fator controlável e influencia diretamente no rendimento das equipes, sendo considerada, assim, uma característica determinante, dentro do contexto tratado, na busca de um planejamento mais otimizado e de menores custos operacionais.

Verificou-se que o cenário 1 foi o que apresentou maior distância total. Isso mostra que um planejamento que não considera a dispersão espacial das medições gera programações mensais menos agrupadas quando comparado a um planejamento em que essa característica é empregada (cenários 3, 4 e 5).

O resultado do modelo proposto para os cenários 3, 4, 5, 6 e 7 tende a gerar programações em que a distância total minimizada fique sempre próxima do melhor resultado, o cenário 2. Isso demonstra que o uso de pesquisa operacional nesse contexto gera resultados significativos.

Aplicando-se ao planejamento do inventário florestal técnicas que utilizem critérios espaciais, é reduzido o deslocamento das equipes dentro do mês e aumentado seu rendimento médio. Como o custo unitário da parcela é inversamente proporcional a esse rendimento médio, espera-se redução do custo quando a técnica for implementada. Ele pode ser reduzido em até 7% quando for acrescida ao rendimento uma parcela a mais a ser medida por dia. Em relação ao custo anual dessa atividade, a redução gira em torno de 6%, podendo variar até 20% quando o acréscimo no rendimento envolver três parcelas.
# **6. BIBLIOGRAFIA**

ANDRADE, E. L. de. **Introdução à pesquisa operacional:** Métodos e Modelos para a análise de decisão. 2ª Edição, Rio de Janeiro: LTC, 2000.

ARCE, J. E. **Um sistema de programação do transporte principal de multiprodutos florestais visando à minimização de custos**. 1997. 94 f. Dissertação (Mestrado em Engenharia Florestal) Universidade Federal do Paraná, Curitiba, 1997.

AZI, N. *et al*. An exact algorithm for a vehicle routing problem with time windows and multiple use of vehicles. **European Journal of Operational Research**, v. 202, p. 756-763, 2010.

BALDACCI, R. *et al*. A. An exact algorithm for the vehicle routing problem based on the set partitioning formulation with additional cuts. **Mathematical Programming**, v. 115, p. 351-385, 2008.

BALDACCI, R. *et al*. Exact algorithms for routing problems under vehicle capacity constraints. **Annals of Operations Research,** v. 175, p. 213-245, 2010.

BALLOU, R. H. **Gerenciamento da cadeia de suprimentos: planejamento, organização e logística empresarial**. 4. ed. Porto Alegre, RS: Boockman, 2004.

BANHARA, J. R. *et al*. **Agendamento otimizado da colheita de madeira de eucaliptos sob restrições operacionais, espaciais e climáticas**. Scientia Florestalis, Piracicaba, v. 38, n. 85, p. 85-95, mar. 2010.

BARD, J. F.; NANANUKUL, N. Heuristics for a multiperiod inventory routing problem with production decisions. **Computers & Industrial Engineering**, v. 57, p. 713-723, 2009.

BENJAMIN, A. M.; BEASLEY, J. E. Metaheuristics for the waste collection vehicle routing problem with time windows, driver rest period and multiple disposal facilities. **Computers & Operations Research**, v. 37, p. 2270-2280, 2010.

BERGER, R. *et al*. Minimização de custos de transporte florestal com a utilização da programação linear. **Floresta**, Curitiba, v. 33, n. 1, p. 53-62, 2003.

BOCHTIS, D. D.; SORENSEN, C. G. The vehicle routing problem in field logistics: Part II. **Biosystems Engineering**, v.105, p. 180-188, 2010.

BRÄYSY, O. *et al*. P. The potential of optimization in communal routing problems: case studies from Finland. **Journal of Transport Geography**, V. 17, p. 484-490, 2009.

CAIXETA-FILHO, J. V. **Pesquisa Operacional:** Técnicas de otimização aplicadas a sistemas agroindustriais. São Paulo: Atlas, 2001.

CAMPOS, J. C. C.; LEITE, H. G. **Mensuração Florestal:** Perguntas e respostas. Viçosa: UFV, 2006. 470 p.

COLIN, E. C. **Pesquisa operacional:** 170 aplicações em estratégia, finanças, logística, produção, marketing e vendas. Rio de Janeiro: LTC, 2007. 501 p.

CORDEAU, J.-F. *et al*. Vehicle Routing. In: BARNHART, C.; LAPORTE, G. (editors), TRANSPORTATION, volume 14 de **Handbooks in Operations Research and Management Science,** Cap. 5, p. 367-428. Elsevier, 2007.

CÔTÉ, J.-F.; POTVIN, J-Y. A tabu search heuristic for the vehicle routing problem with private fleet and common carrier. **European Journal of Operational Research**, v. 198, p. 464-469, 2009.

COUNCIL OF SUPPLY CHAIN MANAGEMENT. **CSCMP Supply Chain Management Definitions.** Disponível em: <http://cscmp.org/aboutcscmp/definitions.asp>. Acesso em: jun. 2010.

CUNHA, C. B. Aspectos práticos da aplicação de modelos de roteirização de veículos a problemas reais.**Transportes**, v. 8, n. 2, p. 51-74, 2000.

DIAZ, B. D. (Comp.). **Solutions Techniques for VRP**. Disponível em: <http://neo.lcc.uma.es/radi-aeb/WebVRP/>. Acesso em: 13 set. 2010.

EKSIOGLU B. *et al*. The vehicle routing problem: A taxonomic review, **Computers & Industrial Engineering**, v. 57, no. 4, p. 1472 – 1483, 2009.

GOLDBARG, M. C.; LUNA, H. P. L. **Otimização Combinatória e Programação Linear:** Modelos e algoritmos. Rio de Janeiro: Campus, 2000.

GOMIDE, L. R. **Planejamento Florestal Espacial**. 2009. 180 f. Tese (Doutorado em Engenharia Florestal) – Universidade Federal do Paraná, Curitiba, 2009.

GOODRICH, M. T.; TAMASSIA, R. **Projeto de algoritmos: fundamentos, análise e exemplos da Internet.** Porto Alegre: Bookman, 2004. 696 p.

HANSEN, P. *et al*. Variable neighbourhood search: methods and applications. **Annals of Operations Research**, v. 175, p. 367-407, 2010.

HEGEDUS, C. E. N. *et al.* (Org.). Logística e o Setor Florestal. In: CHICHORRO, J. F. *et al*. **Tópicos em Ciências Florestais.** Alegre: Suprema, 2010. Cap. 7, p. 177-204.

HEMMELMAYR, V. C. *et al*. A variable neighborhood search heuristic for periodic routing problems. **European Journal of Operational Research**, v. 195, p. 791-802, 2009.

HILLIER, F. S.; LIEBERMAN, G. J. **Introdução à pesquisa operacional.**  Tradução por: Ariovaldo Griesi. 8ª Ed. São Paulo: Mcgraw-hill, 2006.

HOFF, A. *et al*. A metaheuristic for stochastic service network design. Journal of Heuristics, v. 16, p. 653-679, 2010.

HOSNY, M. I.; MUMFORD, C. L. The single vehicle pickup and delivery problem with time windows: intelligent operators for heuristic and metaheuristic algorithms. **Journal of Heuristics**, v. 16, p. 417-439, 2010.

KANG, J.-H.; KIM, Y.-D. Coordination of inventory and transportation managements in a two-level supply chain. **International Journal of Production Economics**, v. 123, p. 137-145, 2010.

KRITIKOS, M. N.; IOANNOU, G. The balanced cargo vehicle routing problem with time windows. **International Journal of Production Economics**, v. 123, p. 42-51, 2010.

KUO, Y. Using simulated annealing to minimize fuel consumption for the timedependent vehicle routing problem. **Computers & Industrial Engineering**, v. 59, p. 157-165, 2010.

LAPORTE, G. The traveling salesman problem: An overview of exact and approximate algorithms. **European Journal of Operations Research**, v. 59, p. 231-241, 1992.

LEI, H.-T.; GUO, B. Comments on An improved model for vehicle routing problem with time constraint based on genetic algorithm. **Computers & Industrial Engineering**, v. 59, p. 479-480, 2010.

LENSTRA, J.; RINNOOY KAN, A. Complexity of vehicle routing and scheduling problems. **Networks**, v.11, n.2, p.221-227, 1981.

LI, X. *et al*. An adaptive memory programming metaheuristic for the heterogeneous fixed fleet vehicle routing problem. **Transportation Research Part E: Logistics and Transportation Review**, v. 46, p. 1111-1127, 2010.

LIN, S.-W. *et al*. A note on the truck and trailer routing problem. **Expert Systems with Applications**, v. 37, p. 899-903, 2010.

LIU, S.-C.; CHUNG, C.-H. A heuristic method for the vehicle routing problem with backhauls and inventory. **Journal of Intelligent Manufacturing**, v. 20, p. 29-42, 2009.

LOESCH, C.; HEIN, N. **Pesquisa Operacional:** Fundamentos e modelos. São Paulo: Saraiva, 2009.

MACHADO, S. do A.; FIGUEIREDO FILHO, A. **Dendrometria.** Guarapuava: Unicentro, 2009. 316 p.

MAROS, I. **Computational Techniques of the Simplex Method**, Kluwer Academic Publishers, USA, 2003.

MALINOVSKI, R. A. **Modelo matemático para otimização dos custos operacionais de transporte de toras com base na qualidade de estradas.**  2010. 180 f. Tese (Doutorado em Ciências Florestais) – Universidade Federal do Paraná, Curitiba, 2010.

MCCARL, B. A.; SPREEN, T. H. **Applied mathematical programming using algebraic systems.** Draft Textbook, Texas A&M University. Disponível em: <http://agecon2.tamu.edu/people/faculty/mccarl-bruce/mccspr/thebook.pdf>. Acesso em: 15 mar. 2011.

MICHALEWICZ, Z.; FOGEL, D. B. **How to solve it:** modern heuristics. 2ª Ed. Berlim: Springer, 2004.

MOORE; J.; WEATHERFORD, L. R. **Tomada de decisão em Administração com planilhas eletrônicas**. 6ª edição. São Paulo: Bookman, 2005.

MOREIRA, D. A. **Pesquisa Operacional.** São Paulo: Thompson Learning, 2007.

MOURGAYA, M., VANDERBECK, F. Column generation based heuristic for tactical planning in multi-period vehicle routing. **European Journal of Operational Research**, v. 183, p. 1028-1041, 2007.

NELSON, J. D. Assessment of forest harvest blocks generated from operational polygons and forestcover polygons in tactical and strategic planning. **Canadian Journal of Forest Research**, Ottawa, v. 31, p. 682-693, 2001.

NOVAES, A. G. **Logística e gerenciamento da cadeia de distribuição.** Rio de Janeiro: Elsevier, 2007. 2ª reimpressão.

OPPEN, J.; LOKKETANGEN, A. A tabu search approach for the livestock collection problem. **Computers & Operations Research**, v. 35, p. 3213-3229, 2008.

PATAKI, G. 2003. **Teaching integer programming formulations using the Traveling salesman problem**. SIAM. Rev. 45, 1, 116--123. 18.

PEPIN, A.-S. *et al*. A comparison of five heuristics for the multiple depot vehicle scheduling problem. **Journal of Scheduling**, v. 12, p. 17-30, 2009.

PHILLIPS, C. A. *et al*. Massively Mixed-Integer Programing: Algorithms and applications. In: HEROUX, M. A.; RAGHAVAN, P.; SIMON, H. D. (Org.). **Parallel processing for scientific computing.** SIAM, 2006. p. 323-340.

RODRIGUES, F. L. **Regulação de florestas eqüiâneas utilizando programação linear**. 1997. 109 f. Dissertação (Mestrado em Manejo Florestal) – Universidade Federal de Viçosa, Viçosa, 1997.

RODRIGUES, F. L. **Metaheurística e sistema de suporte à decisão no gerenciamento de recursos florestais**. 2001. 225 f. Tese (Doutorado em Ciência Florestal) – Universidade Federal de Viçosa, Viçosa, 2001.

SANQUETTA, C. R., *et al*. **Inventários Florestais:** Planejamento e execução. 2ª Curitiba: Multi-graphic Gráfica e Editora, 2009. 316 p.

SCOLFORO, J. R. S.; MELLO, J. M. de. **Inventário Florestal.** Lavras: UFLA/FAEPE, 1997. 341 p.

SEIXAS e WIDMER, J. A. **Seleção e dimensionamento da frota de veículos rodoviários para o transporte principal da madeira utilizando-se de Programação Linear não-inteira**.IPEF, Piracicaba (46): 107-118, 1993.

SILVA, E. M. *et al*. **Pesquisa Operacional.** 3ª Ed. São Paulo: Atlas, 1998.

SILVA, G. F. *et al*. Técnicas em pesquisa operacional aplicadas à Engenharia Florestal. In: CHICHORRO, J. F., *et al*. **Tópicos em ciências florestais.**  Alegre: Suprema, 2010. Cap. 10, p. 261-294.

SILVA, G. F. **Problemas no uso de programação matemática e simulação em regulação florestal.** Viçosa, MG: UFV, 2001. 89p. Tese (Doutorado em Manejo Florestal) - Universidade Federal de Viçosa, 2001.

SOARES, C. P. B. *et al*. **Dendrometria e Inventário Florestal.** Viçosa: UFV, p. 276, 2006.

SOLOMON, M. M.; DESROSIERS, J. Time window constrained routing and scheduling problems. **Transportation Science**, v.22, n.1, p.1-13, 1988.

TOTH, P.; VIGO, D. An overview of the vehicle routing problems. In TOTH, P.; VIGO, D., eds. - **The vehicle routing problem**. Philadelphia: SIAM, 2002.

TOTH, P.; VIGO, D. Metaheuristics for the VRP. In TOTH, P.; VIGO, D, eds. - **The vehicle routing problem**. 129-154. Philadelphia: SIAM, 2002.

WANG, C.-H., LU, J.-Z. An effective evolutionary algorithm for the practical capacitated vehicle routing problems. **Journal of Intelligent Manufacturing**, v. 21, p. 363-375, 2010.

WANKE, P.; FLEURY, P. F. (Org.). Transporte de Cargas no Brasil: Estudo Exploratório das principais variáveis relacionadas aos diferentes modais e às suas estruturas de custos. In: NEGRI, J. A. de; KUBOTA, L. C. **Estrutura e dinâmica do setor de serviços no Brasil.** Brasília: Ipea, p. 409-464, 2006.

WINSTON, W. L. **Operations research:** applications and algorithms. 4th ed. - Belmont: Thomson/Brooks-Cole, p. 1418, 2004.

YU, V. F. *et al*. A simulated annealing heuristic for the capacitated location routing problem. **Computers & Industrial Engineering**, v. 58, p. 288-299, 2010.

### **ANEXO**

Este anexo tem como objetivo o detalhamento da formulação para o problema de inventário florestal utilizando o modelo de roteamento de veículos. Um pequeno exemplo (Figura 13) com cinco medições (incluindo o escritório) foi usado para melhor representar o problema. A Tabela 18 apresenta a matriz de distância entre elas.

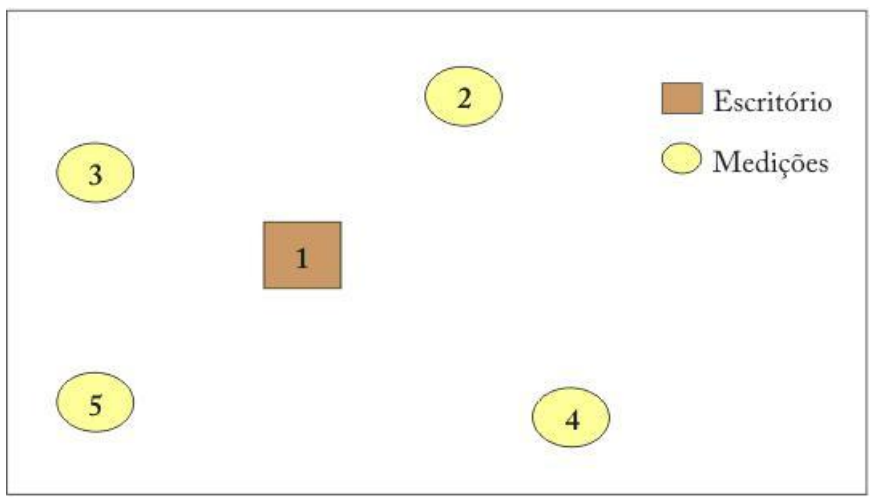

Figura 13 – Exemplo utilizado para detalhar a formulação do modelo de roteamento de veículos para o problema do planejamento do inventário florestal considerando quatro medições (nós 2, 3, 4 e 5) e um escritório (nó 1).

Tabela 18 – Matriz de distância (km) utilizada para representar o exemplo, considerando cinco medições, sendo uma delas o escritório

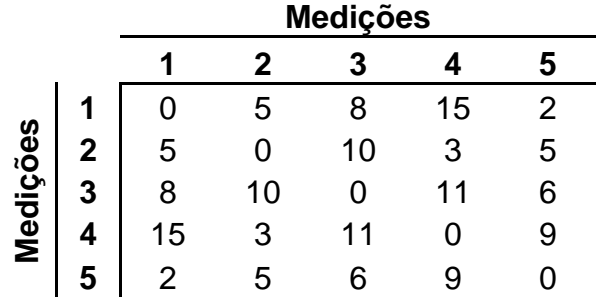

Ao final do exemplo, duas rotas serão geradas, cada qual representando um mês dentro do período de planejamento. Cada medição só pode ser selecionada em um único mês e as rotas devem ser iniciadas e finalizadas no escritório.

Nossa variável é representada como  $x_{ij}^k$ , em que i e j representam as medições e k o mês em que elas podem ser realizadas. A variável x<sup>1</sup><sub>12</sub>, por exemplo, significa que a medição 2 será selecionada após a medição 1 no mês 1. Se essas medições também estiverem programadas para o mês 2, uma nova variável é criada, a x<sub>12</sub>.

É importante ressaltar que quando houver valores v em frente às variáveis, como *vx'''*, elas estarão relacionadas das seguintes maneiras:

**Quando o valor for distâncias:** a distância refere-se ao deslocamento da medição i para a medição j.

Exemplo:  $8x_{13}^1$  - a distância entre as medições 1 e 3 é igual a 8 km.

**Quando o valor for número de equipes**: o número de equipes referese à medição j . Um bom exemplo para ser usado são as variáveis que apresentam a medição 1 como partida. Essa medição, considerada como o escritório, é o local de onde as rotas serão iniciadas. Por ser um escritório, não apresenta parcelas a serem medidas, pois não é um povoamento florestal. Dessa forma, a rota se inicia nele em direção a um povoamento florestal, como a medição 3, por exemplo, que apresenta uma demanda de parcelas consideradas na programação. O número de equipes, então, estará relacionado à medição 3. Se após a medição 3 a rota partir para a medição 5, o número de equipes estará relacionado à medição 5, pois o número de equipes da medição 3 já foi considerado na variável anterior.

Exemplo: 0,2x<sup>1</sup><sub>13</sub> - o número de equipes necessárias para atender à demanda da medição 3 é 0,2.

# **1. FORMULAÇÃO**

## 1.1. FUNÇÃO OBJETIVO

A função objetivo tem como ideal minimizar a distância das rotas que serão geradas. Para que o otimizador possa realizar a busca da menor distância, todas as possibilidades de distâncias entre as medições

72

programadas devem ser incluídas na função objetivo. Obtendo as possibilidades de distâncias partindo do escritório, surgem as combinações: 1 – 2;  $1 - 3$ ;  $1 - 4$  e  $1 - 5$ .

O mesmo é realizado para as outras medições, como segue:

Possibilidades de distâncias partindo da medição 2: 2 – 1; 2 – 3; 2 – 4;

 $2 - 5$ .

Possibilidades de distâncias partindo da medição 3: 3 – 1; 3 – 2; 3 – 4;

 $3 - 5$ .

Possibilidades de distâncias partindo da medição 4: 4 – 1; 4 – 2; 4 – 3;  $4 - 5$ .

Possibilidades de distâncias partindo da medição 5: 5 – 1; 5 – 2; 5 – 3;  $5 - 4.$ 

Não deve ser considerada a combinação de uma medição para ela mesma, como  $1 - 1$ ;  $2 - 2$ ;  $3 - 3$ ;  $4 - 4$ ;  $5 - 5$ .

Para cada medição, foram geradas quatro combinações, totalizando 16, que irão pertencer à função objetivo, considerando o planejamento para o mês 1. No exemplo, todas as medições apresentam como flexibilidade a possibilidade de serem realizadas nos dois meses. Dessa forma, o número de combinações então dobrará, totalizando 32.

Para cada combinação, a distância considerada deve constar na frente da variável. Essa informação encontra-se na matriz de distância, disponível na Tabela 18. Para facilitar a compreensão, considere a medição 1. A primeira linha da matriz refere-se às distâncias desta medição para as demais. Dessa forma, as distâncias entre a medição 1 para as medições 2, 3, 4, e 5 são 5km, 8km, 15km e 2km, respectivamente. Essa combinação na função objetivo ficará:

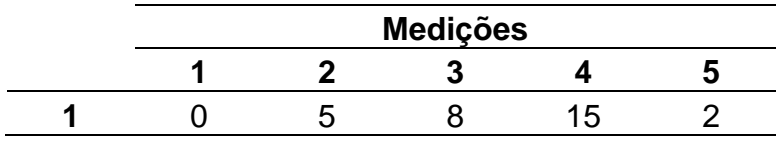

Mês 1: 5 X\_1\_2\_1 + 8 X\_1\_3\_1 + 15 X\_1\_4\_1 + 2 X\_1\_5\_1 Mês 2: 5 X 1 2 2 + 8 X 1 3 2 + 15 X 1 4 2 + 2 X 1 5 2 Para as demais medições:

#### **Medição 2:**

Mês 1: 5 X\_2\_1\_1 + 10 X\_2\_3\_1 + 3 X\_2\_4\_1 + 5 X\_2\_5\_1 Mês 2: 5 X\_2\_1\_2 + 10 X\_2\_3\_2 + 3 X\_2\_4\_2 + 5 X\_2\_5\_2

#### **Medição 3:**

Mês 1: 8 X\_3\_1 \_1 + 10 X\_3 \_2 \_1 + 11 X\_3 \_4 \_1 +6 X\_3 \_5 \_1 Mês 2: 8 X\_3\_1\_2 + 10 X\_3\_2\_2 + 11 X\_3\_4\_2 +6 X\_3\_5\_2

#### **Medição 4:**

Mês 1: 15 X\_4\_1\_1 + 3 X\_4\_2\_1 + 11 X\_4\_3\_1 + 9 X\_4\_5\_1 Mês 2: 15 X 4 1 2 + 3 X 4 2 2 + 11 X 4 3 2 + 9 X 4 5 2

#### **Medição 5:**

Mês 1: 2 X 5 1 1 + 5 X 5 2 1 + 6 X 5 3 1 + 9 X 5 4 1 Mês 2: 2 X\_5\_1\_2 + 5 X\_5\_2\_2 + 6 X\_5\_3\_2 + 9 X\_5\_4\_2

Juntando todas as combinações geradas acima, surge a função objetivo:

Minimizar 5 X\_1\_2\_1 + 8 X\_1\_3\_1 + 15 X\_1\_4\_1 + 2 X\_1\_5\_1 + 5 X\_1\_2\_2 + 8 X\_1\_3\_2 + 15 X\_1\_4\_2 + 2 X\_1\_5\_2 + 5 X\_2\_1\_1 + 10 X\_2\_3\_1 + 3  $X_2_4_1 + 5 X_2_5_1 + 5 X_2_1_2 + 10 X_2_3_2 + 3 X_2_4_2 + 5 X_2_5_2 +$ 8 X\_3\_1\_1 + 10 X\_3\_2\_1 + 11 X\_3\_4\_1 +6 X\_3\_5\_1 + 8 X\_3\_1\_2 + 10 X 3 2 2 + 11 X 3 4 2 +6 X 3 5 2 + 15 X 4 1 1 + 3 X 4 2 1 + 11 X 4 3 1 + 9 X\_4\_5\_1 + 15 X\_4\_1\_2 + 3 X\_4\_2\_2 + 11 X\_4\_3\_2 + 9 X\_4\_5\_2 + 2  $X_5$  1 1 + 5 X 5 2 1 + 6 X 5 3 1 + 9 X 5 4 1 + 2 X 5 1 2 + 5 X 5 2 2 +  $6$  X\_5\_3\_2 + 9 X\_5\_4\_2

Terminada a primeira etapa da formulação, o passo seguinte é gerar as restrições.

### 1.2. RESTRIÇÕES

#### **1.2.1. Restrição número de equipes**

Esta restrição precisa garantir que as medições selecionadas para serem realizadas em cada mês não ultrapassem a demanda que as equipes consegue suportar em campo. Para a demanda do exemplo, é necessária apenas uma equipe para cumprir a programação mensal.

A construção da restrição número de equipes é semelhante à da função objetivo. Ao invés de utilizar a matriz de distância para compor o somatório, é utilizada a matriz número de equipes (Tabela 19).

Tabela 19 – Matriz número de equipes para o exemplo considerando cinco medições

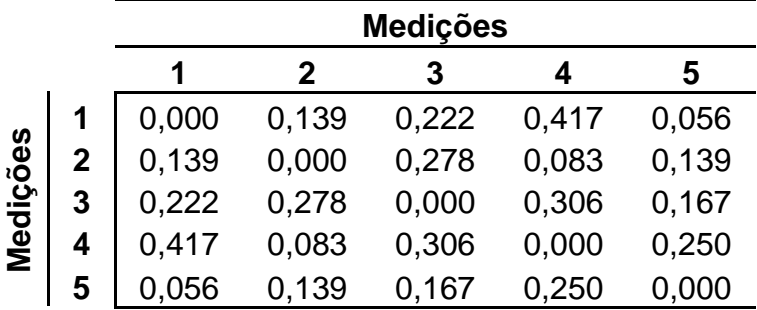

Serão obtidos os seguintes somatórios:

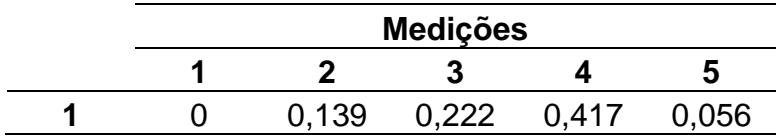

Mês 1: 0,139 X\_1\_2\_1 + 0,222 X\_1\_3\_1 + 0,417 X\_1\_4\_1 + 0,056 X\_1\_5\_1 Mês 2: 0,139 X\_1\_2\_2 + 0,222 X\_1\_3\_2 + 0,417 X\_1\_4\_2 + 0,056 X\_1\_5\_2

Para as demais medições:

#### **Medição 2:**

Mês 1: 0,139 X\_2\_1\_1 + 0,278 X\_2\_3\_1 + 0,083 X\_2\_4\_1 + 0,139 X\_2\_5\_1

Mês 2: 0,139 X\_2\_1\_2 + 0,278 X\_2\_3\_2 + 0,083 X\_2\_4\_2 + 0,139 X\_2\_5\_2

#### **Medição 3:**

Mês 1: 0,222 X 3 1 1 + 0,278 X 3 2 1 + 0,306 X 3 4 1 +0,167 X 3 5 1 Mês 2: 0,222 X 3 1 2 + 0,278 X 3 2 2 + 0,306 X 3 4 2 +0,167 X 3 5 2

#### **Medição 4:**

Mês 1: 0,417 X 4 1 1 + 0,083 X 4 2 1 + 0,306 X 4 3 1 + 0,250 X 4 5 1 Mês 2: 0,417 X\_4\_1\_2 + 0,083 X\_4\_2\_2 + 0,306 X\_4\_3\_2 + 0,250 X\_4\_5\_2

#### **Medição 5:**

Mês 1: 0,056 X\_5\_1\_1 + 0,139 X\_5\_2\_1 + 0,167 X\_5\_3\_1 + 0,250 X\_5\_4\_1 Mês 2: 0,056 X\_5\_1\_2 + 0,139 X\_5\_2\_2 + 0,167 X\_5\_3\_2 + 0,250 X\_5\_4\_2

Juntando todas as combinações geradas por mês, já que em cada mês limita-se a demanda para uma equipe, teremos as restrições:

0,139 X 1 2 1 + 0,222 X 1 3 1 + 0,417 X 1 4 1 + 0,056 X 1 5 1 + 0,139 X\_2\_1\_1 + 0,278 X\_2\_3\_1 + 0,083 X\_2\_4\_1 + 0,139 X\_2\_5\_1 + 0,222 X\_3\_1\_1 + 0,278 X\_3\_2\_1 + 0,306 X\_3\_4\_1 + 0,167 X\_3\_5\_1 + 0,417  $X$  4 1 1 + 0,083  $X$  4 2 1 + 0,306  $X$  4 3 1 + 0,250  $X$  4 5 1 + 0,056  $X_5_1_1 + 0.139 X_5_2_1 + 0.167 X_5_3_1 + 0.250 X_5_4_1 + 0.167$ 0,139 X 1 2 2 + 0,222 X 1 3 2 + 0,417 X 1 4 2 + 0,056 X 1 5 2 + 0,139  $X$  2 1 2 + 0,278  $X$  2 3 2 + 0,083 X 2 4 2 + 0,139 X 2 5 2 + 0,222 X\_3\_1\_2 + 0,278 X\_3\_2\_2 + 0,306 X\_3\_4\_2 +0,167 X\_3\_5\_2 + 0,417 X\_4\_1\_2  $+ 0,083$  X\_4\_2\_2 + 0,306 X\_4\_3\_2 + 0,250 X\_4\_5\_2 + 0,056 X\_5\_1\_2 + 0,139  $X_5_2_2 + 0.167 X_5_3_2 + 0.250 X_5_4_2 \le 1$ 

A soma do número de equipes por mês deve ser menor ou igual à quantidade de equipes disponíveis para atender à demanda da programação mensal, ou seja, uma equipe. Como o número de equipes calculado por medição utiliza o parâmetro do rendimento médio por atividade, muitas vezes o valor do número de equipes na inequação é um valor não inteiro, como 1,1. Em muitos casos, a inserção de um valor inteiro pode inviabilizar o problema. Isso porque, se for realizado o somatório do número de equipes necessárias para atender à demanda das medições, no exemplo acima, ter-se-á o valor 2,054.

Se for inserida uma equipe em cada mês, o problema não conseguirá encaixar o valor restante, 0,054, em nenhum dos meses, inviabilizando, assim, a solução.

### **1.2.2. Restrição saída do escritório**

Esta restrição deve garantir que cada rota se inicie sempre no escritório. Isso será garantido a partir da geração de todas as combinações possíveis começando com a medição 1 e igualando o somatório a 1, como abaixo:

Mês 1: X\_1\_2\_1 + X\_1\_3\_1 + X\_1\_4\_1 + X\_1\_5\_1 = 1 Mês 2:  $X$  1 2 2 +  $X$  1 3 2 +  $X$  1 4 2 +  $X$  1 5 2 = 1

Existem quatro opções de início da rota pela medição 1, como mostrado anteriormente. Quando o somatório dessas combinações é igualado a 1, o otimizador é forçado a selecionar apenas uma delas, já que tais variáveis são binárias. Na escolha de duas ou mais variáveis, como por exemplo X\_1\_2\_1 e X\_1\_5\_1, o resultado do somatório acima seria 2, não atendendo mais à restrição imposta.

A mesma ideia é usada na geração das restrições que garantem que a medição retorne ao escritório ao final da rota. A diferença é que a combinação deve ser entre as variáveis que se finalizem na medição 1:

Mês1:  $X_2$  1 1 +  $X_3$  1 1 +  $X_4$  1 1 +  $X_5$  1 1 = 1 Mês2:  $X_2$  1  $2 + X_3$  1  $2 + X_4$  1  $2 + X_5$  1  $2 = 1$ 

Como o exemplo considera que as medições podem ser planejadas tanto para o mês 1 quanto para o mês 2, esse somatório deve ser realizado para os dois meses (como acima), pois cada rota refere-se a um único mês, e a premissa é de que elas sejam iniciadas e finalizadas no escritório.

#### **1.2.3. Restrição medição exclusiva**

Esta restrição deve garantir que cada medição só seja selecionada uma vez, e em um mês. Observando as combinações entre medições que foram incluídas na função objetivo, pode-se avaliar que, para cada medição, existe mais de uma opção de escolha. Considerando a medição 3 como exemplo, abaixo estão relacionadas as possibilidades existentes para a mesma nos dois meses de planejamento:

No mês 1: X\_1\_3\_1 ; X\_2\_3\_1; X\_4\_3\_1; X\_5\_3\_1 No mês 2: X\_1\_3\_2 ; X\_2\_3\_2; X\_4\_3\_2; X\_5\_3\_2

Como observado, a medição 3 apresenta oito possibilidades de ser selecionada. Deve ser informado ao otimizador que apenas uma dessas pode ser escolhida. O somatório, então, de todas essas variáveis, deve ser realizado e igualado a 1, como segue:

X\_1\_3\_1 + X\_2\_3\_1 + X\_4\_3\_1 + X\_5\_3\_1 + X\_1\_3\_2 + X\_2\_3\_2 + X\_4\_3\_2  $+ X_5_3_2 = 1$ 

Novamente, quando é realizado o somatório dessas combinações, e o mesmo igualado a 1, o otimizador é forçado a selecionar apenas uma delas, já que essas variáveis são binárias. Na escolha de duas ou mais variáveis, como por exemplo X\_4\_3\_1 e X\_5\_3\_2, o resultado do somatório acima seria 2, não atendendo mais à restrição imposta.

Mesmo essas variáveis podendo ser planejadas em meses diferentes, essa restrição impedirá que a mesma seja selecionada uma vez em cada mês. Para as demais medições, a restrição ficaria:

X\_1\_2\_1 + X\_3\_2\_1 + X\_4\_2\_1 + X\_5\_2\_1 + X\_1\_2\_2 + X\_3\_2\_2 + X\_4\_2\_2  $+ X_5_2_2 = 1$ X\_1\_4\_1 + X\_2\_4\_1 + X\_3\_4\_1 + X\_5\_4\_1 + X\_1\_4\_2 + X\_2\_4\_2 + X\_3\_4\_2  $+ X 5 4 2 = 1$  $X_1$  5 1 + X\_2\_5\_1 + X\_3\_5\_1 + X\_4\_5\_1 + X\_1\_5\_2 + X\_2\_5\_2 + X\_3\_5\_2  $+ X 4 5 2 = 1$ 

#### **1.2.4. Restrição contenção de fluxo**

Essa restrição deve garantir que, após passar por uma medição, o próximo trecho da rota deve partir desta mesma medição para outra, e assim sucessivamente, até a sua finalização no escritório.

Considere a medição 2 como exemplo. Inicialmente, devem ser obtidas todas as combinações que apresentam deslocamento para ela:

Mês 1:  $X$ \_1 \_2\_1 +  $X$ \_3\_2\_1 +  $X$ \_4\_2\_1 +  $X$ \_5\_2\_1 Mês 2: X\_1\_2\_2 + X\_3\_2\_2 + X\_4\_2\_2 + X\_5\_2\_2

Dessas, apenas uma pode ser selecionada.

Agora, devem ser obtidas todas as combinações que se iniciem pela medição 2:

Mês1: X\_2\_1\_1 + X\_2\_3\_1 + X\_2\_4\_1 + X\_2\_5\_1 Mês2: X\_2\_1\_2 + X\_2\_3\_2 + X\_2\_4\_2 + X\_2\_5\_2

Dessas, apenas uma também pode ser selecionada.

Realizando, então, um somatório em que a primeira combinação venha separada por somas e a segunda combinação por subtração e, ao final, igualadas a 0, pode-se selecionar uma variável de cada lado atendendo assim à restrição:

Mês 1: X\_2\_1\_1 + X\_2\_3\_1 + X\_2\_4\_1 + X\_2\_5\_1 - X\_1\_2\_1 - X\_3\_2\_1 -  $X$  4 2 1 - X 5 2 1 = 0 Mês 2: X\_2\_1\_2 + X\_2\_3\_2 + X\_2\_4\_2 + X\_2\_5\_2 - X\_1\_2\_2 - X\_3\_2\_2 -  $X_4$  2 2 -  $X_5$  2 2 = 0

Tabela 20 – Representação da restrição de contenção de fluxo

|                   |                |                     | Variáveis Valor Variáveis Valor Resultado |
|-------------------|----------------|---------------------|-------------------------------------------|
| + x 1 2 0 - x 2 1 |                |                     |                                           |
|                   |                | $+ x 3 2 1 - x 2 3$ |                                           |
| $+ x 4 2$         |                | 0 - x 24            | -1                                        |
| $+ x 5 2$         | $\overline{0}$ | $-x25$              |                                           |
|                   |                |                     |                                           |

Essa restrição pode ser melhor observada na Tabela 20.

Considerando o exemplo acima, o somatório referente às somas apresenta as possibilidades de deslocamento entre as medições 1, 3, 4 e 5 para a medição 2. O contrário acontece com as subtrações, onde as possibilidades de deslocamento partem da medição 2 para as demais. O resultado do somatório deve ser 0. Considerando que as variáveis devem ser binárias, ou 0 ou 1, não é possível que sejam selecionadas mais de duas variáveis em um lado do somatório e menos no outro lado, pois o resultado final não forneceria um valor 0. A quantidade de variáveis em ambos os lados deve ser igual para que o valor final chegue ao resultado desejado. Como a restrição de medição exclusiva nos garante que qualquer medição só pode ser selecionada uma única vez, selecionando as variáveis x\_3\_2 e x\_4\_2 ao mesmo tempo, por exemplo, essa restrição estaria sendo driblada. Dessa forma, não é possível selecionar mais de uma variável em cada lado. O resultado seria semelhante ao exemplo apresentado, em que a medição 2 é selecionada após a 3, e desta partindo para a medição 4, mantendo-se o fluxo desejado.

Para as outras medições, seguem as restrições:

Mês 1: X\_3\_1\_1 + X\_3\_2\_1 + X\_3\_4\_1 + X\_3\_5\_1 - X\_1\_3\_1 - X\_2\_3\_1 -  $X_4$  3 1 -  $X_5$  3 1 = 0 Mês 2: X\_3\_1\_2 + X\_3\_2\_2 + X\_3\_4\_2 + X\_3\_5\_2 - X\_1\_3\_2 - X\_2\_3\_2 -  $X_4_3_2 - X_5_3_2 = 0$ Mês 1: X\_4\_1\_1 + X\_4\_2\_1 + X\_4\_3\_1 + X\_4\_5\_1 - X\_1\_4\_1 - X\_2\_4\_1 -  $X$  3 4 1 -  $X$  5 4 1 = 0 Mês 2: X 4 1 2 + X 4 2 2 + X 4 3 2 + X 4 5 2 - X 1 4 2 - X 2 4 2 - $X_3_4_2 - X_5_4_2 = 0$ Mês 1:  $X_5$  1 1 +  $X_5$  2 1 +  $X_5$  3 1 +  $X_5$  4 1 -  $X_1$  5 1 -  $X_2$  5 1 - $X$  3 5 1 -  $X$  4 5 1 = 0 Mês 2:  $X_5$  1 2 +  $X_5$  2 2 +  $X_5$  3 2 +  $X_5$  4 2 -  $X_1$  5 2 -  $X_2$  5 2 - $X$  3 5 2 -  $X$  4 5 2 = 0

Visualizando a restrição para todas as medições ao mesmo tempo, será utilizado o quadro abaixo para melhor exemplificar.

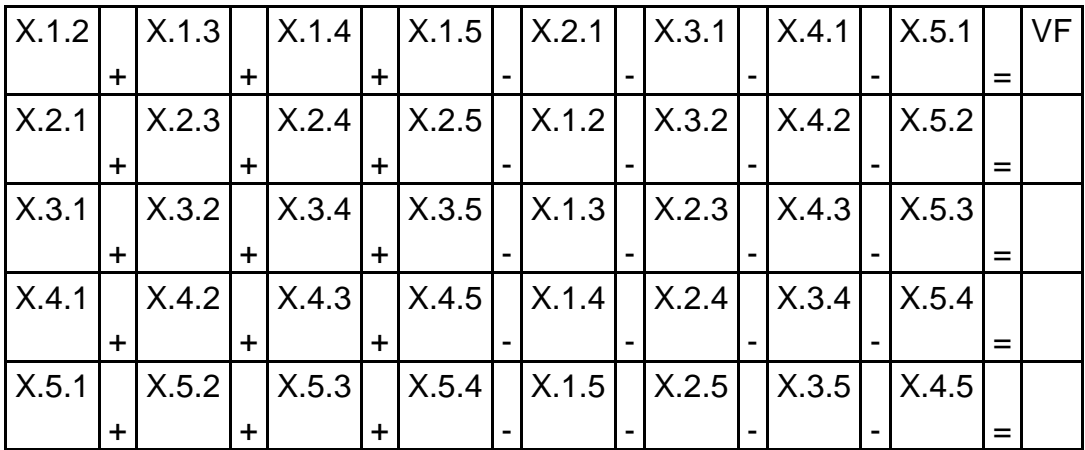

A partir desse quadro, será montado o fluxo de medição para o exemplo.

Deve-se iniciar a montagem do quadro escolhendo aleatoriamente para qual medição seguir, partindo do escritório. A variável selecionada será X\_1\_4. No quadro, ela receberá a variável 1 nos locais em que aparece. Lembrando da premissa da restrição saída do escritório, só se pode partir dele apenas uma vez. Dessa forma, todas as outras opções saindo do escritório devem receber valor para a variável igual a 0. Como a variável 4 não pode ser selecionada mais de uma vez, conforme restrição de medição exclusiva, todas as variáveis que apresentem deslocamento para a medição 4 também devem receber valor 0. O quadro abaixo apresenta as modificações tratadas.

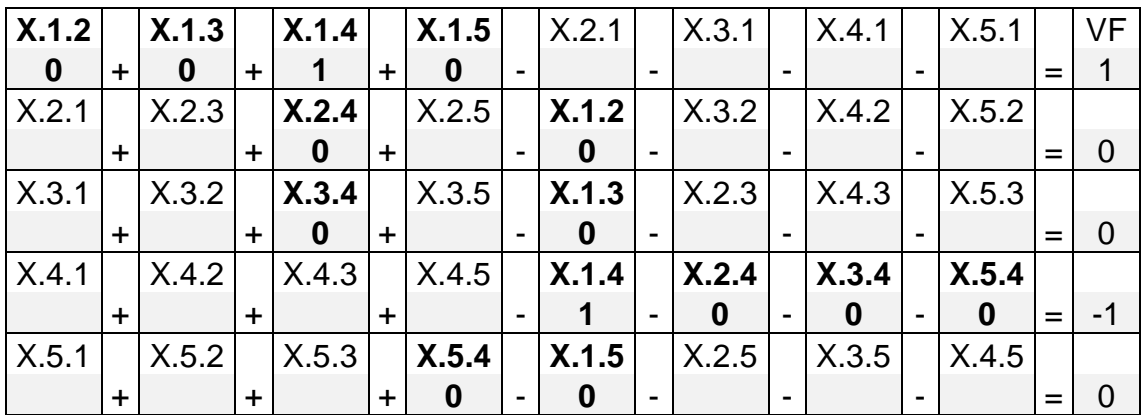

Observe que a coluna VF (valor final) deve, após todas as seleções, apresentar valor nulo. Como o processo do quadro apenas foi iniciado, valores diferentes aparecerão nesse campo até o mesmo ser estabilizado. Quando o VF estiver destacado, significa que o fluxo do trecho foi completado.

Seguindo o processo, da medição 4 deve-se partir para uma nova medição. Dessa vez, será selecionada aleatoriamente a variável X\_4\_5. Da mesma maneira, todas as variáveis que apresentem deslocamento para a medição 5, excluindo a escolhida, deverão receber valor 0 no quadro. O novo resultado segue abaixo:

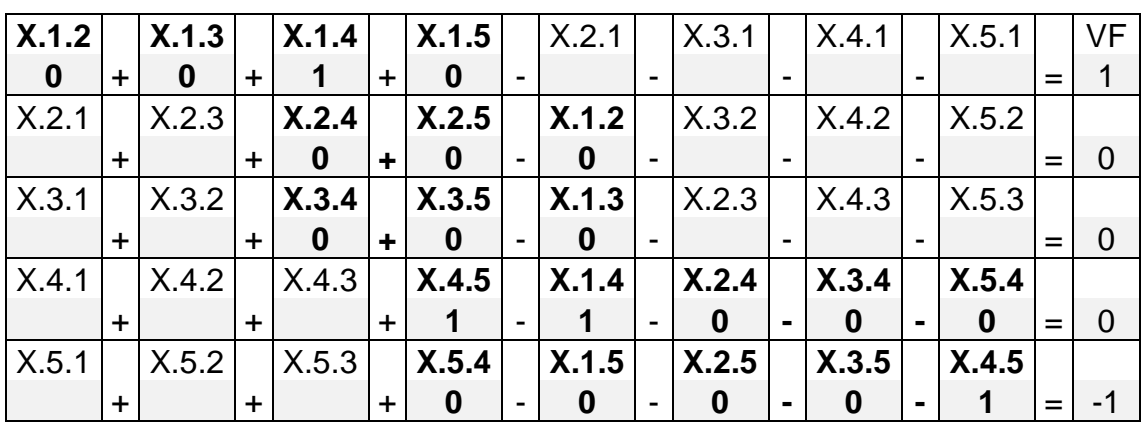

Observe que, na linha 8, tanto as variáveis do lado esquerdo quanto as do lado direito já apresentaram uma variável selecionada, totalizando no VF o valor 0. No entanto, as variáveis X\_4\_1, X\_4\_2 e X\_4\_3 não podem ser mais selecionadas, devendo apresentar valor 0, como segue:

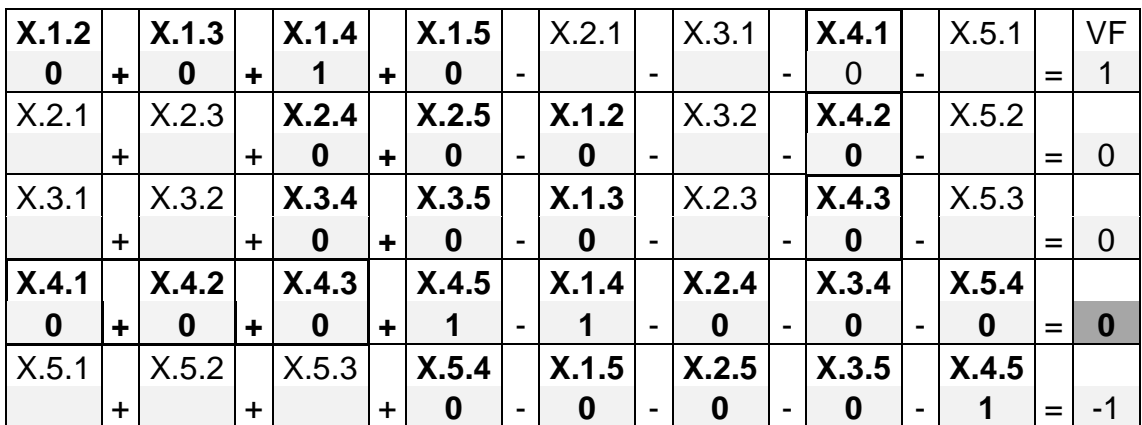

Até o momento, o resultado gerado segue o seguinte fluxo: 1 – 4 – 5 . Continuando, uma nova medição deve ser selecionada partindo da 5. Será selecionada, então, a variável X\_5\_2. Todas as variáveis que apresentarem deslocamento para a medição 2, excluindo a escolhida, devem receber valor 0 no quadro.

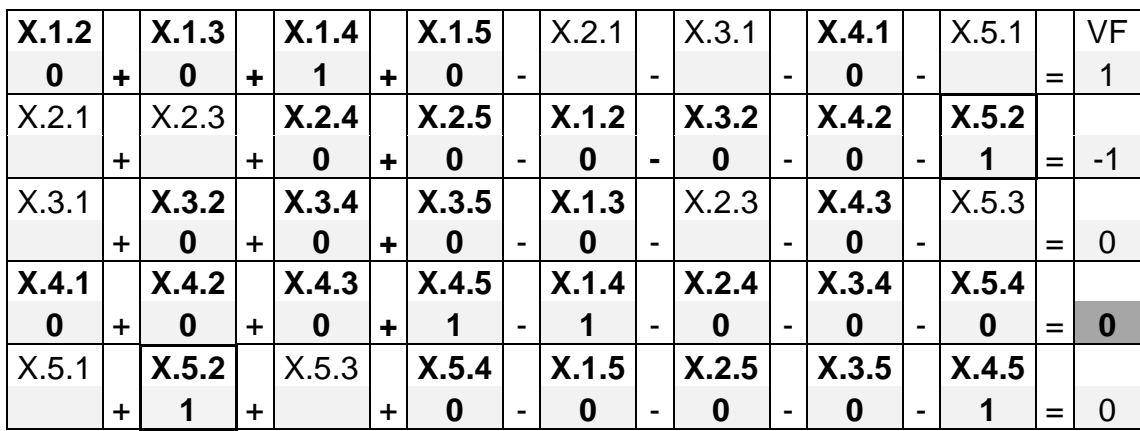

Novamente, observe que na linha 10 tanto as variáveis do lado esquerdo quanto as do lado direito já apresentaram uma variável selecionada, totalizando no VF o valor 0. As variáveis X\_5\_1 e X\_5\_3, então, não podem mais ser selecionadas, apresentando valor 0. O fluxo desse trecho foi completado.

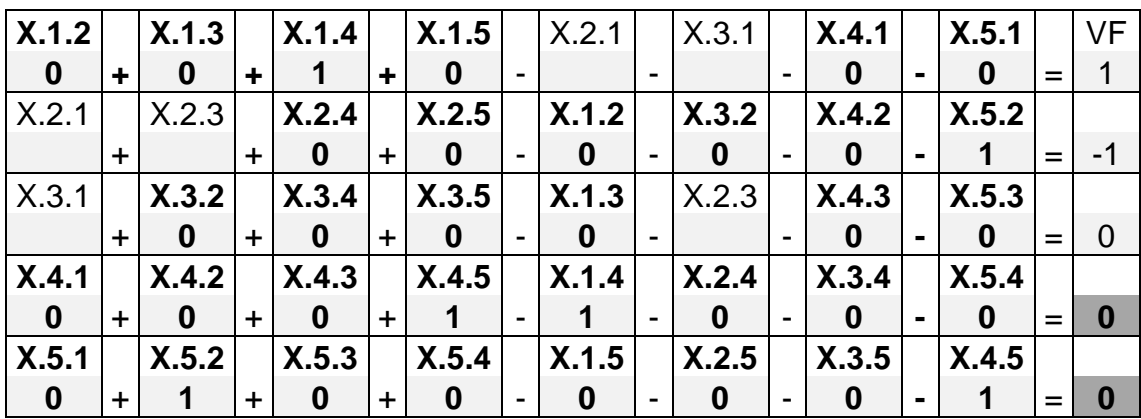

Até o momento, o resultado gerado segue o seguinte fluxo:  $1 - 4 - 5 - 2$ .

Observe que, na linha 6, praticamente todas as variáveis já foram selecionadas, sobrando apenas uma em cada lado. Automaticamente as mesmas receberão valor 1, já que as demais receberam valores 0. Completando as variáveis X\_3\_1 e X\_2\_3, o processo é finalizado, como pode ser visualizado no próximo quadro.

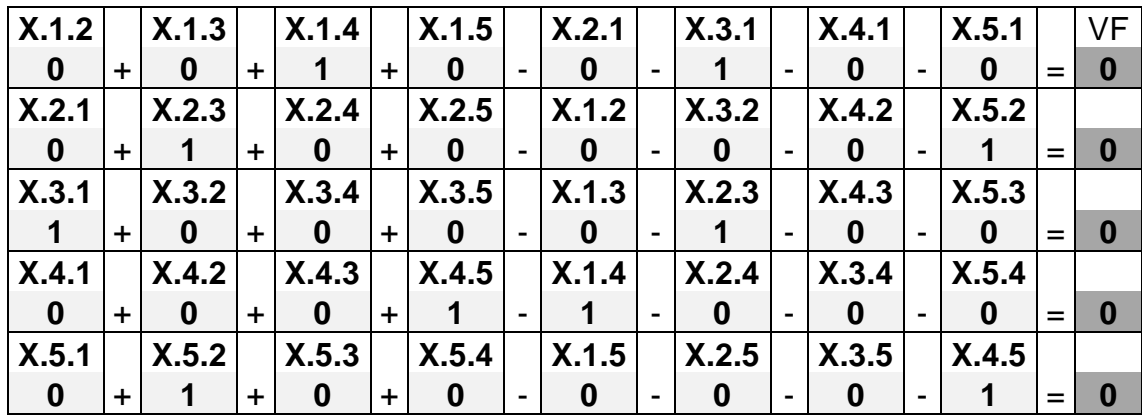

O resultado final gerado terá o seguinte fluxo:  $1 - 4 - 5 - 2 - 3 - 1$ .

Apesar de o resultado gerado apresentar um fluxo que segue até o final da rota, essa restrição não garante que sub-rotas não possam ser geradas.

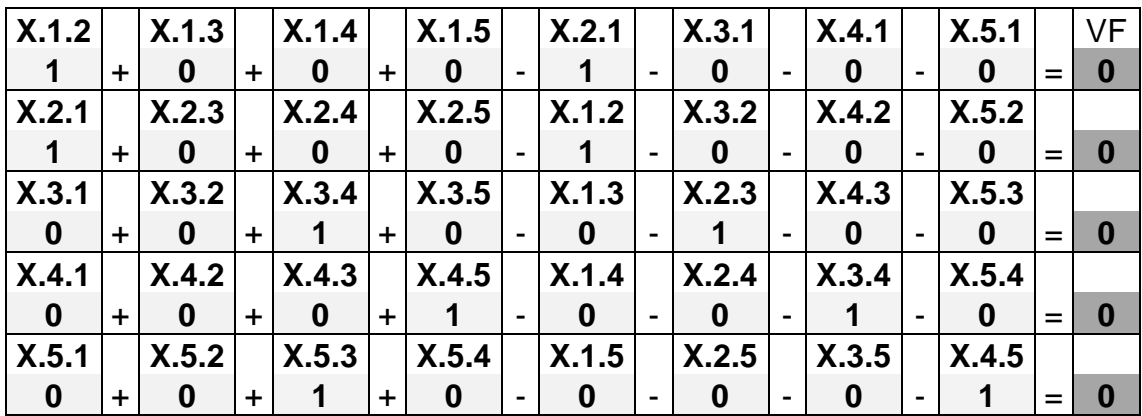

No quadro acima, é demonstrado um exemplo. Todas as restrições mencionadas no decorrer do anexo foram atendidas, como no exemplo anterior, mas o resultado apresentou sub-rotas:  $1 - 2 - 1/3 - 4 - 5 - 3$ .

A eliminação dessas sub-rotas só será garantida com a inclusão da restrição seguinte.

### **1.2.5. Restrição eliminação de sub-rotas**

Esta restrição, como o próprio nome diz, garante que o resultado da otimização não contenha sub-rotas, como foi visto na restrição anterior.

Uma sub-rota é o resultado de uma rota fragmentada.

A restrição trata todas as possibilidades de sub-rotas individualmente. Como exemplo, considere as combinações de sub-rotas para duas medições. Conforme a equação  $! (n - s)!$ ! *s*! (*n* – *s n*  $\overline{a}$ , em que *n* é o número de medições totais e *s* o número de combinações que se pretende realizar, o exemplo contido neste anexo, combinando duas medições, nos fornecerá  $2!(5 - 2)!$ 5!  $\overline{a}$ = 10 combinações (considerando apenas um mês de planejamento), como pode ser observado abaixo:

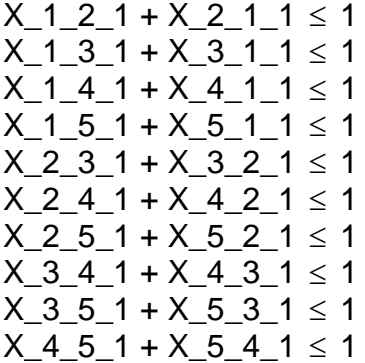

Observe nas sub-rotas acima geradas que o somatório das variáveis deve ser menor ou igual a 1. O valor 1 refere-se ao número total de combinações menos 1. Como a restrição acima se refere a uma combinação com duas medições, o valor após o sinal de  $\leq$  deverá ser 1.

Como o exemplo considera cinco medições, além das sub-rotas geradas pela combinação entre duas delas, tem de ser realizada a combinação de três e quatro medições, como segue:

> Combinação entre três medições -  $3! (5 - 3)!$ 5!  $\overline{a}$ = 10 restrições:

 $X_1_2_1 + X_2_3_1 + X_3_1_2$  $X_1_2_1 + X_2_4_1 + X_4_1$  $X_1_2_1 + X_2_5_1 + X_5_1$  $X_1_3_1 + X_3_4_1 + X_4_1_2$  $X_1_3_1 + X_3_5_1 + X_5_1$  $X_1_4_1 + X_4_5_1 + X_5_1 + 2$  $X_2_3_1 + X_3_4_1 + X_4_2_1 \leq 2$   $X_2_3_1 + X_3_5_1 + X_5_2_1 \leq 2$  $X_2_4_1 + X_4_5_1 + X_5_2_1 \leq 2$  $X_3_4_1 + X_4_5_1 + X_5_3_1 \leq 2$ 

> Combinação entre quatro medições -  $4!(5-4)!$ 5!  $\overline{a}$ = 5 restrições:

 $X_1_2_1 + X_2_3_1 + X_3_4_1 + X_4_1$  $X_1_2_1 + X_2_3_1 + X_3_5_1 + X_5_1$  $X_1_2_1 + X_2_4_1 + X_4_5_1 + X_5_1 +$  $X_1_3_1 + X_3_4_1 + X_4_5_1 + X_5_1 +$  $X_2_3_1 + X_3_4_1 + X_4_5_1 + X_5_2_1$   $\leq$  3

Observe que, nas combinações, a sequência de deslocamento é crescente, como 1 para 2, 2 para 3, e assim por diante O único momento em que o valor decresce é quando a inequação se finaliza e a última medição deve ser igual à medição de saída, como pode ser visualizado nas sub-rotas seguintes:

# $X_1_2_1 + X_2_3_1 + X_3_4_1 + X_4_1$  $X_3_4_1 + X_4_5_1 + X_5_3_1 \leq 2$

Como cada rota se refere a um mês de planejamento, a restrição de sub-rotas deve ser tratada para ambos os casos. Acima foi criada a restrição apenas para o mês 1. Abaixo seguem as restrições para o mês 2:

```
X_1_2_2 + X_2_1_2 \leq 1X_1_3_2 + X_3_1_2 \leq 1X_1_4_2 + X_4_1_2 \leq 1X_1_5_2 + X_5_1_2 \leq 1X_2_3_2 + X_3_2_2 \leq 1X_2_4_2 + X_4_2_2 \leq 1X_2_5_2 + X_5_2_2 \leq 1X_3_4_2 + X_4_3_2 \leq 1X_3_5_2 + X_5_3_2 \leq 1X_4_5_2 + X_5_4_2 \leq 1X_1_2_2 + X_2_3_2 + X_3_1_2 \leq 2X_1_2_2 + X_2_4_2 + X_4_1_2 \leq 2X_1_2_2 + X_2_5_2 + X_5_1_2 \leq 2X_1_3_2 + X_3_4_2 + X_4_1_2 \leq 2X_1_3_2 + X_3_5_2 + X_5_1_2 \le 2X_1_4_2 + X_4_5_2 + X_5_1_2 \leq 2
```
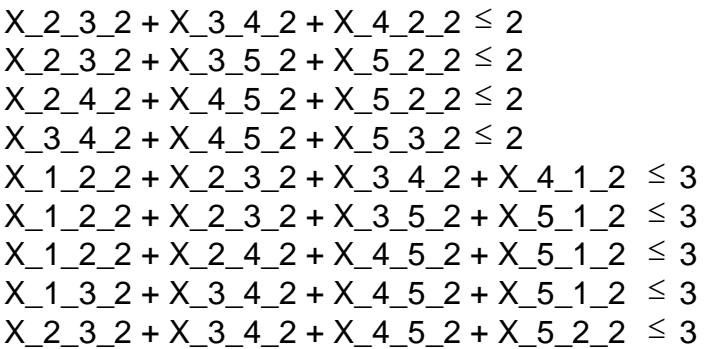

## **2. RESULTADO**

A Figura 14 representa o resultado gerado para o exemplo considerando cinco medições.

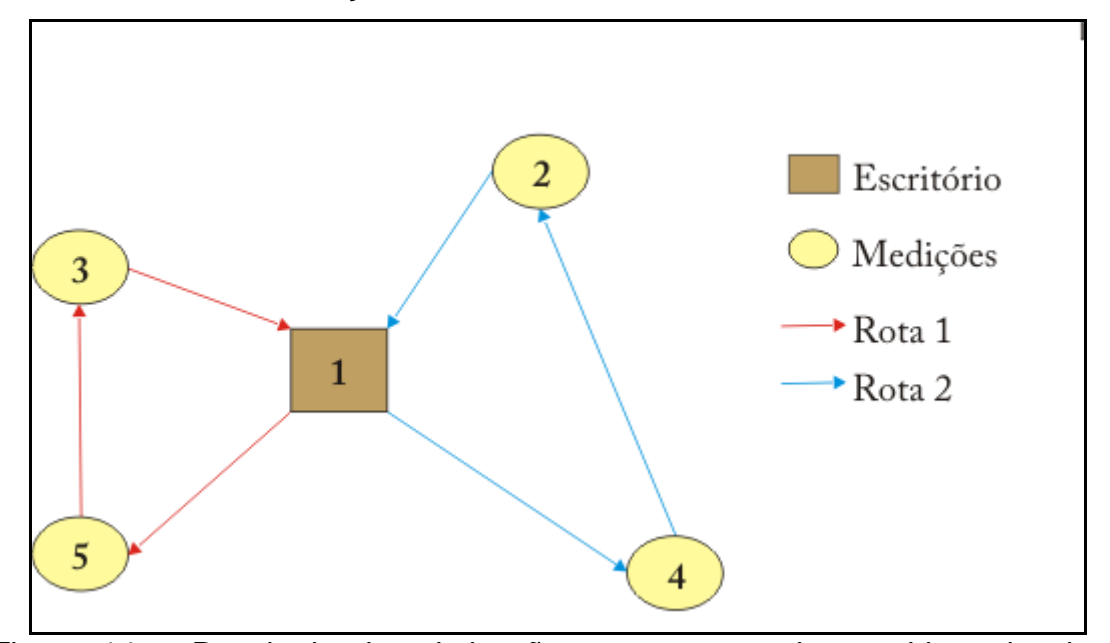

Figura 14 – Resultado da otimização para o exemplo considerando cinco medições.

A distância total ótima encontrada foi de 39 km, sendo que a rota 1 apresentou 16 km e, a rota 2, 23 km.